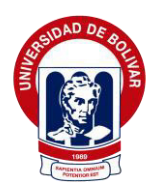

# **UNIVERSIDAD ESTATAL DE BOLIVAR**

# **DIRECCIÓN DE POSGRADO Y EDUCACIÓN CONTINUA**

**MAESTRIA EN PREVENCIÓN DE GESTIÓN DE RIESGOS** 

# **TRABAJO DE TITULACIÓN**

MODALIDAD: PROYECTO DE INVESTIGACIÓN Y DESARROLLO PREVIO A LA OBTENCIÓN DEL TÍTULO DE MAGÍSTER EN PREVENCIÓN DE GESTIÓN DE RIESGOS

### **TEMA:**

MODELO DE INUNDACIONES UTILIZANDO EL CRITERIO SAINT VENAINT Y ANÁLISIS MORFOMÉTRICO EN EL TRAMO DEL RÍO BABAHOYO, RECINTO SAN NICOLÁS, PARROQUIA URBANA SATÉLITE LA PUNTILLA, SAMBORONDÓN – ECUADOR.

# **AUTOR:**

FREDDY ROLANDO CAMACHO VEGA

# **TUTOR:**

ING. GREY BARRAGÁN AROCA. MSc.

**GUARANDA** 

**2022**

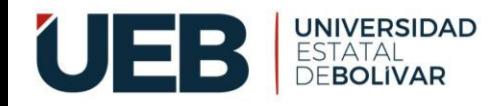

### **CERTIFICADO DE SEGUIMIENTO AL PROCESO INVESTIGATIVO EMITIDO POR LA TUTORA**

### **CERTIFICA**

*En mi calidad de TUTORA del trabajo de titulación de la MAESTRÍA EN PREVENCIÓN Y GESTIÓN DE RIESGOS, mediante la modalidad proyecto de investigación elaborado por el Sr. Ing. Freddy Rolando Camacho Vega, titulado "MODELO DE INUNDACIONES UTILIZANDO EL CRITERIO SAINT VENAINT Y ANÁLISIS MORFOMÉTRICO EN EL TRAMO DEL RÍO BABAHOYO, RECINTO SAN NICOLÁS, PARROQUIA URBANA SATÉLITE LA PUNTILLA, SAMBORONDÓN – ECUADOR". Previo a la obtención del título de MAGÍSTER EN PREVENCIÓN Y GESTIÓN DE RIESGOS, considero que el trabajo ha sido revisado y reúne los requisitos académicos y méritos suficientes para ser sometidos a presentación y revisión, por lo que se solicita comedidamente se dé el trámite correspondiente.* 

*Es todo en cuanto puedo certificar en honor a la verdad, apruebo la autorización del presente documento para fines pertinentes por el interesado.* 

 *Guaranda, 05 de octubre de 2022.* 

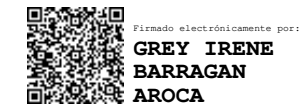

*Ing. Grey Barragán Aroca. MSc. TUTOR* 

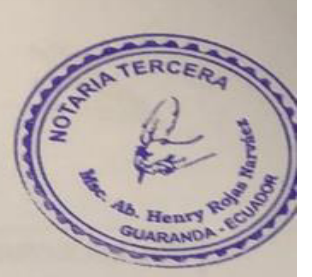

# Declaración juramentada de autenticidad de autoría

Yo, Freddy Rolando Camacho Vega, con cedula de ciudadanía número 0201811718, declaro que el trabajo de investigación: "MODELO DE INUNDACIONES UTILIZANDO EL CRITERIO SAINT VENAINT Y ANÁLISIS MORFOMÉTRICO EN EL TRAMO DEL RÍO BABAHOYO, RECINTO SAN NICOLÁS, PARROQUIA URBANA SATÉLITE LA PUNTILLA, SAMBORONDÓN - ECUADOR", es de mi autoría, que no ha sido previamente presentada para ninguna grado o calificación profesional; y, que he consultado las referencias bibliográficas que se incluye en este documento.

Por lo tanto, la Universidad Estatal de Bolívar, puede hacer uso de los derechos de publicación correspondiente a este trabajo, según lo establecido en la Ley de Propiedad Intelectual, por su Reglamento y por la normativa institucional vigente.

Notaria Tercera del Cantón Guaranda Msc. Ab. Henry Rojas Narvaez Notario

20230201003P00122 No. ESCRITURA

DECLARACION JURAMENTADA **OTORGADA POR:** CAMACHO VEGA FREDDY ROLANDO **CUANTIA: INDETERMINADA** FACTURA: 001-006-000002842 DI: 2 COPIAS

En la ciudad de Guaranda, capital de la provincia Bolívar, República del Ecuador, hoy día diecisiete en la cluva de Oddativićs, ante mi Abogado HENRY ROJAS NARVAEZ, Notario Público Terce del Cantón Guaranda, comparece el señor CAMACHO VEGA FREDDY ROLANDO, estado ci soltero, domiciliado en la parroquia la Asunción del cantón Chimbo, y de paso por esta ciudad Guaranda, con celular número 0993633375; por sus propios derechos. el compareciente es nacionalidad ecuatoriana, mayor de edad, hábil e idónea para contratar y obligarse a quien de conoce doy fe en virtud de haberme exhibido sus documentos de identificación y con su autorización se procedido a verificar la información en el Sistema Nacional de Identificación Ciudadana, bi instruida por mí el Notario con el objeto y resultado de esta escritura pública a la que procede libre voluntariamente, advertida de la gravedad del juramento y las penas de perjurio, me presenta declaración Bajo Juramento que dice: Declaro que el presente trabajo de investigación titulad "MODELO DE INUNDACIONES UTILIZANDO EL CRITERIO SAINT VENAINT Y ANÁLIS MORFOMÉTRICO EN EL TRAMO DEL RÍO BABAHOYO, RECINTO SAN NICOLA PARROQUIA URBANA SATÉLITE LA PUNTILLA, SAMBORONDÓN - ECUADOR". Previo obtención del título de Magister en Prevención de Riesgos y Desastres, de la Universidad Estatal Bolívar, es de mí autoría, este documento no ha sido previamente presentado por ningún grado calificación profesional y que las referencias bibliográficas que se incluyen han sido consultadas po autora. Es todo cuanto puedo declarar en honor a la verdad, la misma que la hago para los fines leg pertinentes. HASTA AQUÍ LA DECLARACIÓN JURADA. La misma que queda elevada a escripública con todo su valor legal. Para el otorgamiento de la presente escritura pública se observaron to los preceptos legales del caso, leída que le fue al compareciente por mí el Notario en unidad de a aquel se afirma y se ratifica de todo lo expuesto y firma conmigo en unidad de acto, queda incorporado al protocolo de esta Notaria, la presente declaración, de todo lo cual doy fe.-

CAMACHO VEGA FREDDY ROLANDO  $C.C.$  020181171-8

**AB. HENRY ROJAS NARVAEZ** NOTARIO PUBLICO TERCERO DEL CANTON GUARANDA

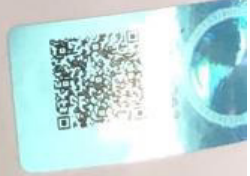

#### <span id="page-4-0"></span>**DEDICATORIA**

Inicialmente, quiero dedicarle a mi familia admirada (Belen mi esposa querida y Mateo mi hijo amado), quienes son fuente de inspiración para el éxito y para alcanzar a culminar lo que me propongo. A mi Madre Gloria que me brinda todo su amor y apoyo en cada una de las etapas de mi vida, a mi Padre que desde el cielo me bendice. A mis hermanas Silvia, Patricia y Edith que me permiten contar con su amor y apoyo de manera constante. Yfinalmente dedicar a mi Tía Judith quien mi brinda una inmensa ayuda y con cariño.

#### <span id="page-5-0"></span>**AGRADECIMIENTO**

Agradezco a Dios por su bendición y por permitirme seguir ampliando mis conocimientos y poder obtener un título de cuarto nivel en la prestigiosa Universidad Estatal de Bolívar.

Gratificar a mi familia que me permite tener los recursos necesarios para culminar esta fase importante en mi vida profesional.

A mis maestros que me brindaron sus valiosos conocimientos durante toda la maestría, de manera especial a mi Tutora Ing. Grey Barragán, y maestros amigos que de igual forma me permitieron fortalecer el trabajo, Dr. Marcelo Cando, Dr. Abelardo Paucar, Ing. Luis Villacis y Dr. Oswaldo López.

# <span id="page-6-0"></span>**TÍTULO**

Modelo de Inundaciones utilizando el criterio saint venaint y análisis morfométrico en el tramo del río Babahoyo, recinto San Nicolás, parroquia urbana satélite La Puntilla, Samborondón – Ecuador.

# ÍNDICE

<span id="page-7-0"></span>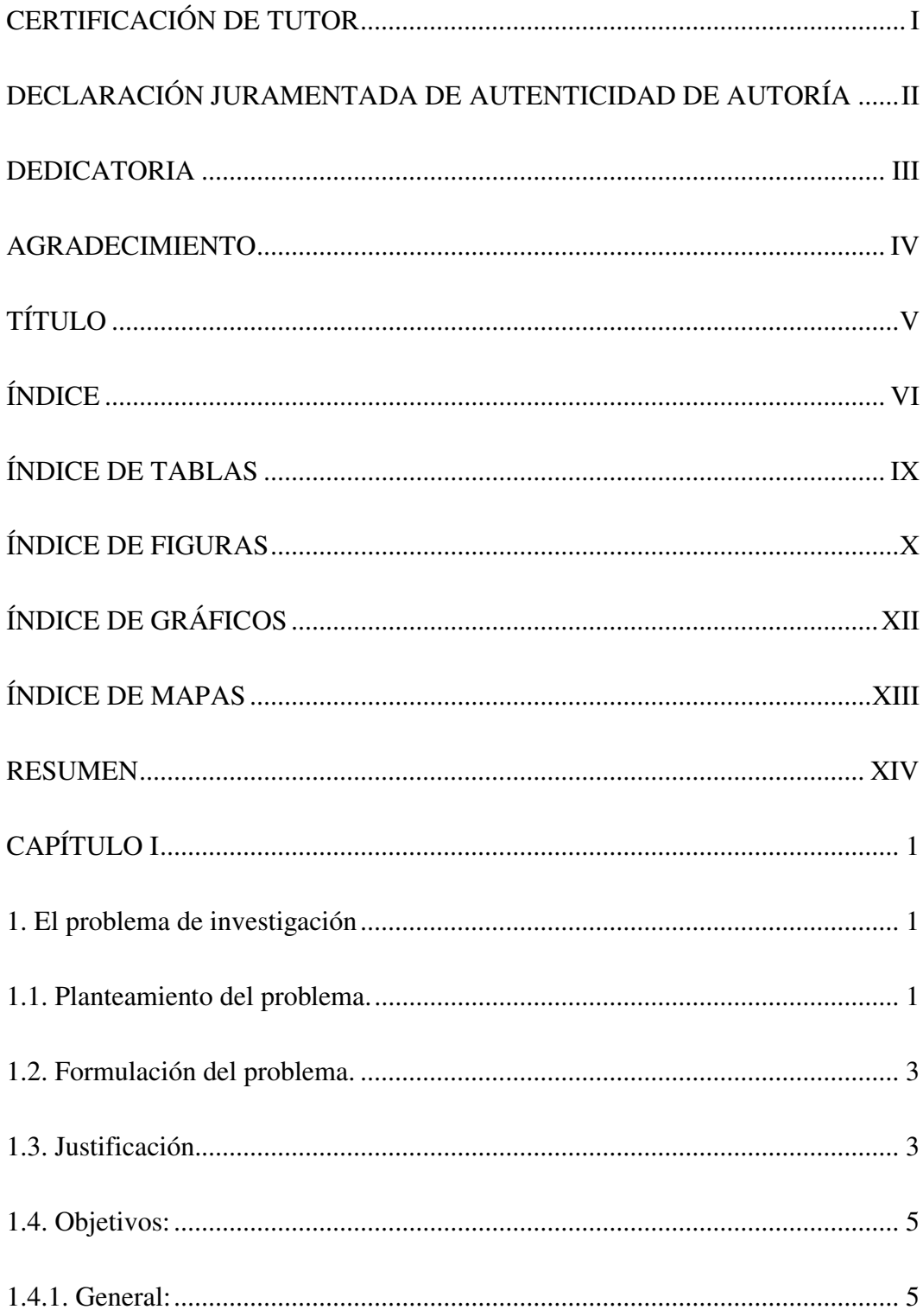

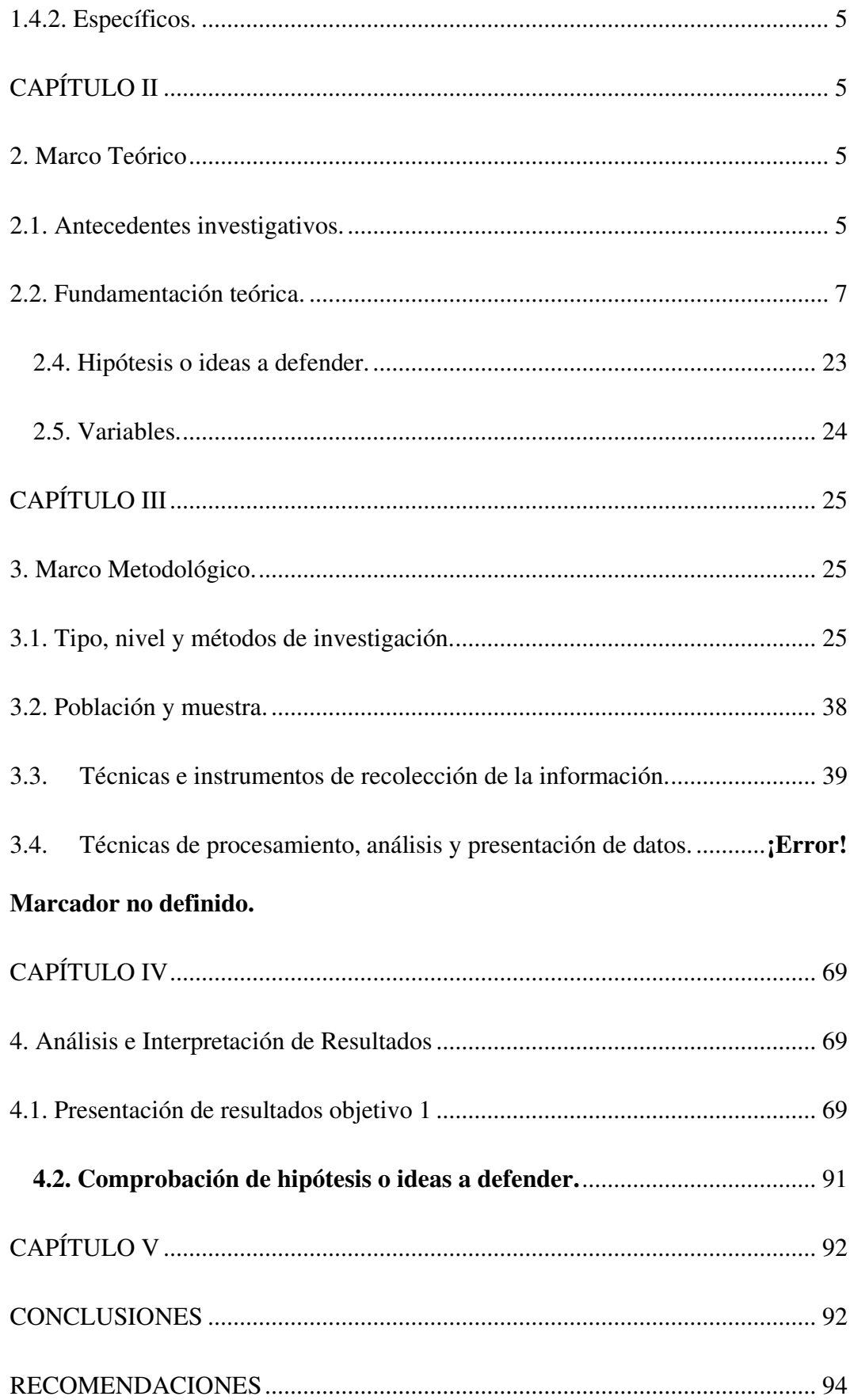

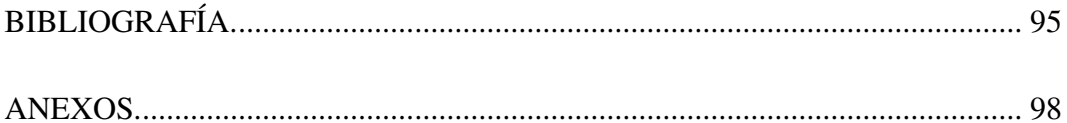

### **ÍNDICE DE TABLAS**

<span id="page-10-0"></span>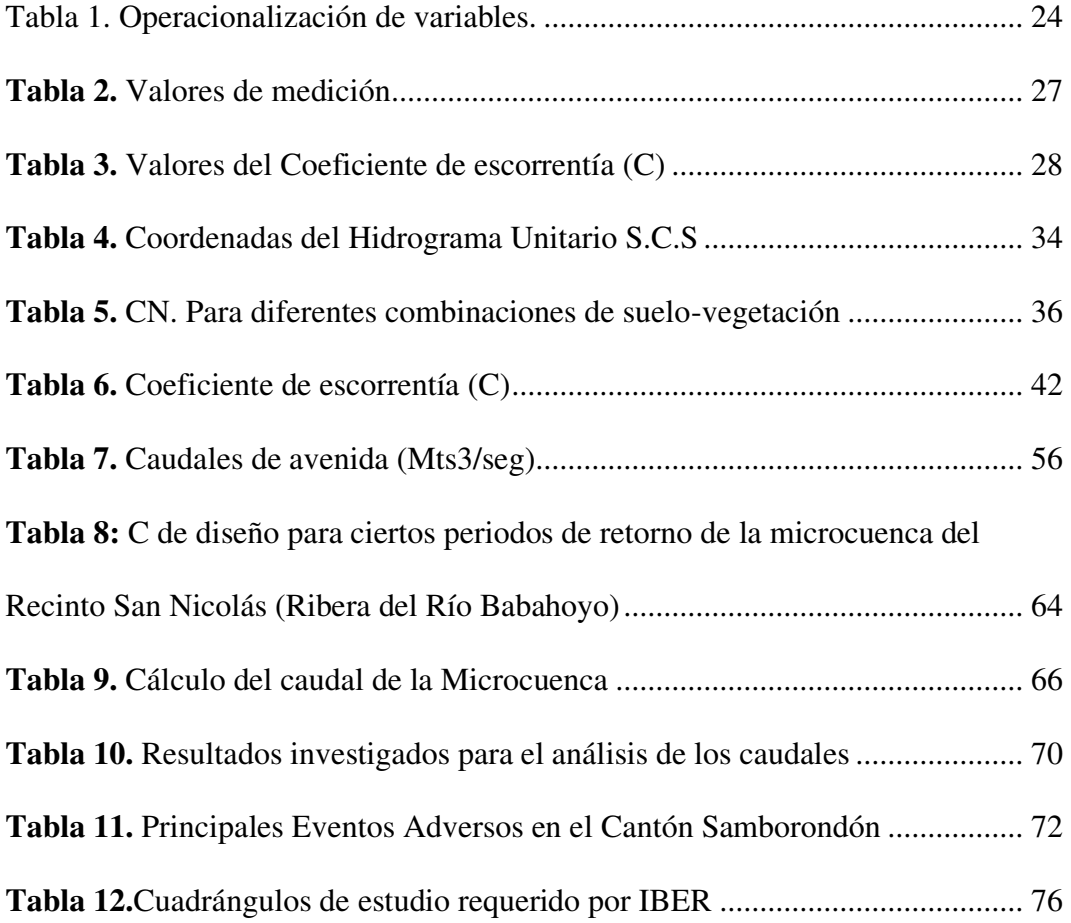

### **ÍNDICE DE FIGURAS**

<span id="page-11-0"></span>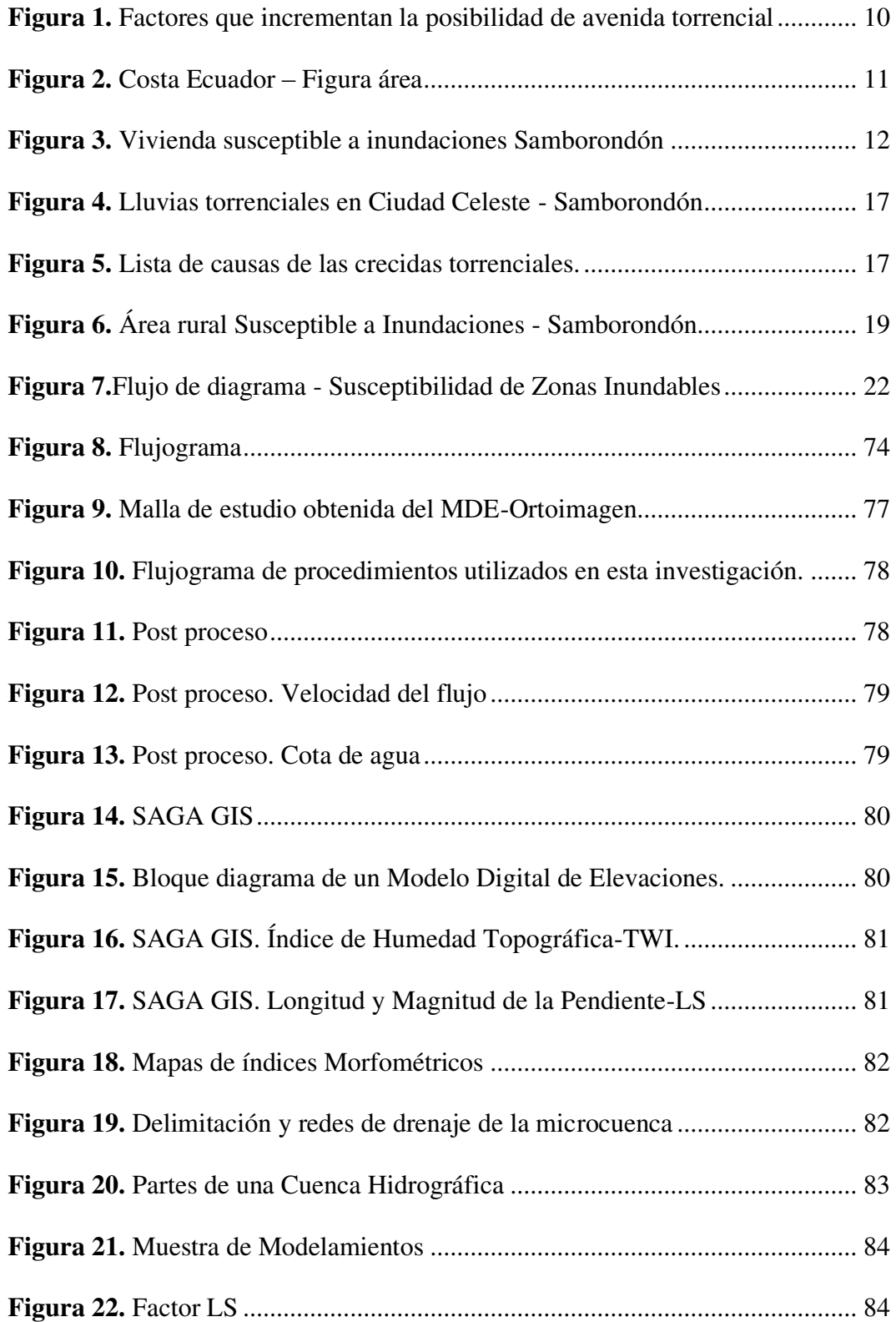

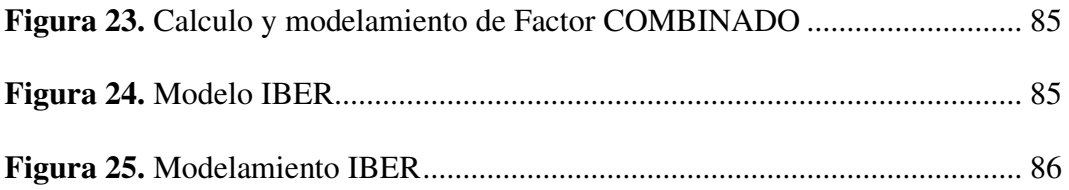

# **ÍNDICE DE GRÁFICOS**

<span id="page-13-0"></span>**Gráfico 1.** [Determinación de la intensidad a partir de la curva Intensidad-](#page-46-0)

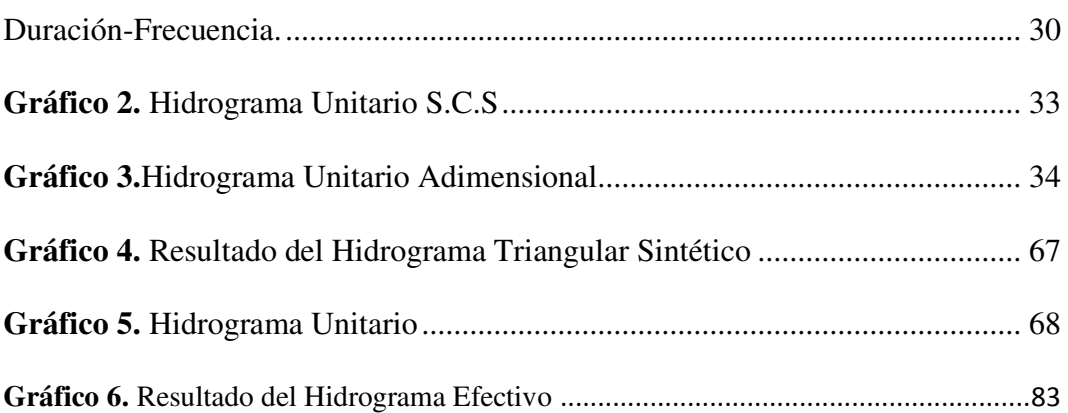

### **ÍNDICE DE MAPAS**

<span id="page-14-0"></span>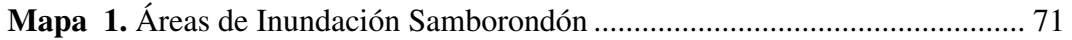

#### <span id="page-15-0"></span>**RESUMEN**

El presente trabajo de investigación relacionado a las inundaciones en el cantón Samborondón hace una referencia a las cuencas hidrográficas de manera general y mundial, estas, son parte importante en cada cantón investigado, además de sus poblaciones ya que estas son divisiones morfológicas y funcionales que permiten la regulación de los sistemas hídricos, mismas que no han tenido un manejo adecuado y han sido por procesos conocidos como erosionadas, esta situación es parte de la causa de la pérdida de la capacidad para controlar las inundaciones, en especial durante los periodos de lluvias con intensidad extrema, lo que es el causante de las crecidas torrenciales, aquellas que son las que forma las inundaciones, por el desborde de los drenajes principales y secundarios, a más de las altas precipitaciones.

Aquellas inundaciones son las que han puesto en alta peligrosidad a las poblaciones e infraestructura estratégicas identificadas en mayor riesgo del cantón Samborondón, como lo que ya se ha desarrollado por desborde del río Babahoyo en varios sectores de la parte más baja, lo que ha originado las inundaciones recurrentes en el área de estudio "Recinto San Nicolás", situada en una llanura de inundación dentro del cantón Samborondón.

Como parte investigativa se recalca que un área que es afectado recurrentemente son los sistemas agrícolas, además de alterar la económicaproductiva de dicho cantón, por lo que el centro principal de esta investigación fue identificar el área de amenaza por inundación, mediante el modelamiento y a través de utilizar caudales medios y máximos del rió Babahoyo, lo que permite que el

modelo de inundaciones con IBER y aplicación del Modelo Morfométrico en base al criterio de Saint Venaint permiten completar los flujos de inundación del área de estudio.

Estos resultados permitieron ubicar las zonas más susceptibles a inundaciones por lluvias torrenciales y anegación en la llanura de inundación, calculada a través de los caudales de; 570 medio y máximo  $1000 \text{ m}^3/\text{s}$ , esto establecido para un período de retorno de 10 años. Con estos resultados se describe en la investigación que parte de las principales zonas susceptibles a inundaciones del área de estudio son las ubicadas en el Recinto San Nicolás.

**Palabra claves:** Criterio de Saint Venaint, Modelo Morfométrico, Modelo IBER, Cuenca Hidrológica, Avenidas o Crecidas Torrenciales, Amenazas, Morfometría, Inundaciones, Modelo Digital de Elevaciones, Modelo Digital de Terreno.

### **CAPÍTULO I**

#### <span id="page-17-1"></span><span id="page-17-0"></span>**1. El problema de investigación**

#### <span id="page-17-2"></span>**1.1. Planteamiento del problema.**

Durante años atrás en referencia a la Constitución del 2008 en el Ecuador, se debe entender que la Gestión del Riesgo, era comprendida únicamente como una actividad de respuesta durante una emergencia de distinta índole acorde al manual de eventos adversos, después del año en mención nace la construcción del sistema de Gestión de Riesgo a través de la aprobación de la constitución en el año 2008. Por lo tanto, transcendental se señala que una de las amenazas más importantes en el país se da a través de la exposición y vulnerabilidad que enfrenta el ECUADOR y por ende uno de sus cantones más relevantes (Samborondón), durante la estación lluviosa, misma que cada año provoca grandes afectaciones en todo su sistema de funcionamiento cantonal, más, sin embargo, aquellas inundaciones en sectores identificadas como de alto riesgo, son una solución para miles de hogares rurales y urbanos al tomar relevancia para la prevención.

En ese sentido dependiendo de la fuerza de la temporada de lluvias, las inundaciones se desarrollan en áreas de riesgo medio y bajo, provocando que cuando ocurren inundaciones por el fenómeno de "EL NIÑO", exista mayores impactos expresados en pérdidas de vidas humanas, cultivos, infraestructura y otros, referente a diferentes bienes de los ciudadanos. Esta amenaza imposibilita el rápido drenaje, ocasionando vías interrumpidas, puentes en riesgo de colapsar o colapsados totalmente, sistemas sanitarios completamente interrumpidos o colapsados, colapso en el servicio de agua potable, mayor riesgo de enfermedades por vectores, etc.

Con este análisis se interpreta que el cantón Samborondón, y el área de estudio para esta investigación, existe una preocupación por aquellas zonas de riesgo que están ocupadas por las actividades humanas, misma que aumenta el nivel de riesgo, dejando aquellos sectores con alta vulnerabilidad y sin capacidad de resiliencia. Por lo tanto, estos procesos de ocupación del suelo generalmente se las encuentra en áreas urbanas y/o productivas como el cultivo de arroz en el caso del cantón Samborondón, siendo esto un indicador adicional para pasar que existe zonas asentadas dentro de la llanura de inundación.

En muchos casos es evidente que el aérea urbano ha crecido de manera incontrolada y sin planificación, éste se encuentra asentado dentro del área de inundación, y actualmente se verifico que existe infraestructura civil construida. Por lo tanto, es importante señalar que el área de estudio es recurrentemente afectada por inundaciones en épocas de invierno, por esta razón se considera de muy alto riesgo ante este tipo de amenaza de acuerdo a los mapas de susceptibilidad a inundación del Servicio Nacional de Gestión de Riesgos y Emergencias (SNGRE).

Como señala, (Pinos & Quesada, 2021) La amenaza más el elemento de exposición dentro del área de estudio, provoca afectaciones generadas por las inundaciones, misma que han azotado de manera drástica, causando grandes daños en el funcionamiento de todo un sistema cantonal.

#### <span id="page-19-0"></span>**1.2. Formulación del problema.**

Fundamento lo anteriormente señalado, la presente investigación proyecta la siguiente pregunta:

¿Identificar las áreas de inundaciones, por crecidas torrenciales en la microcuenca del Recinto San Nicolás, a orillas del Río Babahoyo del cantón Samborondón, mediante la elaboración de cartografía de susceptibilidad ante esta amenaza, utilizando una metodología combinada de software libre IBER y el Método Morfométrico (El criterio de Saint Venaint)?

#### <span id="page-19-1"></span>**1.3. Justificación.**

Debido a que en la zona de estudio ocurren inundaciones anuales mismas que han sido publicadas en varios estudios y noticias de prensa, como por ejemplo lo ocurrido en febrero de 2019, que según Diario el Expreso por crecida del río Babahoyo ocasiono inundaciones en la Av. Paz, Plaza Cívica, el Muelle y el Malecón de este Cantón. (fuente Diario el Expreso 21 de febrero de 2019). Según, (Moreno & Matamoros, 2012) en este mismo periodo el SNGRE (Servicio Nacional de Gestión de Riesgos y Emergencias) advirtió precipitaciones intensas en todo el cantón.

Históricamente el recinto San Nicolás, la Isla Celeste y las zonas más cercanas del cantón Samborondón, se establece técnicamente por su geomorfología que se encuentran asentado dentro de la llanura de inundación del río Babahoyo, comprobadamente el río a inundado a estas zonas como se demuestra en la secuencia de imágenes obtenidas y desarrollado por autoría del presente trabajo,

3

Google Earth histórico, La Figura trabajada en "Irfan View 64" 1 (A, B, C, D). En relación a estas imágenes, el punto denominado "PB 2022", es el sitio continental actual del cauce del río mencionado anteriormente, además se recalca que se encuentra una obra de protección y prevención en el sector de investigación, para la erosión del cauce (como prevención) (bloques lanzados +-4m de diámetro). Misma que se relaciona a las imágenes históricas desde 1996 a la presente fecha, histórico que ocurrió desborde del río.

Estos antecedentes señalados al que antecede, permiten que esta tesis justifique el estudio de una metodología combinada para la investigación sobre la mitigación de las inundaciones, dichos productos cartográficos servirán para fortificar los planes de desarrollo en función del ordenamiento territorial (PDOT actualizados), bajo este escenario se considera importante trabajar en "previsión, prevención y reducción". considerando que la previsión hace referencia a "un paso antes de la prevención", lo que representa que es un método de predicción en base a los productos cartográficos generados por la Geomática Aplicada en cuanto a la presente investigación (Gómez, Milián, & Ramírez, 2010).

Por lo tanto, el presente trabajo de investigación, es desarrollado a fin de fortalecer la prevención y aplicar medidas que alcancen reducir los riesgos ocasionados por los desastres, especialmente, aquellos que se presentan por la amenaza de inundación "área de estudio recinto San Nicolás".

#### <span id="page-21-0"></span>**1.4. Objetivos:**

#### <span id="page-21-1"></span>**1.4.1. General:**

Identificar las áreas de inundaciones por crecidas torrenciales en la microcuenca del Recinto San Nicolás a orillas del Río Babahoyo del cantón Samborondón, mediante la elaboración de cartografía de susceptibilidad ante esta amenaza utilizando una metodología combinada de software libre como IBER y el Método Morfométrico (El criterio de Saint Venaint).

#### <span id="page-21-2"></span>**1.4.2. Específicos.**

1. Elaborar un diagnóstico territorial de eventos históricos por inundación en el área de estudio.

2. Analizar la amenaza de inundación mediante el modelo Hidráulico IBER, a través del criterio de Saint Venaint y el Modelo Morfométrico.

3. Establecer medidas de Previsión, Prevención y de Mitigación ante las amenazas de inundación para el área de intervención.

### **CAPÍTULO II**

#### <span id="page-21-4"></span><span id="page-21-3"></span>**2. Marco Teórico**

#### <span id="page-21-5"></span>**2.1. Antecedentes investigativos.**

Para desarrollar el trabajo de investigación sobre las inundaciones, aplicamos la Geomática Aplicada, en conclusión, se dice que es una Ciencia muy actual utilizada para comprobar espacialmente la dinámica de las variables ambientales que se modifican en medio, para la utilización de los Sistemas de Información Geográfica, Modelación Numérica y la Teledetección para el desarrollo del trabajo de investigación. De esta manera se determina que es una rama de la ciencia que es utilizada para las ciencias de la tierra y otras ingenierías relacionados a los estudios de las ciencias que utilizan la Georreferenciación para trabajo técnico. Bajo este contexto, la Geomática aplicada utiliza las denominadas Herramientas Activas, para el ordenamiento y planificación territorial, que son parte de una alta precisión, rápida aplicación y sobre todo de uso público y de alto detalle. Estas herramientas aceleran con alta eficiencia, precisión para trabajar y bajo costo, para identificar las zonas susceptibles ante inundaciones en el área de estudio del cantón Samborondón (González, 2018).

En las décadas pasadas, se han construido diferentes softwares apegados a la informática para determinar la amenaza de inundación, en una y dos dimensiones, utilizando el criterio de masa, energía a través de las ecuaciones de Navier Stokes y sus variantes, como las que se mencionan a continuación; HMS-HECRAST, Flo-2D, IRIC, Mudflow, Delf-3D, IBER, entre otras fuentes investigadas y de gran utilidad para trabajos con similitud al presente.

El estudio de investigación vinculado a obtener datos de hidrología para la determinación del caudal máximo de crecida, fue necesario establecer ciertos parámetros e indicadores físicos y morfométricos, que aprobaron realizar estudios estadísticos y matemáticos para establecer zonas hidrológicamente similares a la del área de la cuenca investigada. Para aquello (Erazo & Ortiz, 2014) manifiestan que es necesario contar con datos del perímetro y longitud del cauce principal, más la red de drenaje, perfiles longitudinales y transversales, precipitaciones medias y

máximas, mismas que son de gran escala para analizar el comportamiento de las cuencas.

Los estudios que se desarrollan como parte de hidrología, es el colectivamente utilizado en el análisis de las cuencas, para establecer el caudal máximo temporal que escurre, consecutivamente es usado para el dimensionamiento de trabajos hidráulicas como, por ejemplo; alcantarillas de tipo cajón, canales cerrados abiertos.

Este análisis de la dirección de las cuencas se lo realiza a nivel general para contrarrestar y mitigar los estragos de las diferentes amenazas que estas forman en tiempos de periodos invernales a cauda de las precipitaciones invariables y con intensidad transformada.

#### <span id="page-23-0"></span>**2.2. Fundamentación teórica.**

El cantón Samborondón por su posición geográfica, es una llanura aluvial influenciada por las corrientes cálidas marinas del niño (ENOS), que en los meses de diciembre a mayo generalmente se extienden la temperatura superficial del mar, presentándose de esta manera la época lluviosa.

Como afirma (Rojas, 2022) el deficiente sistema de drenaje del suelo condensado en las intensas precipitaciones durante las etapas de pluviosidad y especialmente con la presencia del fenómeno del niño, mismas que inducen al aumento del caudal de los ríos, en muchos casos provocando desbordamiento de su cauce normal, causando efectos graves para sus viviendas de tipo material y económico, también las afectaciones a las actividades agrícolas y comerciales, de

esta manera existen un alto riesgo de vida humana en zonas aisladas por inundaciones duras, y también las enfermedades por vectores entre otros. **(Municipalidad de Samborondón, 2018), (Fuente: Freddy Camacho).** 

Así mismo, la alteración de los ecosistemas efectuada durante el tiempo por actividades antrópicas y no responsables del humano, como las agropecuarias, ejecución de urbanizaciones, impactos por obra gris apresurada, entre otros aspectos importantes, las que han originado la disipación de grandiosas áreas de vegetación, respectivamente a la fauna y degradación del suelo.

Por aquello, a continuación, se puntualizan los conceptos elementales relativo al tema de investigación.

**Cuenca hidrográfica**. - **Según Dourojeanni (1994)**, Se define como Una cuenca de captación es un área natural constituida por un sistema hídrico delimitado por límites de agua en el que tipos similares de segmentos o partes son similares, y cuya actividad hidrológica se detalla mediante las determinaciones correspondientes.

**Crecidas torrenciales. - Según (Ollero, 2014)**, Las inundaciones repentinas son el resultado de un ligero aumento en los niveles de agua en ríos y ríos escarpados como resultado de fuertes lluvias. Por lo tanto, dependiendo de las condiciones de la cuenca, estas inundaciones pueden ser seguidas por flujos de sedimentos que, dependiendo de su tipología, pueden causar daños significativos a la infraestructura o incluso la pérdida de vidas. Por ello, las lluvias torrenciales, que no se dan de forma sucesiva como otros fenómenos naturales, han provocado varios desastres devastadores en el estado y provincias del Guayas, pero sus daños aleatorios son muy elevados.

**Erosión de las riberas. - (Mlouk, 2018)**, La erosión de terraplenes es el proceso de desprendimiento de partículas que se forman cerca de los terraplenes de los ríos. Por lo tanto, este fenómeno tiene diversos impactos ambientales sobre los ecosistemas fluviales.

**Cuencas fluviales. –** En base a los conceptos investigados se dice que una cuenca fluvial, es una zona resignada por un conjunto de ríos y lagos que vierten sus aguas directamente a un río. Además, las cuencas están separadas por una línea denominada parteaguas **(Román, 2019).** 

**Microcuencas. –** El sistema de micro-cuencas que ingresan al cantón, concentran una gran cantidad de riachuelos, esteros y quebradas, estos desembocan y alimentan a los ríos secundarios, una Microcuenca es una pequeña cuenca de primer o segundo orden, en donde vive un cierto número de familias, haciendo uso y manejo de los recursos del área, principalmente el suelo, agua, vegetación, estos influyen en el desarrollo económico de las poblaciones rurales, debido al antes mencionado corredor fluvial del río Los Tintos. Adaptado de **(Municipalidad de Samborondón, 2017) (Fuente: Freddy Camacho)**.

**Avenidas Torrenciales. –** Para definir las avenidas torrenciales (revisar figura 1) a este tipo fenómeno hidrológico, que viajan ordinariamente por los cauces de las quebradas, llegando a convertirse en un tipo de flujo en movimiento en masa, al trasladarse por importantes cantidades de sedimentos y otros elementos como escombros y similares, ganando en su trayecto importantes velocidades que alcanzan a poner en peligro a las poblaciones e infraestructuras ubicados en las zonas bajas, debido a la acumulación de estos elementos antes expuestos. **(Municipalidad de Samborondón, 2017, Fuente: Freddy Camacho)**

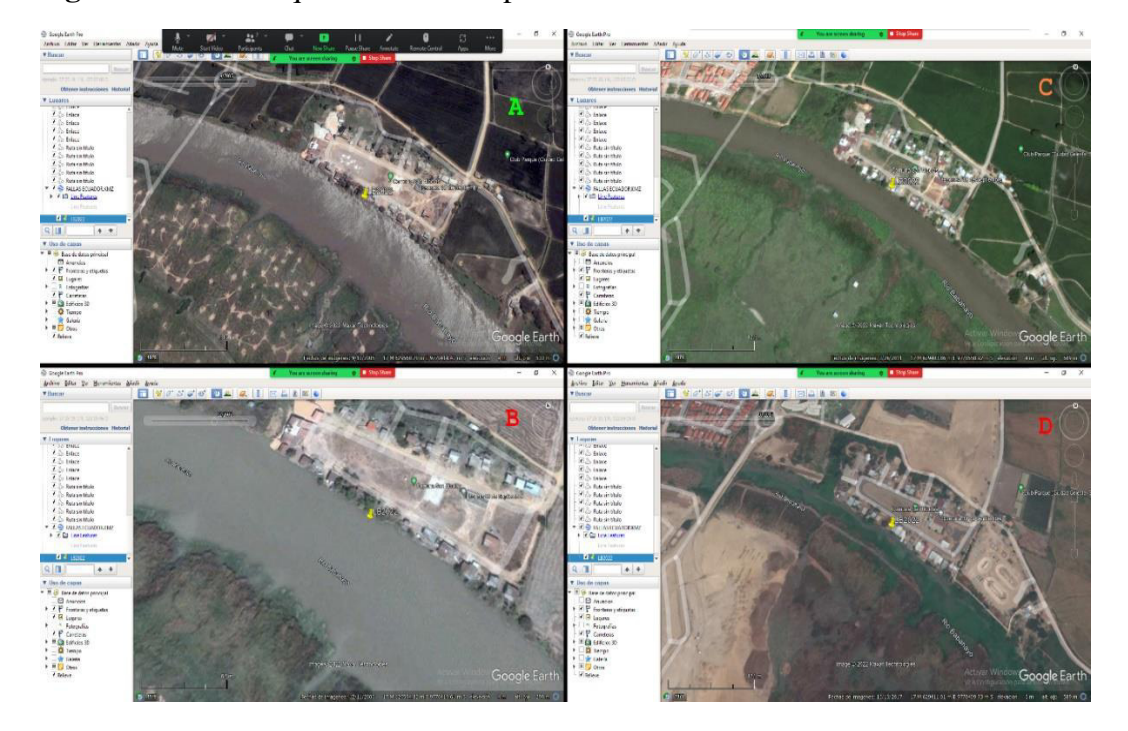

<span id="page-26-0"></span>**Figura 1.** Factores que aumentan la probabilidad de inundaciones.

Figura 1. (A) Punto de control horizontal en obra de control de erosión del año 2022. (B) Punto de control en zona inundable según imagen del 2007. (C) Punto de control en zona inundable según imagen del 2012. (D) Punto de control en zona inundable según imagen del 2016. **Fuente:** Google Earth.

<span id="page-27-0"></span>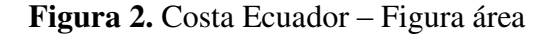

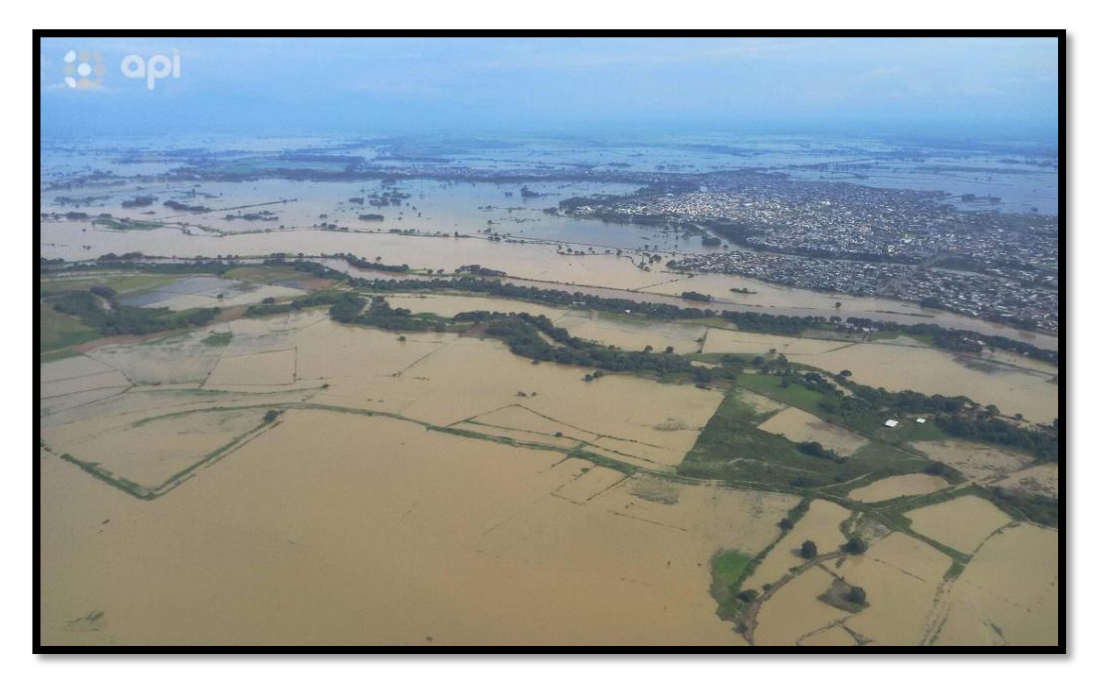

**Elaborado por:** Freddy Camacho Vega. **Fuente:** Avenida Torrencial, Guayas, Los Ríos, marzo 2022

**Amenaza. –** Se define a la probabilidad de ocurrencia en un determinado sector en específico, un evento peligroso potencialmente desastroso provocando daños a un sistema completo. Además, dentro de la investigación a través de fuentes confiables como el Servicio Nacional de Gestión de Riesgos y Emergencias, puntea que define a todos los daños que se pueden generar por actividad humana y también por factores de ambiente (UNISDR, 2016).

• Naturales. Se entiende como el comportamiento natural de los materiales que transigen las vertientes y taludes ante la acción y composición de factores climáticos que reducen sus tipologías geomecánicas para eventos naturales.

**Inundaciones. -** El sistema de las inundaciones son los desastres naturales que tienen más repercusiones socioeconómicas a escala mundial, a través de estar presentados por distintos factores, estos son fenómenos hidrológicos recurrentes, que hacen parte de la dinámica de evolución de una corriente hídrica. (IDEAM, 2021). También se puede indicar que estas inundaciones conocidas como fenómeno sin patrón de recurrencia con muy pocos estudios o simulaciones en cabeceras de cuenca por lo que la erosión del agua depende del enrutamiento de acuerdo a (O'Connor et al., 2020), y además la geomorfología, por lo que las inundaciones son más estudiadas en la parte media y baja de las cuencas (Sarango et al., 2018).

También es importante señalar que hidrológicamente es admitido que dichos ríos poseen un sistema natural de vigilancia de crecidas, en donde el agua es acumulada transitoriamente en espacios conocidos como zonas inundables. Por aquella situación se denomina los desbordamientos del flujo en los lugares adyacentes al cauce principal, propaga el límite de la red hídrica, reduciendo las crecidas y el nivel de flujo de energía acumulado, esto en base al análisis del comportamiento de las inundaciones.

**Inundaciones lentas**. - Se origina en suelos planos, donde la lluvia presenta una duración menor a 72 horas y su intensidad supera los 60 mm/h, es decir, su intensidad varia de forma moderada a fuerte.

<span id="page-28-0"></span>Cuando se desarrollan precipitaciones con diferentes escalas intensas, llegando a saturar el suelo, es decir, cuando el suelo llega a su límite de absorción, el nivel de los ríos fluye sobre su nivel.

**Figura 3.** Vivienda susceptible a inundaciones Samborondón

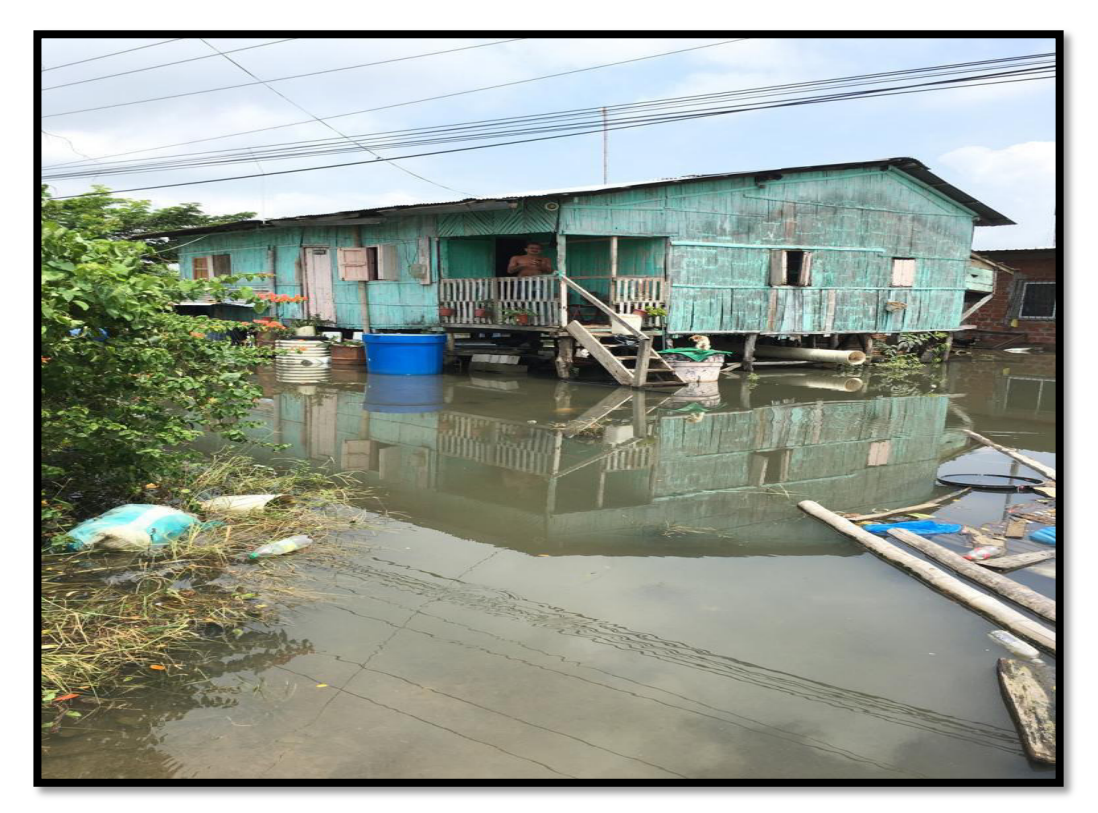

**Elaborado por:** Freddy Camacho Vega.**Fuente:** Susceptibilidad a inundaciones Samborondón rural, marzo 2022.

**El Niño Oscilación del Sur (ENOS)**. - Se define a los cambios periódicos en los océanos y el clima en todos los segmentos del mundo, continuamente con impactos considerables durante varios meses, tales como precipitaciones, inundaciones, alteraciones en el hábitat marino, sequías y cambios de las tormentas, según indica (UNISDR, 2016).

– La lluvia o precipitación atmosférica es la responsable de devolver el agua de la atmósfera a la tierra, completando el ciclo del agua y proporcionando la mayor fuente de agua dulce de la que depende la actividad humana y la mayor parte de nuestras vidas. Pero su número y frecuencia pueden variar mucho de un lugar a otro y en diferentes épocas del año, y por lo tanto tan importante para la climatología estudiar cuáles son los factores que influyen en las precipitaciones, las variedades o tipos de precipitaciones existentes, etc., (Nuñez, 2020).

**Subcuenca del río Babahoyo. -** La red de drenaje donde se observa que el río Pula y el río Vinces se interconectan para descargar sus aguas en el río Babahoyo, el de mayor importancia en el cantón Samborondón. El sistema hídrico del cantón tiene influencia del flujo y reflujo de las mareas del golfo de Guayaquil, está conformado por los ríos Babahoyo y Daule, los mismos que son afluentes del Río Guayas, aportando grandes masas de agua que fluyen hacia el sur del golfo de Guayaquil. El río Babahoyo conforma un sistema hídrico que aumenta constantemente el caudal de los ríos, este recibe una gran descarga de los ríos Yaguachi, Catarama – Zapotal, Vinces y Los Tintos, tiene gran importancia al conformar un corredor fluvial de interés para la economía y turismo del cantón. Además, el río Daule es primordial, al desfogarse por la parte occidental de la cuenca del río guayas, siendo influenciado por pequeños ríos que le entregan sus aguas y que se originan en las cordilleras occidentales, como los ríos Puca, Colimes y Pedro Carbo. **(Municipalidad de Samborondón, 2017).**

**Capacidad. –** En el Glosario y catálogo de eventos peligrosos, del Servicio Nacional de Gestión de Riesgos y Emergencias, analizada en el año 2018, esto determina como la combinación de todas las fortalezas y otros los atributos en relación a distintos recursos que dispone dentro de una organización o comunidad, la sociedad debe contar con el accionar para gestionar y reducir los riesgos de desastres y aumentar la resiliencia (UNISDR, 2016).

**Desastre.** Se define a la interacción entre eventos peligrosos y la combinación de condiciones de exposición, misma que el funcionamiento de la sociedad se fortalecen en conjunto para reducir los riesgos y desastres (SGR, 2017)

**El Riesgo. -** Es la probabilidad de pérdidas de vidas o daños que se presentan a una sociedad o comunidad, en un período específico por varios factores de una amenaza, vulnerabilidad y Capacidad de Respuesta (UNISDR, 2016).

**Gestión del riesgo de desastres**. El Glosario de eventos del Servicio Nacional de Gestión de Riesgos y Emergencias del año 2018. Expone conceptos generales para conocimiento de políticas y estrategias encaminadas a la reducción del riesgo de desastres, a fin de prevenir nuevos riesgos, y reducir los riesgos de desastres existentes a través de una mejor manera de administrar y gestionar los riesgos residuales, contribuyendo así a endurecer la resiliencia (UNISDR, 2016).

**Amenaza Natural. -** El Glosario de eventos, del Servicio Nacional de Gestión de Riesgos y Emergencias de 2018 establece que lo relacionado principalmente con procesos y fenómenos naturales (UNISDR, 2016).

**Mitigación.** Es la reducción de efectos adversos considerados como eventos peligrosos (UNISDR, 2016).

**Planificación de contingencias. -** Acciones y medidas para prevenir riesgos de desastres existentes y emergentes (UNISDR, 2018).

**Preparación ante desastres**. - El conocimiento y las capacidades desarrollados por gobiernos, organizaciones de respuesta y recuperación, comunidades e individuos para anticipar, responder y recuperarse de manera

15

efectiva de los impactos de desastres potenciales, inminentes o actuales (UNISDR, 2016).

**Prevención de riesgos**. - Acciones y medidas para prevenir riesgos de desastres existentes y emergentes (UNISDR, 2016).

**Reducción del Riesgo de Desastres. –** Se define a los elementos que tienen la función de minimizar vulnerabilidades que están asociadas a los riesgos en una sociedad para trabajar en (prevención) o limitar (mitigación y preparación de la sociedad) a esto se lo determina amenazas, dentro del amplio contexto del desarrollo sostenible (UNISDR, 2018).

**Vulnerabilidad. –** Son las condiciones asociadas a factores o procesos ambientales, sociales, físicos y económicos que aumentan la susceptibilidad de una persona o sistemas a las consecuencias de las amenazas (UNISDR, 2018)

**Susceptibilidad**. - Es el grado de exposición interna de un sujeto, objeto o sistema para enfrentar una amenaza o evento peligroso y recibir un determinado impacto a causa de la ocurrencia de un evento peligroso. (CIFEN, 2018).

**Origen y características de las crecidas torrenciales. -** Son uno de los tipos más comunes de amenazas naturales, se les conoce como extremadamente graves y debido a su actuación rápida en taludes mayores a 25 grados, de corta duración, pequeña alto caudal.

Aquellas inundaciones severas y de alta intensidad son una de las amenazas de origen hidrometeorológico con mayor capacidad destructiva en términos de vidas humanas y afectaciones a la infraestructura. Mas, sin embargo, no existe un consenso con respecto a la clasificación y terminología de eventos tipo flujos que permita caracterizar adecuadamente estos fenómenos mencionados anteriormente. **(E Aristizábal. 2020. Avenidas torrenciales).**

<span id="page-33-0"></span>**Figura 4.** Lluvias torrenciales en Ciudad Celeste - Samborondón

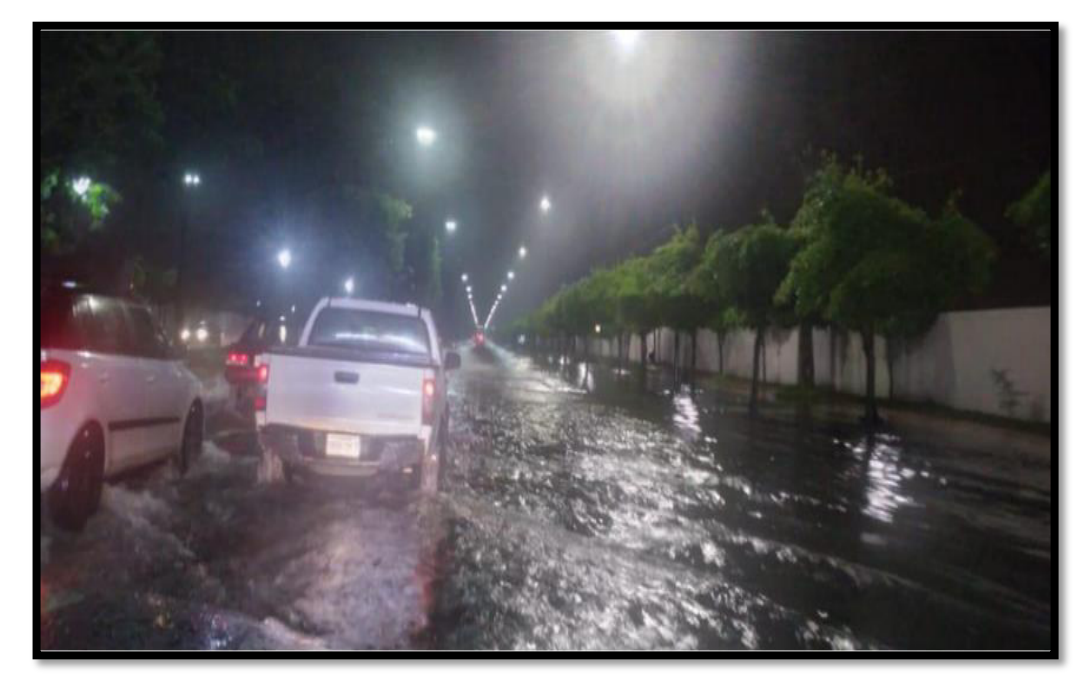

**Elaborado por:** Freddy Camacho Vega. **Fuente:** Av. Ciudad Celeste - Samborondón, marzo de 2022.

**Causas y factores de las crecidas torrenciales. -** En este punto es importante apilar las principales causas de las crecidas torrenciales afín a lo que muestra la (Figura 3), donde se detalla en forma de secuencial el tema tratado.

<span id="page-33-1"></span>Así mismo, los factores que probablemente incrementan la posibilidad de un riesgo más elevado por avenidas torrenciales según (IDIGER, 2020), van desde la impropia explotación de materiales para cimentación, eventos fuertes de precipitación debido a la variabilidad climática, asentamiento de viviendas en zona de riesgo, a esto se suma lo que se destruyen la cobertura vegetal de la cuenca e impermeabilizan el suelo.

**Figura 5.** Crecidas torrenciales y causas.

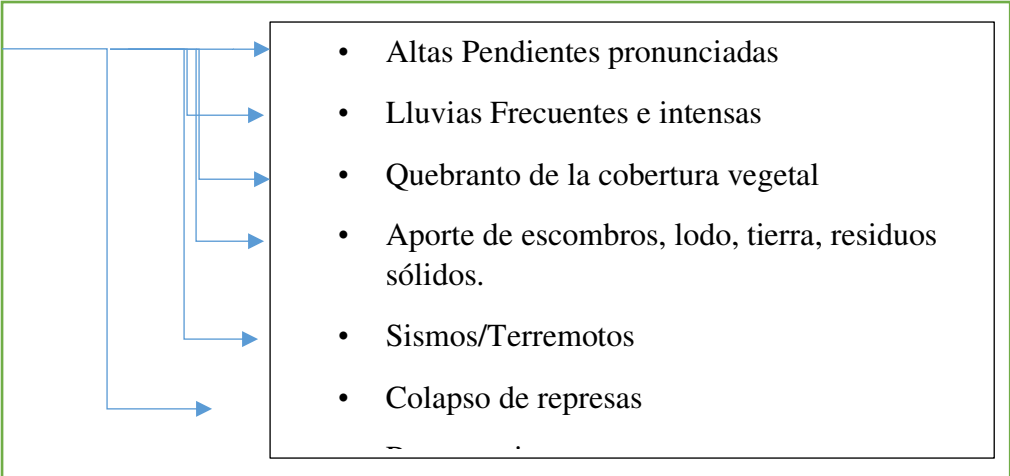

#### **Áreas rurales y su vulnerabilidad ante el riesgo de inundaciones. -**

Según el informe de la SNGRE de la Secretaría de Gestión de Riesgos y Emergencias (Hora, 2018), el mal uso de los residuos sólidos y el mal manejo del suelo, así como la destrucción de áreas y bosques indígenas, son tres factores que ponen en riesgo a la población rural. Las inundaciones aumentaron en ríos, arroyos y pequeños afluentes, lo que colocó a los residentes rurales, incluidos sus sistemas de producción, en alto riesgo de exposición. Otro factor que ha puesto en gran riesgo a la población rural es el vertimiento de residuos sólidos en las laderas, lo cual no tiene sentido. Esto provocó que se represaran sus canales, lo que puede haber causado respiraderos e inundaciones tóxicas aguas abajo de su ubicación.

<span id="page-35-0"></span>Las zonas rurales tienden a inundarse, por lo que para solucionar los problemas que afectan a la población se necesita un estudio integral de la zona, incluyendo mecanismos de comunicación para dar a conocer la zona de estudio, para que no continúen cerca de riberas, ríos o inundaciones.

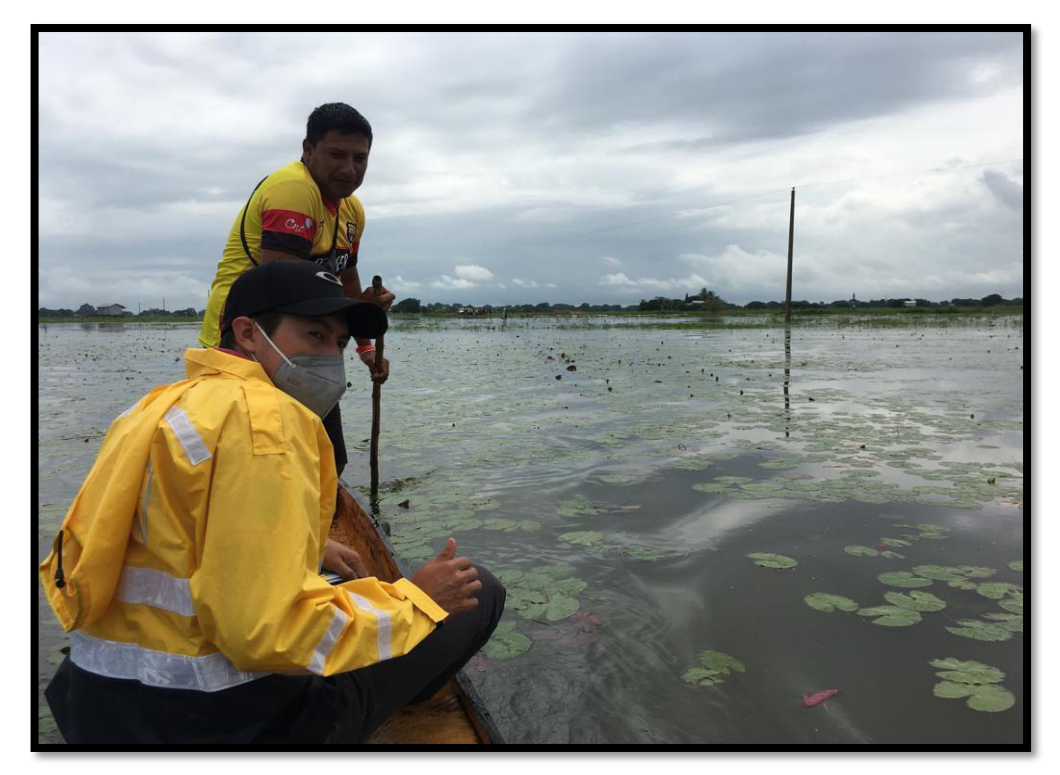

**Figura 6.** Área rural Susceptible a Inundaciones – Samborondón.

**Elaborado por:** Freddy Camacho Vega. **Fuente:** Susceptibilidad a inundaciones, marzo 2022.

#### **Impacto de crecidas torrenciales en los alrededores de la microcuenca.**

Las inundaciones repentinas, o inundaciones repentinas cuando se convierten en corrientes masivas, son fenómenos que suelen ser muy destructivos, porque son difíciles de detectar a simple vista, se activan rápidamente, tienen una duración corta cuando ocurren y se propagan poco de forma uniforme en el espacio y el tiempo.
Otra fuente investigada sugiere que las inundaciones también representan la toma de agua en áreas o regiones generalmente secas. Se producen por una entrada de agua inusual y más o menos repentina, superior a la que se puede drenar, no siempre esta es la causa. Las inundaciones son provocadas por varias causas o una combinación de ellas, pueden ser naturales, como lluvia, oleaje, deshielos, tormentas; o la ruptura de presas y presas **(GRUPO GAMA, 2020).**

Además, es importante agregar que la línea de construcción urbana cercana a la microcuenca del sector San Nicolás y el río Babahoyo en el área de estudio tiene un alto riesgo de inundación debido a las inundaciones repetidas en las temporadas anuales de invierno. , donde las calles se vieron afectadas por las fuertes lluvias y el desbordamiento del río Babahoyo (inundando diferentes partes del acantonamiento). Esto aumentó la pérdida de cultivos, infraestructura civil, vivienda y vías de comunicación. Con base en lo anterior, es necesario preservar los llanos o llanuras aluviales sin intervención humana, para que el cauce pueda fluir libremente y pueda cumplir con su función natural.

Según información recabada en terreno por comuneros, el plantel San Nicolás muestra que es muy vulnerable al riesgo de inundaciones, describiendo que ha sido afectado por altas precipitaciones e inundaciones de ríos durante varios años de su importancia. causando gran emoción a los sembradíos y a quienes se asientan a orillas del río Babahoyo. Históricamente, esta región fue fuertemente afectada por el fenómeno de El Niño ocurrido en 82.83 y 97.98, causando grandes daños y afectaciones significativas.

20

#### **2.3. Fundamentación legal.**

Dentro de la Constitución del Ecuador a través del Artículo 389, se hace una breve redacción en relación a lo expuesto. El Estado protegerá a las personas, la sociedad y la naturaleza de las consecuencias negativas de los desastres naturales o provocados por el hombre, realizando actividades de prevención de riesgos, mitigación de desastres, restauración y mejoramiento de las condiciones sociales, económicas y ambientales para reducir la vulnerabilidad (Gómez F. , 2009).

**Art. 390.-** Los riesgos se gestionarán bajo el principio de descentralización subsidiaria (…) un mayor alcance geográfico y una mayor capacidad técnica y financiera les brindarán el apoyo que necesitan si carecen de capacidades de gestión de riesgos su autoridad en el territorio y sin relevarlos de su responsabilidad (Gómez M. , 2009)**.** 

**Art. 140.-** Ejercicio de competencia de gestión de riesgos. La gestión de riesgos incluye las actividades de prevención, respuesta, mitigación, reconstrucción y desviación ante todos los peligros naturales o antrópicos que afecten el territorio, las cuales serán gestionadas de manera simultánea y clara por todos los niveles de gobierno de acuerdo con las políticas y planes nacionales. instituciones estatales responsables de conformidad con la constitución y liberación legal (Haro, 2020).

Los Gobiernos Autónomos Descentralizados Municipales harán cumplir las normas técnicas para prevenir y gestionar los riesgos en sus territorios para proteger a las personas, la sociedad y la naturaleza.

**Art. 60**, literal p) del Código Orgánico de Organización Territorial, Autonomía y descentralización, que prevé la potestad de un alcalde para dictar medidas de emergencia y arreglos temporales bajo su responsabilidad en caso de emergencia mayor, así como para notificar al cabildo y, si éste lo aprueba, su consentimiento. Las ecuaciones de Saint-Venant unidimensionales son un conjunto de ecuaciones diferenciales que modelan los cambios de nivel y flujo de fluidos en una dimensión del espacio-tiempo de manera inestable, como en canales o tuberías libres o de superficie abierta. (Descentralización, A.Y. , 2021).

Con base en el artículo mencionado, este estudio presenta un método basado en métodos de Geomática Aplicada Avanzada: cálculo de flujo, un modelo de inundación usando el software público IBER y la aplicación de un modelo morfométrico (SAGA) para determinar los flujos de inundación secundarios. El flujo del proceso se muestra en la Figura 7.

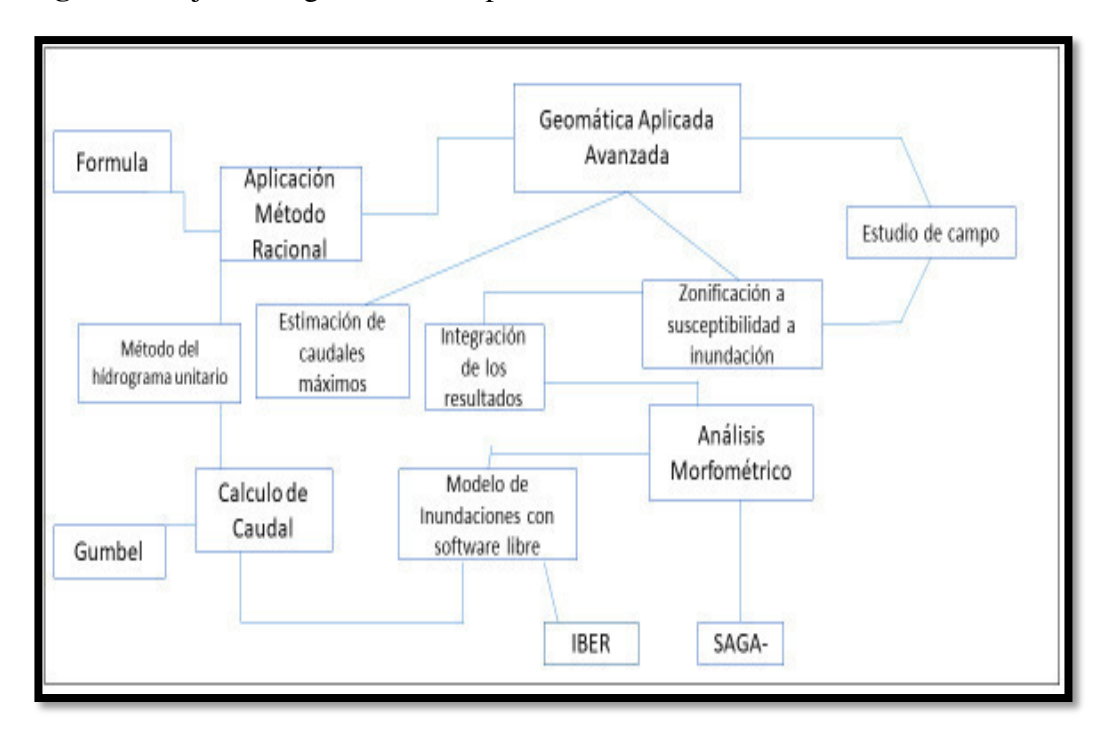

**Figura 7.**Flujo de diagrama - Susceptibilidad de Zonas Inundables

**Elaborado por**: Freddy Camacho Vega **Fuente:** Flujo de diagrama de Proceso - Susceptibilidad de zonas inundables.

#### **2.4. Hipótesis o ideas a defender**.

La aplicación del Criterio de Saint Venant y el análisis morfométrico mediante el software IBER permite determinar las zonas de riesgo de inundación para el recinto de San Nicolás.

## **2.5. Variables**.

### **Tabla 1.** Operacionalización de variables.

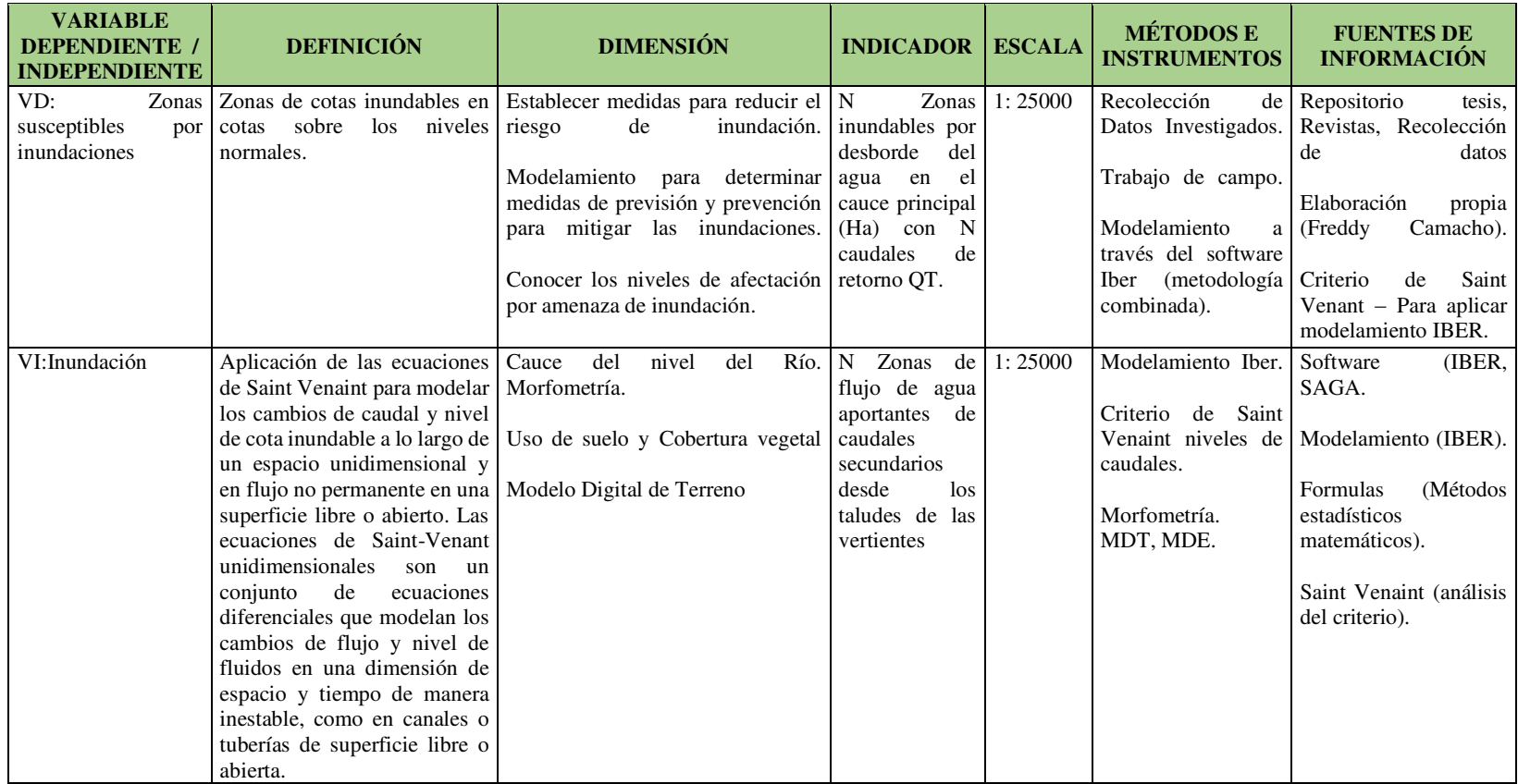

**Elaborado por:** Freddy Camacho Vega

#### **CAPÍTULO III**

#### **3. Marco Metodológico.**

#### **3.1. Tipo, nivel y métodos de investigación.**

El tipo de investigación está determinado principalmente por el objetivo principal y por tanto corresponde al tipo de investigación aplicada, porque combina dos mecanismos de la geomática aplicada para simular un evento real (Método Iber Morfométrico). También por el tipo de material utilizado, esta tesis tiene un nivel de investigación cuantitativo, pues además de los parámetros morfométricos, se utilizan indicadores numéricos de altura de inundación (m) y velocidad del agua (m/s) obtenidos por el criterio de Saint Venaint. Determinar el número de celdas en un modelo de elevación digital capaz de concentrar la escorrentía superficial que puede erosionar las pendientes y causar erosión e inundaciones en las pendientes más bajas (Díez, Bernat, & Perucha, 2016).

**Materiales y Métodos. -** Se utilizó un modelo digital de elevación MDE con una resolución espacial de 3 metros obtenido por fotogrametría o Samborondón. Información topográfica proporcionada por el GAD del Cantón Samborondón, otra información temática obtenida del Sistema Nacional de Información-SIN, Instituto Geográfico Militar-IGM, Instituto Geofísico Nacional-IGN y otras fuentes. El software que utilicé fue IBER y SAGA, que son de uso general, y el flujo fue como pueden ver en la figura 15. (Bolaños & Rozo, 2012).

**Métodos para calcular caudales máximos. -** Es importante saber qué método para calcular el caudal máximo es más relevante. Por ello, se detalla a continuación.

Método Racional. - Este método fue introducido por los Estados Unidos y se utiliza para calcular tanto la escorrentía pluvial como la escorrentía mixta en áreas pequeñas utilizando la intensidad de la precipitación, el área y los factores de uso del suelo. Se desarrolló un método simple para determinar el volumen de escorrentía que fluye a través de una sección del sistema de alcantarillado utilizando la siguiente fórmula:

$$
Q = \frac{C.I.A}{360}
$$

Dónde:

 $Q =$  Volumen o caudal de escorrentía (m<sup>3</sup>/s).

- **C =** Coeficiente de escorrentía (adimensional).
- **I =** Intensidad de la lluvia (mm/h).
- **A =** área de talud o cuenca (hectáreas).

En dependencia de las unidades de I, A y Q, se aplican diferentes valores de medición. En la (Tabla 2) se presentan los valores para los casos más comunes (Campos, 2016), (Cabe mencionar que dicha fuente reposa en repositorios confiables y de fechas actuales).

#### **Tabla 2.** Valores de medición

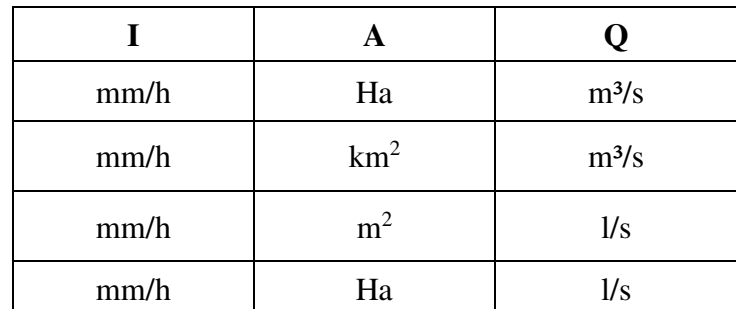

**Elaborado por:** Freddy Camacho Vega **Fuente**: (Campos, 2016)

En el enfoque racional estadounidense, la filtración y otras pérdidas no se consideran físicamente, sino implícitamente en el coeficiente de escorrentía (C). Este método es efectivo cuando el impacto es pequeño, porque se ignora por completo el almacenamiento temporal de corrientes subterráneas y escurrimientos en el lecho del río, y los cambios temporales y espaciales en la precipitación. En los cálculos que utilizan este método, el área (A) se determina a partir de mediciones aéreas directas del área. El coeficiente de escorrentía (C) y la intensidad (I), que dependen principalmente de las propiedades del suelo, el ángulo de la pendiente y el uso del suelo, son la intensidad de una tormenta en particular o se obtienen a partir de curvas o ecuaciones.

$$
I=f\left( t\right)
$$

Donde:

*t =* Este es el tiempo de enriquecimiento, definido como el tiempo de entrada al pozo más el tiempo de salida al punto de diseño en el canal.

**Obtención de los parámetros del método racional. -** A continuación, detallamos los parámetros para el cálculo del método racional: coeficiente de escorrentía superficial (C), intensidad de lluvia (I) y área de drenaje (A).

**Coeficiente de escorrentía superficial. -** La literatura proporciona tablas para la evaluación de los coeficientes de escorrentía. En este documento, Chow et al. (1988) para áreas urbanas y McCuen (1998) para áreas verdes. Por ello, los factores de escorrentía de la cuenca dependen del uso exclusivo de la tierra, y el

tipo de suelo y también la pendiente de la cuenca. El coeficiente de escorrentía depende de una amplia gama de factores y no es constante en un área determinada, incluso durante un solo evento de lluvia. **(Dialnet-**

**MetodologiasParaLaEstimacionDelCoefici, 2019)**. En la siguiente (tabla 3) se muestran los valores del coeficiente de escorrentía.

**Tabla 3.** Valores del Coeficiente de escorrentía (C)

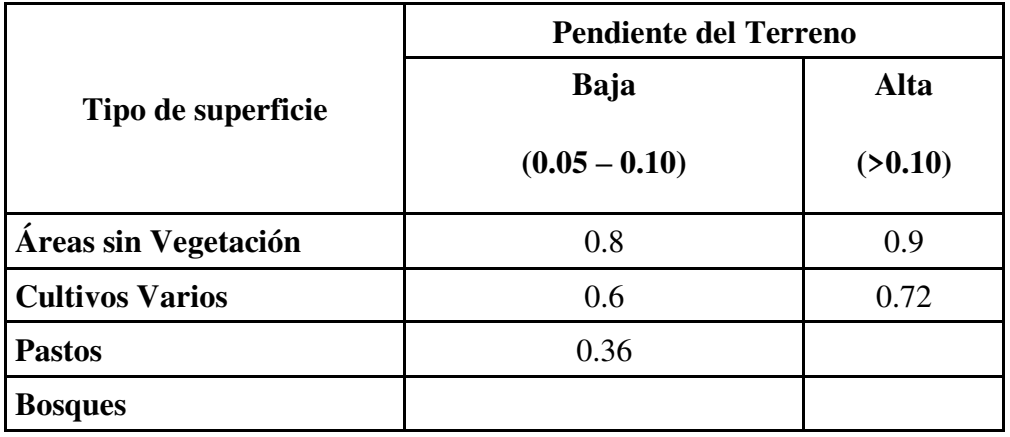

**Elaboración**: Freddy Camacho Vega.**Fuente:** (Dialnet-MetodologiasParaLaEstimacionDelCoefici, 2019)

 $A1C1 + A2C2 + \cdots + AnCn A1 + A2 + \cdots An$ 

Donde:

**A1, A2, … An =** Áreas parciales de la cuenca con diferenciadas

características de topográficas y de cobertura.

**C1, C2, …, Cn =** Coeficientes de escorrentía aplicables a las áreas

parciales.

Para el método racional, el coeficiente de escorrentía (C) corresponde a un área determinada y se estima a partir de los usos y tipos de suelo disponibles según una amplia gama de fuentes de referencia internacionales.

Tradicionalmente, este tipo de clasificaciones de uso del suelo se han realizado interpretando imágenes de satélite y confirmándolas sobre el terreno.(Dialnet-MetodologiasParaLaEstimacionDelCoefici, 2019).

**Intensidad de lluvias (I). -** Los estudios de precipitación son importantes para cuantificar los recursos hídricos en todos los estudios hidrológicos regionales porque son el principal (ya menudo el único) aporte al cuerpo de agua. También es importante en la previsión de calles, planificación de obras públicas, estudios de erosión, etc. La intensidad de la lluvia es igual a la cantidad de precipitación/tiempo. La intensidad de la lluvia también se entiende por el método racional americano, porque es importante estimar la cantidad de caudal que provocan las lluvias. De igual forma, la fuerza utilizada en los cálculos de agua de cal es media, en este método es necesario conocer la fuerza de la lluvia (mm/h) y el coeficiente de salida. La lluvia calculada analizada por el método racional pertenece a un histograma rectangular cuya intensidad es uniforme y la duración es igual al tiempo de concentración de la cuenca T\_c, resultando una precipitación total de I\*T\_c, lo que provoca una lluvia uniforme. toda la superficie de la piscina. De manera similar, cuando se determinan T\_c e I, la lluvia de diseño se determina. **((España), 2018).**

**Intensidad media máxima. -** El valor de la intensidad de la lluvia viene dado por su duración, que corresponde al tiempo de concentración y al periodo de retorno seleccionado. Para obtenerlo se pueden utilizar curvas de intensidadduración-frecuencia, las cuales deben corresponder al campo de estudio; Estas curvas se construyen a partir de histogramas registrados en diferentes estaciones

29

pluviométricas y permiten procesar datos sobre la duración de la lluvia y la intensidad media máxima del periodo de retorno.

$$
I = \frac{a}{b + t}
$$

Dónde:

**I =** Intensidad de precipitaciones

**T =** Duración.

**a y b =** Constantes a determinar en función del período de retorno.

De acuerdo a lo que se observa a continuación (Grafico 1), la duración de las lluvias corresponde a una intensidad máxima promedio más baja, mientras que las más cortas corresponden a una intensidad máxima récord.

**Gráfico 1.** Determinación de la intensidad a partir de la curva Intensidad-Duración-Frecuencia.

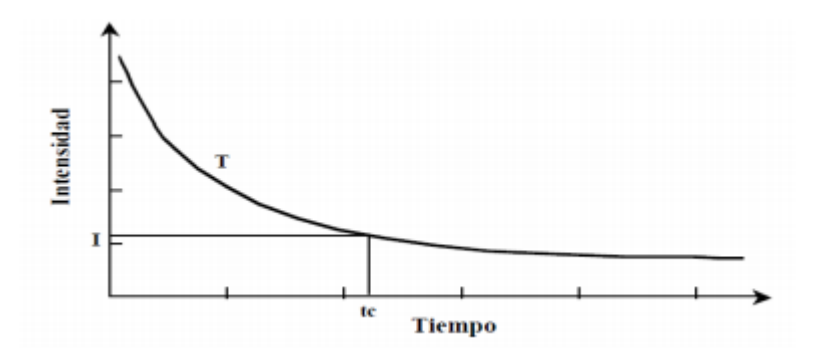

**Elaboración**: Freddy Camacho Vega **Fuente:** (Campos, 2016)

# **Área de drenaje (A). -** Para aplicar un método razonable en el diseño de

redes de drenaje, se debe conocer el área del ramal y el esquema de drenaje. Al

determinar el área de un afluente se debe tomar en cuenta la topografía del suelo y la información necesaria sobre la red de drenaje, la información sobre el uso actual y zonificación del terreno y la división del área en un afluente. áreas para todo coleccionista. El área de captación se utiliza para estimar el caudal superficial de cuencas tributarias con una superficie inferior a 1 km2 mediante un método racional. ((España), 2018)

**Método del hidrograma unitario. -** Una vez que se obtiene el hidrograma correspondiente a una determinada duración de la precipitación disponible, los pasos para aplicar el método del hidrograma para determinar el hidrograma de descarga directa se pueden resumir de la siguiente manera:

• Mapa de precipitaciones para determinar la lluvia de diseño.

• Determinar el hietograma de lluvia efectiva a través de la estimación de las abstracciones en la presentación.

Use S Hydrograph para ajustar la duración del hidrograma como desee. Esto puede ser necesario porque el intervalo de tiempo utilizado para definir la ordenada del gráfico de precipitación disponible debe ser el mismo que se especifica en el hidrograma. Calcular hidrogramas de escorrentía directa utilizando ecuaciones de convolución discretas. (Garaya, 2019).

Los hidrogramas se calculan sumando el flujo base calculado al hidrograma directo. Los hidrogramas se desarrollaron originalmente para cuencas hidrográficas grandes, pero se ha descubierto que son aplicables a cuencas hidrográficas pequeñas desde menos de 0,5 hectáreas hasta cuencas hidrográficas de 25 km2. (iapruroe, 2015).

31

La secuencia de cálculos es la siguiente:

- a) Producción del hidrograma unitario
- b) Determinación de la presipitación efectiva
- c) Elaboración del hidrograma efectivo
- d) Determinación de caudal máximo

#### **Insumos:**

Área de la cuenca Ac, km2

Longitud del río principal L, km

Pendiente media del río S, m/m

**Cálculos. -** Un lugar importante en el cálculo es una cantidad llamada tiempo de concentración T\_c. Se define como el tiempo que tarda una gota de agua de un arroyo en ser transportada desde el punto más alejado de la cuenca hasta el sitio de análisis. Esto se puede calcular utilizando la fórmula de Kipich:

 $TC = 0.0195(L3/H)0.385(minuts)$ 

 $TC = 0.000325LO.77 S0.385(horas)$ 

Donde:

**L =** Longitud del afluente principal.

**m-h =** diferencia de nivel entre la cota más elevada de la cuenca y la cota del sitio de análisis,

**m-S =**pendiente ponderada del cauce del río.

Con el tiempo de concentración Tc se determina el tiempo de retardo  $(T_r)$ con la fórmula:

$$
T_{r=}\,0.6T c
$$

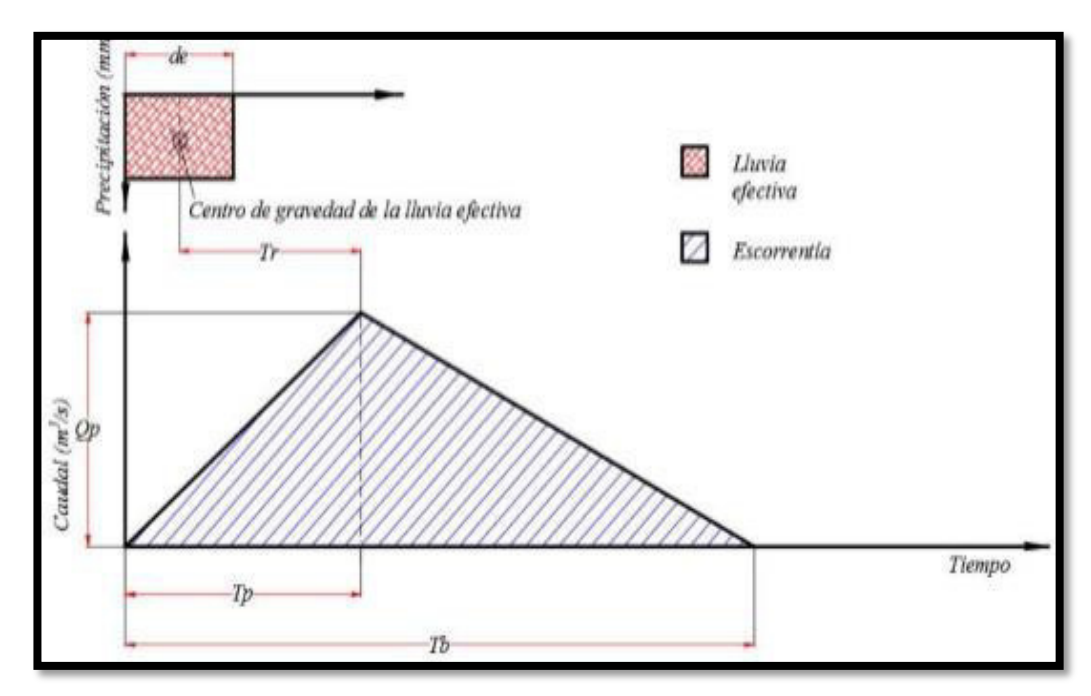

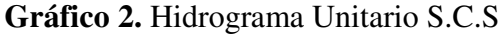

**Elaborado por**: Freddy Camacho Vega **Fuente: (Campos, 2016)** 

**Duración de la lluvia** 

$$
de=2\sqrt{Tc}
$$

**Tiempo pico** 

$$
Tp = de/2 + T
$$

**Tiempo base** 

$$
Tb=\frac{8}{3}*Tp
$$

**Caudal pico** 

$$
Qp = 0.208 * Ac/Tp
$$

Donde:

$$
Qp
$$
 = Caudal pico ( $m^3$ /s/mm),

 $Ac = \text{Área} \text{ de la cuenca } (km^2),$ 

*Tp =* Tiempo pico (horas).

**Gráfico 3.**Hidrograma Unitario Adimensional

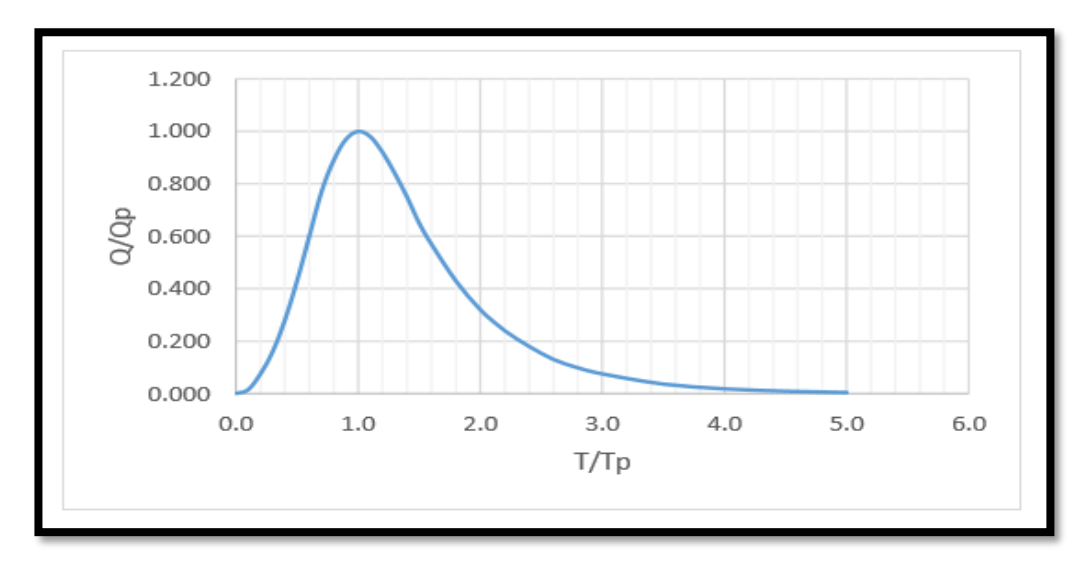

**Elaborado por**: Freddy Camacho Vega **Fuente: (Campos, 2016)**

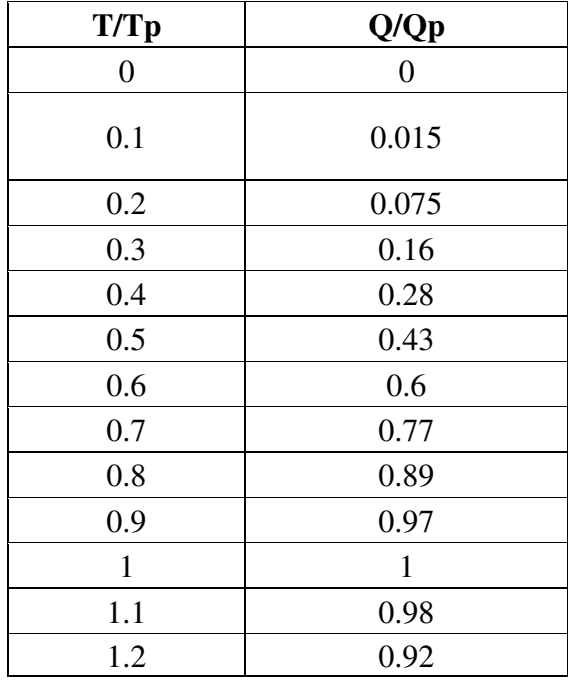

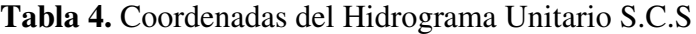

| 1.3            | 0.84  |  |  |  |
|----------------|-------|--|--|--|
| 1.4            | 0.75  |  |  |  |
| 1.5            | 0.65  |  |  |  |
| 1.6            | 0.57  |  |  |  |
| 1.8            | 0.43  |  |  |  |
| $\overline{2}$ | 0.32  |  |  |  |
| 2.2            | 0.24  |  |  |  |
| 2.4            | 0.18  |  |  |  |
| 2.6            | 0.13  |  |  |  |
| 2.8            | 0.098 |  |  |  |
| 3              | 0.075 |  |  |  |
| 3.5            | 0.036 |  |  |  |
| $\overline{4}$ | 0.018 |  |  |  |
| 4.5            | 0.009 |  |  |  |
| 5              | 0.004 |  |  |  |

**Elaborado por:** Freddy Camacho Vega **Fuente: (Campos, 2016)** 

**Determinación de la escorrentía efectiva. -** Para la determinación de la escorrentía efectiva, el Servicio de Conservación de Suelos de los Estados Unidos, sobre la base de datos de campo, obtuvo la fórmula:

$$
Qe = \frac{P - 0.2S}{2P} + 08S
$$

Dónde:

*Qe* **=** Escorrentía superficial (mm)

*P* **=** Precipitación, (mm)

*S* **=** Diferencia potencial máxima entre P y Q (mm)

Un parámetro que caracteriza el tipo y cobertura del suelo, que inciden en la escorrentía se denomina número de curva CN, el cual se estima con la fórmula:

$$
CN = \frac{25400}{254} + S
$$

De donde:

$$
S = \frac{25400}{CN} - 254
$$

**Elaboración del hidrograma efectivo. -** Un lugar importante en el cálculo es una cantidad llamada tiempo de concentración T\_c. Se define como el tiempo que tarda una gota de agua de un arroyo en ser transportada desde el punto más alejado de la cuenca hasta el sitio de análisis. Esto se puede calcular utilizando la fórmula de Kilpitch.

**Determinación del caudal máximo. -** Una forma de determinar la escorrentía que se produce en una cuenca hidrográfica en ausencia de registros observados de escorrentía o precipitación es el "modelo P-Q" o modelo de precipitación. Además, dados estos caudales, tenga en cuenta que la ayuda de los hidrogramas de precipitación se utiliza comúnmente cuando se planifican obras de drenaje. **(montero, 2021).**

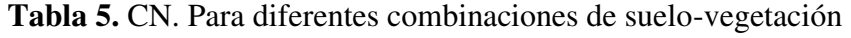

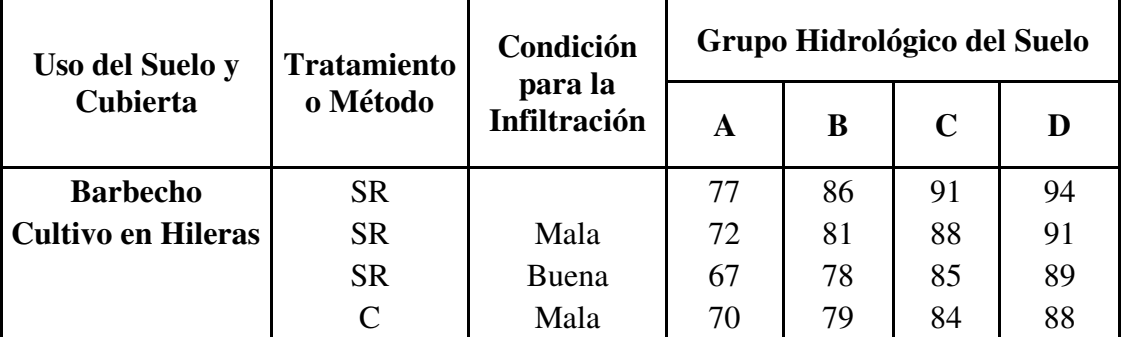

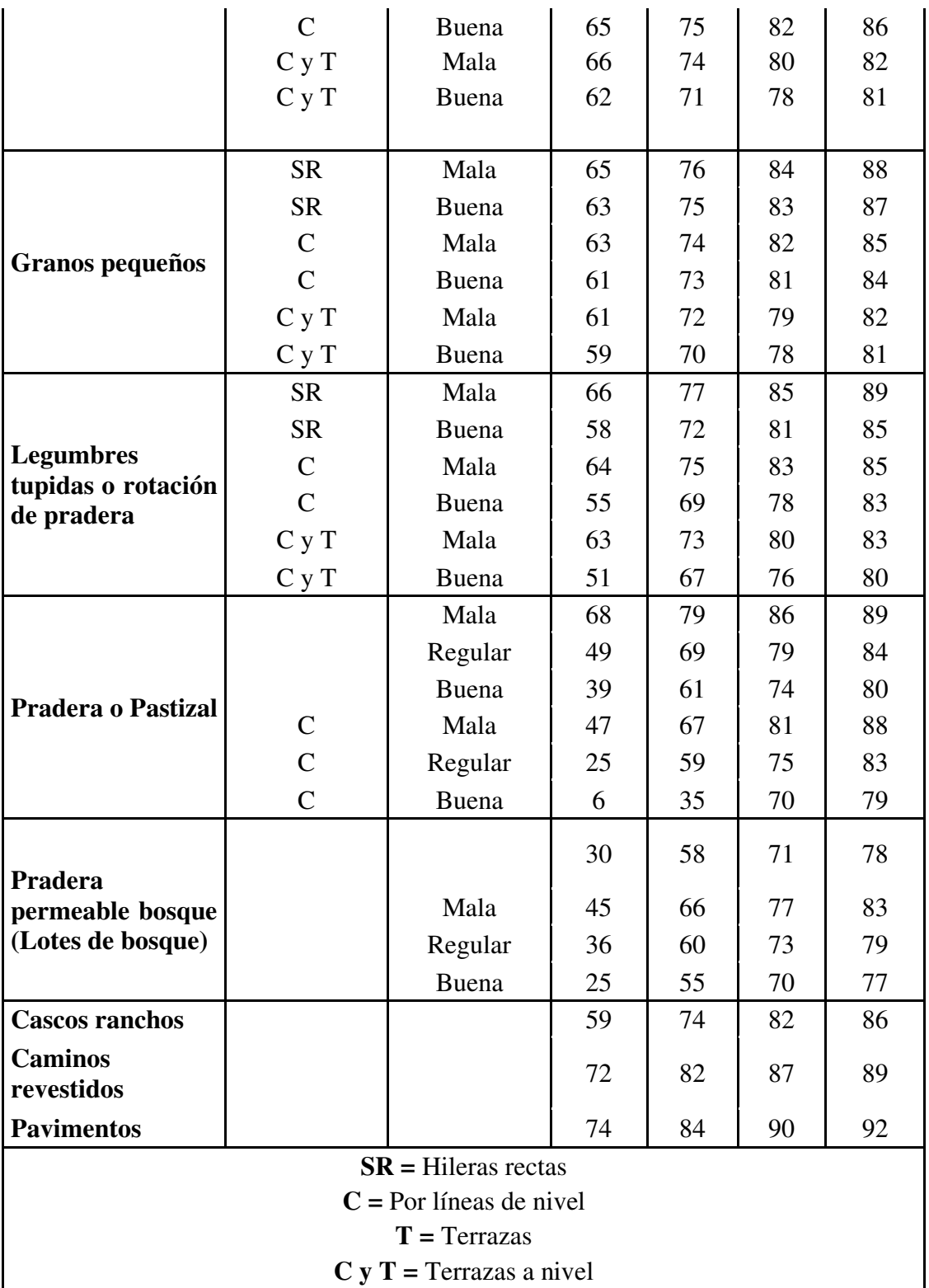

**Elaborado por:** Freddy Camacho Vega **Fuente: (Campos, 2016)** 

El propósito de utilizar un caudal específico en este trabajo es que se utiliza como la cantidad máxima de m3/s calculada por varios investigadores en la serie temporal obtenida del Vértigo Meteorológico del INAMHI. El caudal crítico utilizado para el modelado IBER en este estudio fue un caudal de 570-1000 m3/s obtenido del estudio **(INAMHI, 2017)** y otros embalses estudiados.

Además, la base de este trabajo es que no se enfoca en el cálculo de flujos, que la serie de encuestas está siendo utilizada como repositorio del INAMHI y que se han compilado varios trabajos sobre el análisis de flujos y periodos de retorno bajo los flujos existentes. importante señalar que existen investigación previa.

#### **3.2. Población y muestra.**

Según **(Tamayo 2011)**, una población o universo es el conjunto de todos los casos que cumplen con ciertas especificaciones. Este debe estar claramente centrado en sus rasgos sustantivos en relación a lo mencionado en este trabajo de investigación. No se requiere población ni muestra ya que el proyecto no justifica aspectos sociales o demográficos.

En este sentido existen referencias relativas a quienes pueden verse afectados según el modelo implementado. El campus de San Nicolás tiene una población total de 172 personas, 3 casas y 3 hogares (esto se toma del Catastro Registrado GAD 2022 para la Ciudad de Samborondón e información proporcionada por la Oficina de Estimación y Catastro. Anexo: 3).

38

# **3.3. Técnicas e instrumentos de recolección de la información.**

Debido al riesgo de inundaciones, se considera fundamental obtener información relevante para este estudio de investigación:

**Métodos y técnicas utilizadas en la investigación. -** Todo proceso investigativo debe integrar métodos y técnicas que ayuden al desarrollo y análisis del tema en cuestión.

**Materiales. -** Para realizar el levantamiento se utilizó información digital georreferenciada como medidas de área, medidas de altitud e información temática.

**Planimetría:** Curvas de nivel, drenaje, vías de comunicación, población, límites políticos y fronteras. Fuente: IGM, GAD Samborondón, UTM, proyecto COPERNICUS.

• Altimetría: Modelo Digital de Elevaciones-MED de Alaska Satellite Facility-ASF.

- Temática: Sistema Nacional de Información-SIN, MAG, UTM.
- El software utilizado fue de licencia pública como SAGA, IBER.

**Métodos. -** En esta investigación tubo las siguientes fases:

En la primera fase se recopiló información bibliográfica de diversas organizaciones gubernamentales y no gubernamentales relacionadas con el uso de la Geomática Aplicada Avanzada para la localización de llanuras aluviales. En

esta fase se utilizó el software IBER para simular inundaciones por desbordamiento de canales y el software SAGA para determinar la saturación total de taludes y el aporte de las microcuencas al caudal, así como las quebradas y Quebrady, simulamos el caudal inundable de canales de drenaje principales y tributarios, incluyendo Ja. El resultado de esta fase estuvo determinado por una combinación de estos dos mecanismos (IBER SAGA).

La segunda fase fue la realización de recorridos de validación en campo, que incluyó las siguientes actividades:

1. Visitas al interior del campus San Nicolás y a la microcuenca del río Babahoyo, documentación fotográfica de estuarios de canales y canales en general, documentación de medidas de ancho y alto de canales principales, documentación de intervención humana en el cono aluvial de la microcuenca.

2. Validación de los perfiles longitudinales y transversales de la microcuenca determinadas en oficina en Google Earth pro proporcionalmente.

3. Metodología para la delimitación y determinación de redes de drenaje para microcuencas.

**Observaciones de campo de las condiciones de la microcuenca, perfiles longitudinales y transversales del cauce principal.** Visitó las microcuencas del campus San Nicolás y el interior del terraplén del río Babahoyo, documentando registros fotográficos, medidas, ancho y alto del estuario del canal y de todo el canal. El canal mayor se convirtió en una intervención antrópica en el cono aluvial documentado de microcuencas. Se crearon perfiles longitudinales y transversales

de microcuencas utilizando Google Earth Pro.Metodología para delimitación y determinación de las redes de drenaje de la microcuenca.

#### **Insumo:**

MODELO DE ELEVACION DIGITAL (D.E.M 1:5000). Se sigue la siguiente secuencia.

- 1. Fill Sinks. Corrección de imperfecciones del DEM,
- 2. Flow Direction. -Delimitación del flujo,
- 3. Flow Accumulation. Acumulación del flujo,
- 4. Stream Definition. Definición de las corrientes,
- 5. Stream Segmentation. Segmentación de las corrientes,
- 6. Catchment Grid Delineation. Delineación de las cuencas

(ráster),

7. Catchment Polygon Processing. - Conversión de las cuencas a polígonos (vectores),

8. Drainage Line Processing. - Procesamiento de la red de drenaje (generación de las corrientes o ríos).

A pesar de que se trabajó con un caudal critico obtenido del INAMHI, a continuación, se describe el método más utilizado para el cálculo de caudales.

#### **Método Racional.**

Obtención del caudal que escurre por la cuenca

$$
Q = C * I * A
$$

Donde:

**k =** coeficiente de unidades,

**C =** coeficiente de escorrentía,

**I =** Intensidad máxima de lluvia,

**A =** Área de piscina o micro piscina

El valor k se calcula en dependencia de los valores que tomen los otros

parámetros.

Para determinar el coeficiente de escorrentía (C) se utilizó la siguiente

(tabla 8).

| Cobertura                       | Tipo de suelo | Pendiente $(\% )$ |           |          |           |       |  |
|---------------------------------|---------------|-------------------|-----------|----------|-----------|-------|--|
| del suelo                       |               | >50               | $20 - 50$ | $may-20$ | $01$ -may | $0-1$ |  |
|                                 | Impermeable   | 0,80              | 0,75      | 0,70     | 0,65      | 0,60  |  |
| Sin<br>vegetación               | Semipermeable | 0,70              | 0,65      | 0,60     | 0,55      | 0,50  |  |
|                                 | Permeable     | 0,50              | 0,45      | 0,40     | 0,35      | 0,30  |  |
|                                 | Impermeable   | 0,70              | 0,65      | 0,60     | 0,55      | 0,50  |  |
| Cultivos                        | Semipermeable | 0,60              | 0,55      | 0,50     | 0,45      | 0,40  |  |
|                                 | Permeable     | 0,40              | 0,35      | 0,30     | 0,25      | 0,20  |  |
| Pastos,<br>Vegetación<br>ligera | Impermeable   | 0,65              | 0,60      | 0,55     | 0,50      | 0,45  |  |
|                                 | Semipermeable | 0,55              | 0,50      | 0,45     | 0,40      | 0,35  |  |
|                                 | Permeable     | 0,35              | 0,30      | 0,25     | 0,20      | 0,15  |  |
|                                 | Impermeable   | 0,60              | 0,55      | 0,50     | 0,45      | 0,40  |  |
| Hierba                          | Semipermeable | 0,50              | 0,45      | 0,40     | 0,35      | 0.3   |  |
|                                 | Permeable     | 0,30              | 0,25      | 0,20     | 0,15      | 0,10  |  |
| Bosque,<br>Vegetación<br>densa  | Impermeable   |                   | 0,55      | 0,50     | 0,40      |       |  |
|                                 | Semipermeable |                   | 0,45      | 0,40     |           | 0,30  |  |
|                                 | Permeable     |                   | 0,25      | 0,20     | 0,10      |       |  |

**Tabla 6.** Coeficiente de escorrentía (C)

**Elaborado por**: Freddy Camacho Vega **Fuente**: (Campos, 2016)

Para calcular la Intensidad (I), se la obtiene del análisis de intensidadduración-frecuencia (IDF) de la serie de datos de precipitación existentes.

#### **Método Hidrograma Unitario.**

1. Para elaborar el hidrograma unitario se necesitan los siguientes insumos: Área de la Cuenca, Longitud del rio principal, pendiente media del rio.

2. Se calcula el tiempo de concentración con la siguiente fórmula:

$$
TC = 0.000325 \frac{L^{0.77}}{S^{0.385}}(horas)
$$

Donde:

**L =**Longitud del río principal. M.

**h =**diferencia de nivel entre la cota más elevada de la cuenca y la cota del sitio de análisis, m;

**S** = pendiente ponderada del cauce del río.

3. El tiempo de retardo  $(Tr)$  para el tiempo de concentración Tc se determina mediante la siguiente fórmula:  $Tr = 0.6Tc$ 

4. Se calcula la duración de la lluvia con la siguiente fórmula:

$$
De=2\sqrt{Tc}
$$

5. Calculamos el Tiempo pico con la fórmula:

$$
Tp = \frac{de}{2} + T
$$

6. Se calcula el Tiempo base con la fórmula:

$$
Tb = \frac{8}{3} * Tp
$$

7. Calculamos el Caudal pico con la fórmula:

$$
Qp = 0.208 * Ac/Tp
$$

Donde:

**Qp=** Caudal pico (m3/s/mm),

**Ac=** Área de la cuenca (km2),

**Tp=** Tiempo pico (horas).

8. Determinación de la escorrentía efectiva se la calcula con la siguiente expresión:

$$
Qe = (P - 0.2S)/2P + 0.8S
$$

9. Se calcula el número de curva con la siguiente expresión:

$$
CN = 25400/254 + S
$$

despejando la diferencia de potencial:

$$
S = 25400/CN - 254
$$

CN es una curva numérica, un parámetro hidrológico que caracteriza el potencial de escorrentía de la cuenca de un cauce además de las propiedades físicas, el tipo, la densidad y la cobertura del área y el grupo hidrológico del suelo. determinado por (Cuadro 5). Hidrograma unitario Un hidrograma efectivo se construye utilizando los datos en las coordenadas T/Tp y Q/Qp y los valores derivados de Tp y Qp. A continuación, multiplique el valor del caudal en

hidrograma unitario efectivo Q (m3/s/mm) por el caudal efectivo Qe (mm) para obtener el hidrograma efectivo.

#### **Modelo numérico (IBER)**

**Descripción del Modelo Iber. -** Se trata de un modelo matemático bidimensional para la simulación del caudal de ríos y estuarios, desarrollado en colaboración con el Grupo de Ingeniería Ambiental del Agua GEAMA (Universidad de a Coruña) y el Grupo de Ingeniería Matemática (Universidad de Santiago de Compostela). Se convirtió en un instituto de investigación (Universidad Tecnológica de Cataluña y Centro Internacional de Métodos de Ingeniería Numérica) y fue financiado por el Centro de Investigaciones Hidrográficas de CEDEX **(Blade, et al., Iber: Tools for Numerical Simulation of River Flows, 2012)**. El Módulo de Mecánica de Fluidos de Iber resuelve dos ecuaciones de conservación de masa horizontal y momento. Estas ecuaciones se basan en supuestos de distribución de presión hidrostática y velocidad uniforme en profundidad. La suposición de presión hidrostática se cumple tanto para flujos de arroyos como de estuarios no estratificados. La hipótesis de distribución uniforme de velocidades generalmente se cumple en ríos y estuarios a menos que existan procesos de estratificación significativos debido a diferencias de salinidad, temperatura o viento.. **(Iberaula, 2021).** 

Calcular el caudal de los ríos, definir las zonas de inundación, evaluar las zonas de peligro y delinear la ruta del drenaje concentrado, asumiendo que el caudal es bidireccional, son algunas de sus aplicaciones básicas. Entre sus capacidades está el transporte de sedimentos y suelos a lo largo de las corrientes

45

de los estuarios. Puede incluir puentes, compuertas, canales simulados bajo aliviaderos, efectos del viento y puede modelar balsas y roturas de presas. Suelen plantear importantes problemas de estabilidad.

Algunas áreas de uso de la versión actual de Iber son:

Simulación de flujo de placa libre en cursos de agua naturales.

• Evaluación de llanuras aluviales. Cálculo de las zonas preferente de flujo.

- Calcular la dirección hidráulica
- Cálculos hidráulicos de rede de canales en lámina libre.
- Cálculo de corrientes de marea en estuarios.
- Estabilidad de la sedimentación

• Procesos de erosión y sedimentacion por transporte de partículas.

**Características.** El modelo Iber consta de tres módulos computacionales: el módulo de dinámica de fluidos, el módulo de turbulencia y el módulo de transporte de sedimentos. Todos ellos trabajan en redes no estructuradas de volumen finito compuestas por elementos triangulares y cuadriláteros. El Módulo de Mecánica de Fluidos que forma la base de Iber resuelve ecuaciones bidimensionales de aguas poco profundas promediadas en profundidad (ecuaciones 2D de St Venant). Niveles de agua mucho más detallados (zonas de inundación) en comparación con el modelo unidimensional. Además de obtener el nivel del agua **(Bladé, et al., 2012).** 

**Funcionamiento de Iber.** Su módulo de mecánica de fluidos implementa la ecuación de flujo de hoja libre para aguas poco profundas (la ecuación 2D de St. Venant). Además, tanto en el Módulo de Dinámica de Fluidos como en el de Turbulencia y Sedimentos, las ecuaciones se calculan en forma integral mediante el método de volúmenes finitos sobre mallas no estructuradas, con todas las ventajas asociadas.

Estas propiedades hacen de Iber un potente software gratuito de modelado hidráulico, en constante mejora y actualización, que permite todos los cálculos que no funcionan bien en una dimensión y proporciona estabilidad numérica.

**Ecuaciones.** El Módulo de Mecánica de Fluidos de Iber resuelve dos ecuaciones de conservación de masa horizontal y momento. Estas ecuaciones se basan en supuestos de distribución de presión hidrostática y velocidad uniforme en profundidad. La suposición de presión hidrostática se cumple tanto para flujos de arroyos como de estuarios no estratificados. (Orduz, 2021):

$$
\frac{\partial h}{\partial t} + \frac{\partial hU_x}{\partial x} + \frac{\partial hU_y}{\partial y} = 0
$$

$$
\frac{\partial}{\partial t}(hU_x) + \frac{\partial}{\partial x}\left(hU_x^2 + g\frac{h^2}{2}\right) + \frac{\partial}{\partial y}(hU_xU_y)
$$

$$
= -\frac{gh\partial Z_b}{\partial x} + \frac{\tau_{S,x}}{\rho} + \frac{\tau_{b,x}}{\rho} + \frac{\partial}{\partial x}\left(v_t h \frac{\partial U_x}{\partial x}\right) + \frac{\partial}{\partial y}(v_t h \frac{\partial U_x}{\partial y})
$$

$$
\frac{\partial}{\partial t}\left(hU_y\right) + \frac{\partial}{\partial x}\left(hU_xU_y\right) + \frac{\partial}{\partial y}(hU_y^2 + g\frac{h^2}{2})
$$

$$
= -gh\frac{\partial Z_b}{\partial y} + \frac{\tau_{s,y}}{\rho} - \frac{\tau_{s,y}}{\rho} + \frac{\partial}{\partial x}\left(v_t h \frac{\partial U_y}{\partial x}\right) + \frac{\partial}{\partial y}\left(v_t h \frac{\partial U_y}{\partial y}\right)
$$

En donde *h* es el calado,  $U_x$ ,  $U_y$  son las velocidades horizontales promediadas en profundidad,  $g$  es la aceleración de la gravedad,  $\rho$  es la densidad del agua,  $Z_b$  es la cota del fondo,  $\tau_s$  es la fricción en la superficie libre debida al rozamiento producido por el viento,  $\tau_b$  es la fricción debida al rozamiento del fondo y  $v_t$  es la viscosidad turbulenta. La fricción de fondo se valora mediante la fórmula de Manning como:

$$
\tau_{b,x} = \rho g h \frac{n^2 U_x / U / 2}{h^{4/3}} \tau_{b,y} = \rho g h \frac{n^2 U_y / U / 2}{h^{4/3}}
$$

La fuerza de rozamiento realizada por el viento sobre la superficie libre se calcula desde la velocidad del aire a 10 m de altura, utilizando para ello la ecuación de Van Dorn.

$$
\tau_{S,X} = \rho C_{VD} N_{10} / V_{X,10} \qquad \tau_{S,Y} = \rho C_{VD} N_{10} / V_{Y,10}
$$

donde,  $V_{x,10}$ ,  $V_{y,10}$  son las 2 componentes de la velocidad del viento a 10 m de altura,  $|V_{10}|$  es el módulo de la velocidad del viento a 10 m de altura y  $C_{VD}$  es un factor de arrastre superficial que se deduce en función de la velocidad del viento a partir de la siguiente expresión.

$$
|V_{10}| < \frac{5.6}{s} \rightarrow C_{VD} = 1.2 \cdot 10^{-6}
$$

$$
|V_{10}| \ge \frac{5.6}{s} \to C_{VD} = 1.2 \cdot 10^{-6} + 2.25 \cdot 10^{-6} \left(1 - \frac{5.6}{|V_{10}|}\right)
$$

Todas las funciones y medidas que surgen en las ecuaciones hidrodinámicas (incluyendo el coeficiente de Manning y la velocidad del viento) pueden asignarse de forma variable tanto espacial como temporalmente. La densidad turbulenta se calcula mediante modelos de turbulencia específicos para las ecuaciones de aguas someras promediadas en profundidad. Iber incluye 3 modelos de turbulencia promediados en profundidad: el parabólico, de longitud de mezcla y el modelo k-ε de Rastogi y Rodi. El modelo parabólico calcula la viscosidad turbulenta como:

$$
v_t = 0.068u_f h \qquad u_f = \sqrt{\tau_{b/\rho}}
$$

siendo  $u_f$  la rapidez de fricción de fondo. Utilizando la fórmula de Manning para suponer la fricción de fondo se consigue la siguiente expresión para la viscosidad turbulenta:

$$
v_t = 0.068\sqrt{gn} |U|h^{5/6}
$$

El modelo de longitud de mezcla para aguas superficiales, la viscosidad turbulenta se calcula mediante la siguiente formula:

$$
v_t = [\min(0.267 \text{kh}, kd_{wall})] 2 \sqrt{2S_{ij}S_{ij} + (2.34 \frac{u_f}{kh})} \quad S_{ij} = \frac{1}{2} \left( \frac{\partial U_i}{\partial x_j} + \frac{\partial U_j}{\partial x_i} \right)
$$

El modelo k-ε de Rastogi y Rodi resuelve la ecuación de transporte para la energía cinética turbulenta k y la tasa de disipación de energía turbulenta ε:

$$
\frac{\partial k}{\partial t} + \frac{\partial U_x k}{\partial x} + \frac{\partial U_y k}{\partial y} = \frac{\partial}{\partial x_j} \left( \left( v + \frac{v_t}{\sigma_k} \right) \frac{\partial k}{\partial x_j} \right) + 2v_t S_{ij} S_{ij} + C_k \frac{u_j^3}{h} - \varepsilon
$$

$$
\frac{\partial \varepsilon}{\partial t} + \frac{\partial U_x \varepsilon}{\partial x} + \frac{\partial U_y \varepsilon}{\partial y} = \partial/\partial x_j \left( \left( v + \frac{v^t}{\sigma_{\varepsilon}} \right) \frac{\partial \varepsilon}{\partial x_j} \right)
$$

$$
+ C_{\varepsilon 1} \frac{\varepsilon}{k} 2 v_t S_{ij} S_{ij} + C_{\varepsilon} \frac{U_f^4}{h^2} - C_{\varepsilon} 2 \frac{\varepsilon^2}{k}
$$

$$
v_t = c_\mu \frac{k^2}{\varepsilon} \quad c_k = cf^{-1/2} \quad c_\varepsilon = 3, 6c_k^{3/2} \quad c_{\varepsilon 2} c_\mu^{1/2} \quad c_f = \frac{\tau_b}{\rho} \frac{1}{\left| v \right|^2}
$$

$$
C_\mu = 0,09 \quad C_{\varepsilon 1} = 1,44 \quad C_{\varepsilon 2} = 1,92 \quad \sigma_k = 1,0 \quad \sigma_{\varepsilon} = 1,31
$$

**Determinación del Flujo Acumulado de la Escorrentía superficial del agua de precipitación-FCC, Índice de Humedad Topográfica-TWI y Longitud-Magnitud de la Pendiente-LS. SAGA Software.** 

SAGA (Sistema para análisis geocientíficos automatizados): un sistema de información geográfica (SIG) diseñado para una aplicación fácil y efectiva de algoritmos espaciales, una interfaz fácil de usar y muchas opciones de visualización para aplicaciones geocientíficas. Proporciona un conjunto extendido de y se ejecuta en Windows. y los sistemas operativos Linux son software libre de código abierto (FOSS). El desarrollo de SAGA comenzó con un pequeño equipo de investigadores del Instituto de Geografía Física de Göttingen.

Para determinar estos parámetros morfométricos, la metodología utilizada en (Cando, 2016) [17] resultó ser:

**Acumulación de Flujo-FCC [17]**. La acumulación se calcula como el área de contribución de la corriente ascendente (área de captación) utilizando el modelo hidrológico D8 o el enfoque de flujo múltiple. El resultado es una

cuadrícula de flujos de salida acumulativos para cada celda, determinada acumulando los pesos de todas las celdas que fluyen hacia cada celda (canal) del modelo numérico con respecto a la corriente de salida. El flujo acumulativo se basa en el número total o la fracción de celdas que fluyen hacia cada celda del ráster de salida.

**Índice de Humedad Topográfica-TWI [18, 19].** El índice de humedad del terreno modela la dinámica del flujo superficial y subterráneo con base en el control topográfico de la escorrentía. Esto proporciona una mejor perspectiva en cuanto a la predicción de dónde se producen la saturación de la escorrentía y las altas concentraciones como rutas de flujo iniciales hacia rutas más grandes con una mayor escorrentía. función. El ITW combina las contribuciones de escorrentía de las regiones de drenaje locales y se usa comúnmente para cuantificar el control topográfico en los procesos hidrológicos y se define como:

$$
TWI = Ln(af/tan\beta)
$$

donde af es el área de drenaje local del punto de cálculo y tanβ son los gradientes direccionales de la celda objetivo y sus ocho vecinos cuando se utiliza el algoritmo D8. Ln es el logaritmo natural.

**Factor Longitud y Magnitud de la Pendiente-LS [20]**. Esta es una combinación de pendiente y longitud de pendiente que se puede utilizar para predecir el potencial de erosión. El factor de longitud de la pendiente L calcula el efecto de la longitud de la pendiente sobre la erosión y el factor de pendiente S calcula el efecto de la pendiente sobre la erosión. Valores de color más altos hacia el negro indican una mayor sensibilidad. erosionar.

# **3.4. Tecnología de procesamiento, análisis y visualización de datos.**

Para obtener las áreas con riesgo de inundación y erosión se utilizó el diagrama de flujo que se muestra en la Figura 8.

#### **Procedimiento 1. Obtenga un modelo de elevación digital.**

Las resoluciones espaciales de los modelos digitales de elevación fueron de 1 m y 5 m, las mismas calibradas dentro del área de estudio en el sistema de coordenadas TM-Samborondón WGS 84. calibradas y ajustadas a este sistema de coordenadas que contiene Artefactos de simulación de inundaciones, parámetros, índices morfométricos y estabilidad de taludes. **(Cando. M, 2018).**

**Procedimiento 2. Aplicación del modelo numérico IBER, para la simulación de zonas inundables en la microcuenca del sector San Nicolás (Río Babahoyo).** 

Combinamos el método IBER con métodos morfométricos para estimar el alcance de las descargas de inundación emitidas por las microcuencas. [4].

El método IBER se basa en los principios de conservación de la masa y conservación del momento. La ecuación general que gobierna estas leyes es la ecuación de Navier-Stock, que gobierna el flujo en tres dimensiones. Al filtrar las fluctuaciones de turbulencia utilizando promedios temporales, se obtienen las ecuaciones de Reynolds (aceleración y resistencia o fuerza de deformación del fluido) y la profundidad de campo para pasar de ecuaciones 3D a 2D. Obtiene el promedio. puede conseguir **(García Mendivelso, 2017) [5].**

52

En este caso, el modelo morfométrico asume el componente de fuerza de las ecuaciones de Navier-Stokes, específicamente el Terrain Water Index-TWI en su capacidad para retener, acumular y transferir agua como fluido erosivo. A partir de esto, el modelo hidrodinámico de Iber resuelve las ecuaciones bidimensionales de St. Venant incorporando esta medida para obtener la distribución de tensiones y deformaciones de flujo bajo la presión de carga de flujo sobre la geoforma **(Cando. M, 2018).** [4].

IBER es un modelo desarrollado por cuatro organizaciones: el Grupo de Ingeniería Matemática de la Universidad de Santiago de Compostela, el Grupo de Ingeniería Ambiental del Agua de GEAMA de la Universidad de A Coruña, el Instituto Flumena de la Universidad Politécnica de Cataluña y el Centro Internacional de Ingenieria. método numérico **CEDEX (Bladé Castellet, Cea, Corestein, et al., 2014) [6].** 

Iber usa mallas estructuradas y no estructuradas obtenidas del Modelo Digital de Elevaciones- MED para representan la morfología del terreno y en especial la Dirección del Flujo de Acumulación-FCC de agua de escorrentía superficial y en cada elemento resuelve las ecuaciones de St. Venant, previamente asignada la geometría, elevación, rugosidad y condiciones de contorno. Estas condiciones y características del terreno se trasladan al preprocesamiento. En el post procesamiento se pueden visualizar los resultados **(Pérez et al., 2018)** [7].

Las características actuales de Iber (ver 3.6) son:

Un módulo de hidrodinámica basado en la ecuación 2D de Saint-Venant

• •Esquemas claros con alcance limitado en redes no estructuradas

53

- Capacidad para resolver flujos subcríticos y supercríticos, incluidos saltos hidráulicos inestables
- Algoritmos de humectación y secado conservadores de

masa

• Varios modelos de turbulencia de profundidad promediada

en 2D

• Estructuras internas: puentes, puertas, vertederos y

alcantarillas.

- Modelado de rotura de presas
- Evaluación del riesgo de inundaciones y de inundaciones
- Procesos de lluvia e infiltración
- Estrés de la superficie del viento
- Evolución del lecho debido al transporte de sedimentos

considerando tanto el lecho como las cargas suspendidas.

• Idoneidad del hábitat de los peces para las evaluaciones del área utilizable ponderada (WUA)

El programa se integra en una interfaz fácil de usar para el procesamiento previo y posterior exportación en formato ráster asc para SIG.

Específicamente en esta investigación, el pre-proceso siguió la siguiente rutina:

Generación de la geometría: se importó un archivo del modelo digital de elevaciones con el cuadrángulo que la delimitó la zona de estudio en formato asc, grd, img, archivo que debe estar georreferenciado, lo que permitió obtener posteriormente una malla de elementos finitos para el cálculo hidráulico. Tabla 7.

**Integración del caudal**. Para el cálculo de las salidas del calado, velocidad y cota de inundación calculado por Iber se utilizaron los caudales detallados en la Tabla 10. Obtenidos de Mapa de inundación con IBER. Para la modelación de las zonas inundables, se utilizaron los caudales de diseño calculados según la Tabla 8: C de diseño para ciertos periodos de retorno de la microcuenca.
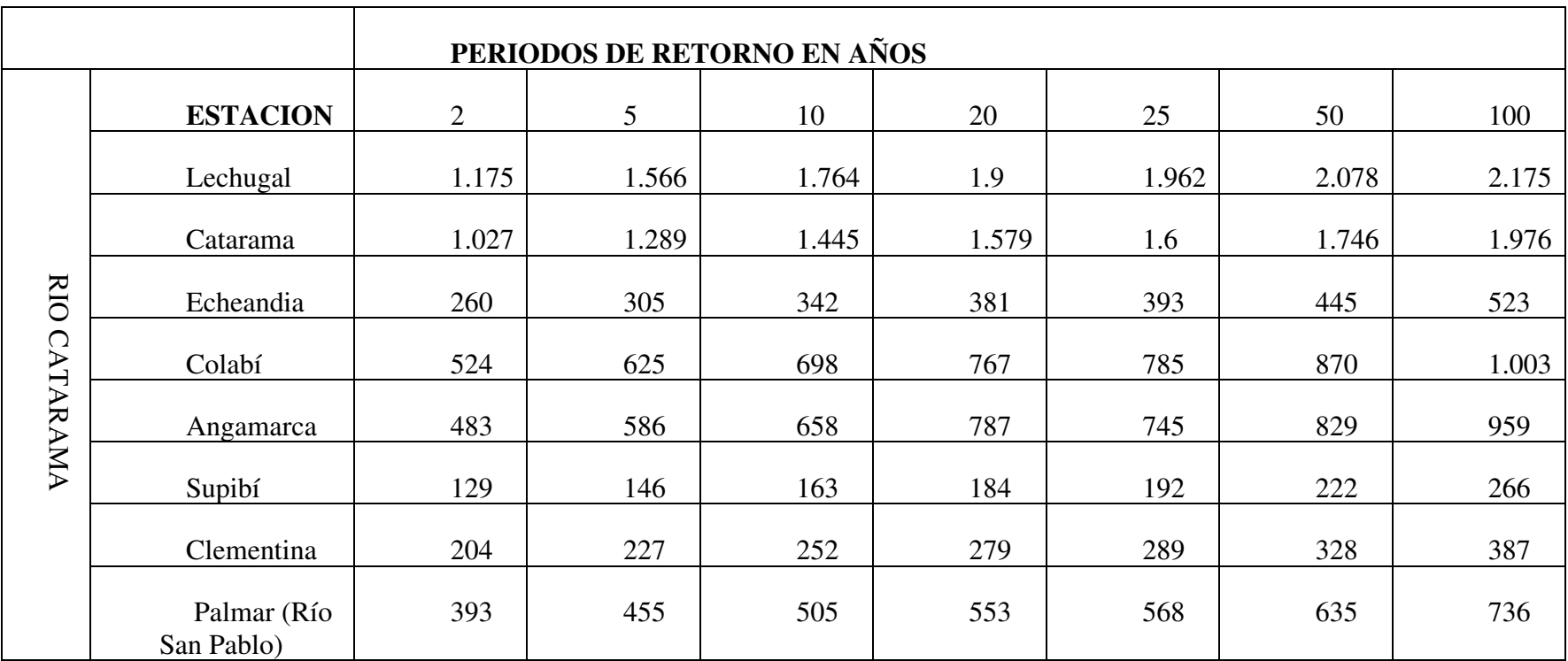

**Tabla 7.** Caudales de avenida (Mts3/seg)

**Elaborado:** Freddy Camacho Vega **Fuente: (CEPAL, 2022)**

Ortoimágenes de fondo de áreas con alta resolución espacial de 2 bits y resolución espacial de 2 m se importaron a la malla de estudio obtenida de MDE. En el MDE se marcó previamente el ingreso y egreso de agua ( $Q = 570$  m $3/s$ ). Perfil del terreno de la sección del canal o río que se está modelando. Esto nos permitió interpretar mejor los resultados posteriores a la simulación. Figura

10. **Introducción de las condiciones de contorno:** Iber distingue entre contornos cerrados (tipo pared) donde el agua entra y sale del dominio computacional y contornos abiertos.

Condición de entrada: se refiere a un contorno de entrada de agua abierta donde se establece el caudal de agua de entrada (punto Pi) y se supone que la dirección del flujo es perpendicular al contorno. En este caso, se utilizó una emisión que resultó en una precipitación máxima de 13 horas de: 570 m3/s en un trimestre de 25 años. 570 m3/s para un trimestre de 50 años y 570 m3/s para un trimestre de 100 años. Condiciones de Salida: Estas se asignan en geometría y el régimen de flujo de salida se elige en la parte inferior del Modelo Digital de Elevación MED (punto Ps).

Mapeo de rugosidad: Se importó un archivo de rugosidad de Manning georreferenciado. Tipo ASCII vinculado a la aplicación del suelo y tipo para el mapeo automático de la rugosidad de los elementos de la malla (resistencia a la fluencia dependiente del material del suelo).

Estructura interna de la malla computacional: Es deseable que la malla sea irregular. Para ello Iber incluye funciones de malla GID estándar como: B.

57

Creación de mallas estructuradas y no estructuradas, triángulos y cuadriláteros. En este caso se utilizó una luz de malla de 20 m.

Opciones generales de cálculo: Se han ingresado tiempos de cálculo y parámetros para esquemas numéricos. Para este estudio utilizamos 3600 segundos, dependiendo del tramo investigado, y registramos el proceso cada 60 segundos.

#### **Se ejecutó el proceso de simulación**.

Post-procesamiento: Esta opción le permite visualizar los resultados obtenidos como calado, nivel de agua, velocidad, número de Froude y caudal específico. Los principales resultados del pos procesamiento se pueden ver en las Figuras 11, 12 y 13.

**Procedimiento 3**: **Obtención de Índices Morfométricos utilizando SAGA GIS. (Cando, M, 2019)**. **[8].** 

La importancia de crear un nuevo modelo de flujo para este tipo de inundaciones es el propósito de este estudio, y los resultados muestran beneficios significativos para las personas que viven en áreas vulnerables aguas abajo de la microcuenca (junto al río Babahoyo).

Para determinar la trayectoria de las corrientes oceánicas que pueden generar inundaciones desde las cuencas de desagüe de los cauces y las corrientes de agua de las microcuencas cercanas, y contribuir a la actualización del mapa de amenaza que representan estos fenómenos, este estudio pretende contribuir al IBER agua presentado como complemento del modelo de mecánica, Morfometría. Basado en parámetros de escorrentía superficial de agua de lluvia (FCC) y la extracción de índices morfométricos, curvatura, acumulación y dirección del flujo, el modelo refina las trayectorias del flujo de agua que desencadenan zonas de inundación y ayudan a aumentar las fuerzas de inundación. Índice de humedad (TWI) y Latitud Longitud (LS). Localización espacial de vías secundarias de abastecimiento y almacenamiento de caudales de agua en el área transversal de drenaje, determinación de la capacidad del terreno para retener agua según su morfología, y determinación del terreno que puede perder terreno según su longitud. permitir la localización y el tamaño de los canales. El software utilizado para determinar estos parámetros e índices fue el Sistema Automatizado de Análisis Geocientífico (SAGA).

Los Índices Morfométricos principales estudiados fueron los siguientes:

# **Índice Dirección y Acumulación de Flujo-FACC. (Cando, M, 2019) [8]**.

La acumulación de escorrentía superficial de aguas pluviales y la dirección del flujo se calcularon como el área de contribución de levantamiento (cuenca) utilizando el modelo hidrológico D8. El resultado es un ráster de flujo acumulativo para cada celda, determinado por el peso acumulativo de todas las celdas que fluyen hacia cada celda de sifón DEM-DEM usando gradientes o usando líneas de flujo máximo de agua. El flujo acumulativo se basa en el número total o fracción de celdas que fluyen hacia cada celda del ráster de salida (sifón).

En la Figura 12, podemos ver la dirección y la acumulación de la escorrentía de agua de lluvia en el borde de la cama de la microcuenca que puede

59

llevar a una erosión extrema, donde la vegetación original debe mantenerse o debe aumentarse.

La figura 14 muestra un diagrama de bloques de una cuadrícula de celdas de elevación de un modelo de elevación digital DEM. Puede usar este bloque para ilustrar fácilmente cómo funciona el modelo hidrológico D8.

La línea de acumulación de escorrentía pluvial y la dirección del flujo comienzan en la parte superior de la malla de relieve, dibujan el vector de dirección del flujo desde la celda con la elevación más alta a partir de la línea de pendiente máxima y calculan el número de celdas que convergen o se acumulan. agua en esa celda.

Por ejemplo, vea la ilustración en la Figura 12. donde la celda (b,4) es la celda con la altura más baja de la malla (comenzando desde la fila superior de la celda (a,1,d,1), todas las celdas superiores (b,1) son las celdas con la elevación más alta , por lo que son los únicos acumuladores, por lo que el valor de acumulación de flujo es 1. Las celdas (a,2.d,2) son la dirección del flujo a la celda de elevación más baja y la máxima Tiene un gradiente y una acumulación, tiene un valor de 2 porque el agua se acumula en la celda (a,1,d,1) y en la celda misma, y la celda (b,2) es el nivel más bajo en esa fila, lo que le da una acción de sifón. En la fila (a,3.d,3), las direcciones de flujo de las columnas (a,1.a,4) se cruzan en (a,3). Esto se debe a que (a,4) es mayor que (a,3). El flujo se dirige a (b,3), la celda con la elevación más baja en esta fila. El valor de acumulación de flujo en  $(a,3)$  es 3 porque es la suma de los valores en  $(a,1)(a,2)(a,3)$ . En  $(b,3)$  es igual a 6 porque es el resultado de (a,1) (a,2) (a,3) (b,2) (b,2) (b,3). Las celdas (a,4)

60

superiores a (a,3) dirigen el flujo al sifón continuo (b,4). Para las celdas de columna (c,1,c,4) que son más altas que las celdas de columna (b,1,b4), la dirección del flujo es hacia la celda más baja de esa columna (c,4). Caudal de agua procedente de la columna (d,1. d,4) (columna superior a c,1.) c,4) Entonces, en la celda (c,4), una secuencia de 8 celdas que se incluye a sí misma se acumula de la siguiente manera: (c,1. c,4) (d,1. d,4). Finalmente, para la celda de sifón (b,4), todas las celdas (a,1.a,4) (b,1. b,4) (c,1. c,4) (d,1. D4) Obtenga los 16 valores de celda que se acumulan o fluyen hacia la celda.

La figura 14 muestra la dirección del flujo y la acumulación en el área de estudio. Los valores más altos (que tienden a ser de un azul más oscuro) representan áreas de mayor acumulación de ríos y flujo concentrado. Esto se puede usar para identificar canales de ríos que se llenan rápidamente y respaldar vías de inundación.

#### **Índice de Humedad Topográfica-TWI. (Cando, M, 2019) [8][9].**

El índice de humedad topográfica-TWI modela la dinámica de las corrientes superficiales y subterráneas en función del control topográfico de la escorrentía. Esto proporciona una mejor perspectiva en términos de predecir dónde ocurrirá la saturación y la escorrentía de alta concentración como la ruta del flujo de inundación inicial. La dirección puede ejecutar el proceso de desbordamiento. (Figura 15). El TWI combina las contribuciones a la escorrentía de las áreas de drenaje locales y se usa comúnmente para cuantificar el control topográfico en los procesos hidrológicos y se define como:

**TWI** = Ln (af/tan  $\beta$ ) (ecuación 1)

Donde af es el área de drenaje local del punto de cálculo y tan β es el gradiente direccional de la celda de interés (y 8 vecinos cuando se usa el algoritmo D8). Ln es el logaritmo natural.

Los altos que tienden al azul representan depresiones y terrenos que pueden acumular agua y formar acuíferos, microcuencas. Los valores más bajos que tienden hacia el marrón oscuro representan crestas topográficas y pequeñas cuencas hidrográficas de fuentes de flujo de agua depositadas subyacentes.

**Índice Longitud y Magnitud de la Pendiente - LS. (Cando, M. 2019) [8] [10]**.

Conociendo la dirección y el área de acumulación de la escorrentía o el área específica de la cuenca del modelo hidrológico D8, el coeficiente LS determina el potencial de erosión del suelo debido a la escorrentía superficial. El factor L describe el efecto de la longitud de la pendiente y el factor S explica el efecto de la inclinación de la pendiente. El cálculo del índice de longitud de buzamiento (LS) es utilizado por la ecuación universal de pérdida de suelo (USLE). USLE se basó originalmente en inmersiones y cuencas hidrográficas específicas.

El Índice LS es adimensional, con valores iguales y mayores que 0. Para calcular este el programa SAGA calcula el Índice LS utilizando los algoritmos propuestos por Desmet y Govers (1996).

Es una combinación de pendiente y longitud de pendiente que se puede utilizar para predecir el potencial de erosión. El componente longitud de la

62

pendiente, L, calcula el efecto de la longitud de la pendiente sobre la erosión, y el componente magnitud de la pendiente, S, calcula el efecto de la pendiente sobre la erosión.

Wischmeier y Smith (1978) definieron el factor L como la relación entre la pérdida de suelo de la longitud de una pendiente horizontal y la pérdida correspondiente de la longitud de la pendiente de una parcela unitaria (22,13 m). De acuerdo con esta definición, la longitud de la pendiente es la distancia desde el punto de origen del flujo terrestre hasta el punto donde el gradiente de la pendiente disminuye lo suficiente como para que comience la deposición o que las aguas de escorrentía fluyan hacia un canal. Según esta simple definición, el factor L se puede representar como:

$$
L = \left(\frac{\lambda}{22.13}\right)^m \qquad \text{(ecuación 2)}
$$

En donde  $\lambda$  es la longitud de la pendiente en metros y m es equivalente a 0,5 para pendientes superiores al 5%, 0,4 para pendientes entre 3% –4%, 0,3 para pendientes entre 1% –3% y 0,2 para pendientes inferiores al 1%.

En este estudio, el algoritmo de Leonard et al. (1997) Estimar el coeficiente S a partir de la pendiente en RUSLE:

> $S = 10.8 \times \sin \Theta + 0.03$ , donde gradiente de pendiente <0.09 (ecuación 3)

 $S = 16.8 \times \sin \Theta - 0.5$ , donde gradiente de pendiente  $\ge 0.09$ (ecuación 4)

Donde Θ es el gradiente de pendiente en grados.

La figura 15 muestra que los valores de color más altos hacia el marrón oscuro son más susceptibles a la erosión.

**Procedimiento 4: Integración de la información y mapas finales de zonas susceptibles a inundaciones en la microcuenca del Recinto San Nicolás entre la orilla del Río Babahoyo.** 

Este paso integra los resultados obtenidos en los pasos anteriores para crear un mapa de la zona de riesgo de inundación a partir de la escorrentía calculada para la simulación, es decir, se ha refinado la cantidad de acumuladores de escorrentía que contribuyen a la generación de la ruta atravesada por la inundación. , además de áreas inestables y propensas a la erosión, terreno altamente saturado que puede contribuir a la intensidad de la inundación en lugares de altas concentraciones de escorrentía que pueden servir como rutas de flujo iniciales para las inundaciones. **(Cando, M, 2019)**

#### **Mapas de índices Morfométricos AFCC, TIW y LS.**

**Integración de la información.** La integración de mapas de planicies de inundación con periodos de regresión calculados a partir de mapas de incidencia morfológica muestra la relación directa que estos tienen entre el área potencial de inundación y los afluentes de las laderas. Como se ve en la Figura 18, la microcuenca no tiene un proceso estructurado.

| ${\bf P}$      | $T_R$    | Y       | $\boldsymbol{Q}_d$ |
|----------------|----------|---------|--------------------|
| $\%$           | Años     |         |                    |
| 0,01           | 10000,00 | 9,21    | 496,88             |
| 0,1            | 1000,00  | 6,91    | 398,47             |
| 0,5            | 200,00   | 5,30    | 329,62             |
| 1              | 100,00   | 4,60    | 299,90             |
| $\overline{2}$ | 50,00    | 3,90    | 270,06             |
| 4              | 25,00    | 3,20    | 240,01             |
| 10             | 10,00    | 2,25    | 199,49             |
| 20             | 5,00     | 1,50    | 167,43             |
| 25             | 4,00     | 1,25    | 156,58             |
| 50             | 2,00     | 0,37    | 119,00             |
| 70             | 1,43     | $-0,19$ | 95,41              |
| 80             | 1,25     | $-0,48$ | 83,01              |
| 90             | 1,11     | $-0,83$ | 67,70              |
| 99             | 1,01     | $-1,53$ | 38,09              |
| 99,9           | 1,00     | $-1,93$ | 20,76              |

*Tabla 8: C de diseño para ciertos periodos de retorno de la microcuenca* 

*del Recinto San Nicolás (Ribera del Río Babahoyo)*

**Fuente:** (Campos, 2016) **Elaborado:** Freddy Camacho Vega

## **Análisis y discusión**

Esta tabla (Tabla 10) representa el cálculo del caudal de diseño para cada periodo de retorno ajustado a la variable reducida mediante el método estadístico de Weibull, se pueden determinar las dimensiones del tipo de equipo hidráulico de trabajo San Nicolás del Cantón Samborondón Mitigación de los bulevares y evitar inundaciones que afecten a los habitantes del sitio.

**Método Racional**

**Resultado del cálculo del caudal de la Microcuenca de San Nicolás a través del Método Racional.** 

| <b>Metodo Racional</b>                           |                        |  |  |
|--------------------------------------------------|------------------------|--|--|
| <b>Insumos</b>                                   |                        |  |  |
| Área de la cuenca                                | 6 km                   |  |  |
| <b>Longitud Cauce P.</b>                         | 4,952 km               |  |  |
| <b>Cota Mayor</b>                                | $3.0 \text{ m.s.n.m.}$ |  |  |
| <b>Cota Menor</b>                                | $0$ m.s.n.m            |  |  |
| <b>Pendiente</b>                                 |                        |  |  |
| <b>Tiempo de Concentracion</b>                   | 0,62 h                 |  |  |
|                                                  |                        |  |  |
| <b>Intensidad</b>                                | $67,80$ mm/h           |  |  |
| $Q = C * I * A/3,6$<br>$Q = 80,80 \frac{m^3}{s}$ |                        |  |  |

**Tabla 9.** Cálculo del caudal de la Microcuenca

**Fuente:** (Campos, 2016) **Elaborado por:** Freddy Camacho Vega

#### **Análisis y discusión**

En la (Tabla 11) se presentan los principales parámetros morfométricos de las microcuencas, que son los insumos requeridos para el cómputo del caudal del río que discurre por las microcuencas del río Babahoyo en el Campus San Nicolás. Su área es de 6 km. ^2, el área de influencia de la microcuenca es el área dentro de la cuenca, la longitud del cauce principal es de 2.952 km, lo cual se tiene en cuenta mediante levantamientos y valores dados para toda la cuenca del

río Babahoyo. Consiste en Con una longitud aproximada de 78,6 km, el ancho del canal oscila entre 150 y 2980 m. **(Cando, M, 2019)**

la cota menor es de 0 – 3.5 m.s.n.m y la cota mayor de 5 m.s.n.m. Por lo tanto, siendo planicie en su mayoría el área de estudio. Para la obtención de la intensidad.

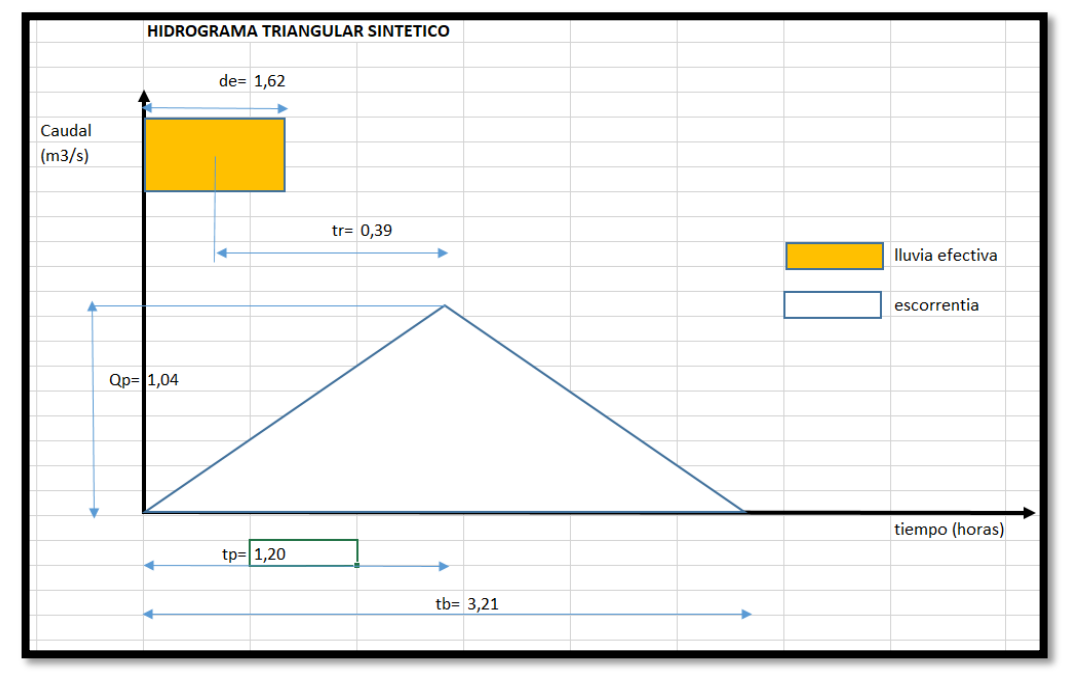

**Gráfico 4.** Resultado del Hidrograma Triangular Sintético

**Elaborado por:** Freddy Camacho Vega **Fuente:** (Campos, 2016)

# **Análisis y discusión**

Valores considerados de la investigación a través de INAMHI y otros repositorios que permiten conocer caudales de diferentes áreas.

**Gráfico 5.** Hidrograma Unitario

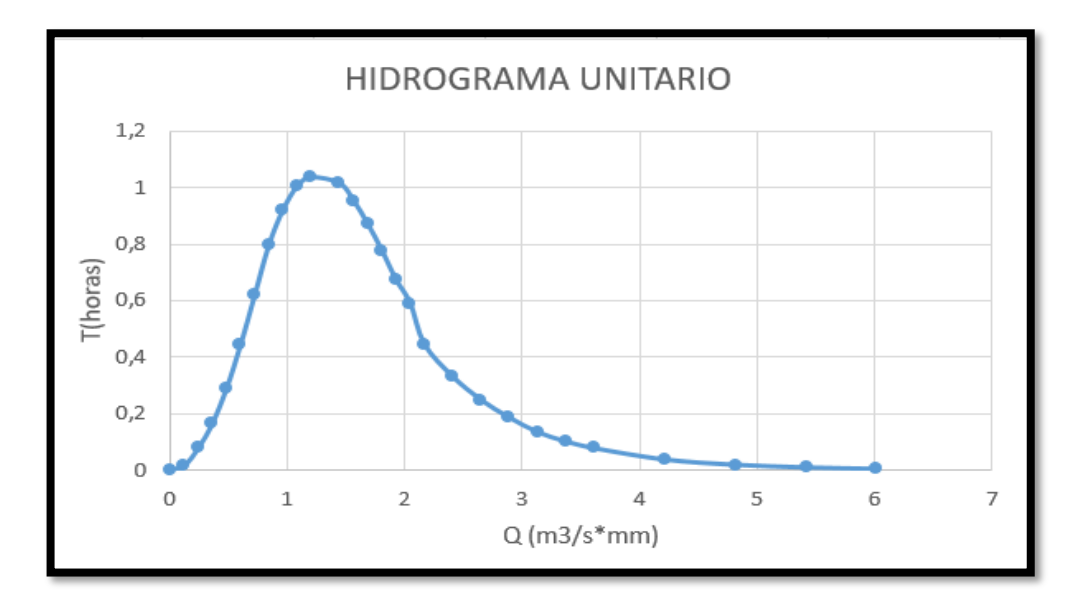

**Fuente:** (Campos, 2016) **Elaborado por:** Freddy Camacho Vega

#### **Análisis y discusión**

Una representación del comportamiento de inundación de un área de estudio basada en levantamientos confiables para determinar cursos de agua.

(En el cuadro 9). Las probabilidades teóricas y empíricas concuerdan bien al nivel de confianza del 95%. ¿Cómo se relacionan estas medidas con las inundaciones? Comprobación de que el estudio actual logra buenos resultados con su modelado aplicado y la indicación de las zonas de inundación.

Una descarga de diseño de probabilidad del 4% con un período de retorno de 10 años da como resultado una descarga de 570 - 1000 m^3/s. La literatura indica un 5-10% de posibilidades de diseño de cizalla o acueducto

Usando un método racional para determinar el caudal a través de la microcuenca del río Babajoyo, el campus de San Nicolás produce un caudal de 80,8 m^3/s durante un período de retorno de 25 años. ¿Qué ríos son más

confiables para la determinación de inundaciones utilizando IBER? Los métodos razonables pueden determinar los resultados con un mayor grado de confianza.

# **CAPÍTULO IV**

#### **4. Análisis e Interpretación de Resultados**

**4.1. Presentación de resultados, objetivo 1.** 

**Elaborar un diagnóstico territorial de eventos históricos por inundación en el área de estudio.** 

Se evaluó una extensa investigación bibliográfica, información de prensa, periódicos y repositorios con fuentes confiables. Esto nos permite conocer la historia del riesgo de inundación a lo largo de los años, y durante los inviernos causados en 1952, 53, 82, 83, 97 y 98, en todo el sistema de Samborondón, recordado además por la dramática inundación asociada. En Cantón y por ende en el plantel San Nicolás.

 De manera similar, los registros de la SNGRE de la Dirección de Vigilancia y Análisis documentaron graves perturbaciones por inundaciones durante 2015-2016, acompañadas de eventos El Niño, lo que resultó en pérdidas significativas para los cultivos y la cobertura vegetal. Evidencia de caminos afectados por inundaciones, comunidades aisladas y daños significativos.

 También se registraron inundaciones en la zona de estudio, según Diario el Expreso en febrero de 2019, según Diario el Expreso en febrero de 2019, en la Av. (Fuente Diario el Expreso 21 de febrero de 2019). Cabe señalar que la SNGRE ha alertado por fuertes lluvias en todo el estado, según boletín elaborado por el INAMHI.

 Este estudio confirma que el área de estudio es altamente vulnerable a las inundaciones y proporciona evidencia e investigación sobre la historia y la recurrencia de las inundaciones en el campus de San Nicolás.

**Resultados investigados para el análisis de los caudales de la microcuenca Recinto San Nicolás.** 

| Río             | <b>Caudal Máximo</b><br>$m^3/s$ | <b>Caudal Mínimo</b><br>$m^3/s$ |
|-----------------|---------------------------------|---------------------------------|
| <b>Daule</b>    | $950 - 3600$                    | 25                              |
| <b>Babahoyo</b> | 1000                            | 50                              |
| <b>Vinces</b>   | 221                             | 15                              |
| <b>Chimbo</b>   | 38                              |                                 |
| <b>Bulubulu</b> | 400 - 500                       |                                 |

**Tabla 10.** Resultados investigados para el análisis de los caudales.

**Fuente:** CAAM, 1996 **Elaborado**: Freddy Camacho

#### **Análisis y discusión**

En la (tabla 9) se muestra los resultados estadísticos obtenidos de caudales teóricos que se obtuvieron del INAMHI de los anuarios hidrológicos comprendidos de los años 1990 hasta el 2014, cabe recalcar que hubo datos faltantes, por cuanto las instituciones públicas encargadas en dicha área enfatizar la colocación de nuevas estaciones hidrológicas para la obtención de datos y así obtener cálculos más reales acorde a la realidad de cada sector**.** 

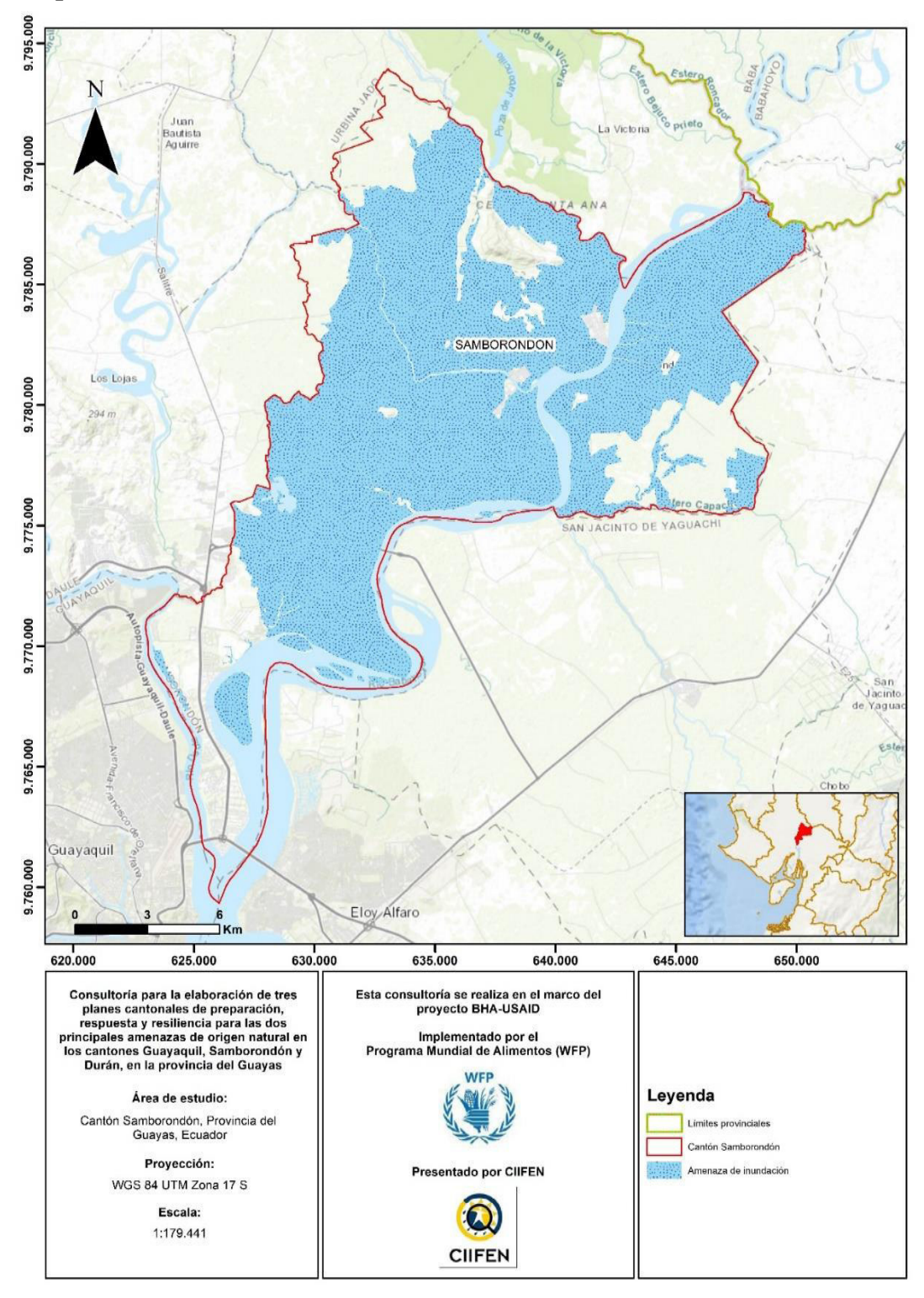

**Mapa 1.** Áreas de Inundación Samborondón

**Fuente:** Mapa investigado a través de CIIFEN para la comprobación de áreas de inundación dentro del cantón Samborondón. Fuente: CIIFEN Plan de Respuesta y Resiliencia 2022. **Elaborado por:** Freddy Camacho Vega.

| Fecha o lapso<br>temporal | Tipo de evento                                                 | Descripción del evento amenazante                                                                                                    |
|---------------------------|----------------------------------------------------------------|----------------------------------------------------------------------------------------------------|
| 1982-1983                 | Fenómeno del Niño<br>(Lluvias e<br>Inundaciones)               | Enfermedades de través de mosquitos<br>$\bullet$<br>(dengue).<br>Pérdida de cosechas, ganado y aves de<br>$\bullet$<br>corral.<br>Destrucción de vías y viviendas.<br>$\bullet$<br>Problemas con el agua potable.<br>$\bullet$ |
| 1992                      | Inundación de<br>magnitud media                                | Incomunicación de vías rurales.<br>$\bullet$<br>Pérdida de sembrío y sistema de riego.<br>$\bullet$                                                                                                    |
| 1997-1998                 | Fenómeno del Niño<br>(Inundación de<br>magnitud alta)          | Enfermedades de través de mosquitos<br>$\bullet$<br>(dengue,<br>paludismo).<br>Pérdida de cosechas, ganado y aves de<br>corral.<br>Destrucción de vías y viviendas.<br>Problemas con el agua.<br>$\bullet$                     |
| 2002                      | Inundación de<br>magnitud media                                | Afectación a viviendas (caída de techos<br>$\bullet$<br>y<br>paredes).<br>Daños de vías rurales de 2do orden.<br>Pérdida de cultivos                                                                                           |
| 2005-2007                 | Sequías                                                        | Pérdida de ecosistema.<br>Déficit de suministro eléctrico.<br>Parcelas para uso agropecuario áridas o<br>secas.                                                                                                    |
| 2008                      | Inundaciones<br>Vientos<br>huracanado                          | Afectaciones a viviendas construidas<br>$\bullet$<br>con<br>material inadecuado.<br>Pérdida de ecosistema.<br>$\bullet$                                                                                                    |
| 2012                      | Inundación<br>Vientos fuertes                                  | Afectaciones a viviendas construidas<br>$\bullet$<br>con<br>material inadecuado en zonas rurales.<br>Pérdida de ecosistema.                                                                                                    |
| 2015-2016                 | Fenómeno del<br>Niño (Inundación<br>de magnitud alta)          | Afectación de salud a los pobladores.<br>Afectación a cultivos,<br>animales de<br>granja y domésticos.<br>Afectación a viviendas.                                                                                              |
| 2020-2021                 | Pandemia<br>Inundación de<br>magnitud media<br>Caída de ceniza | Afectación a la salud de los pobladores<br>$\bullet$<br>(COVID).<br>Desbordamiento de ríos (Los Tintos y<br>Babahoyo).<br>Afectación a agricultura, ganadería.<br>Destrucción a viviendas y vías en zonas<br>rurales.          |

**Tabla 11.** Principales Eventos Adversos en el Cantón Samborondón

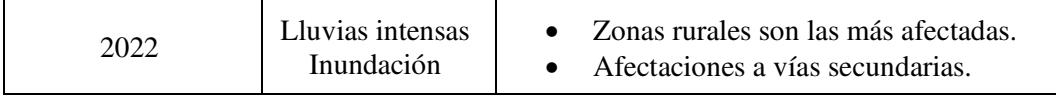

**Fuente:** Información investigada para verificar datos de estudio, principales eventos adversos en el cantón a través de una línea de tiempo. Fuente: CIIFEN Plan de Respuesta y Resiliencia 2022. **Elaborado por:** Freddy Camacho Vega.

#### **Presentación de resultados, objetivo 2.**

# **Analizar la amenaza de inundación mediante el modelo Hidráulico IBER, a través del criterio de Saint Venaint y el Modelo Morfométrico.**

Esto lo explica luego de aplicar el modelo hidráulico IBER utilizando los criterios de Saint-Venaint y el modelo morfométrico, se encontró que el área de estudio es moderadamente a altamente vulnerable a inundaciones en valores de inundación (rango menor a 2.0 m de obstrucción) y se calculó de la siguiente manera fórmula: Se realizaron y determinaron IBER con caudales máximos de 570 a 1000 m3/s en varios estudios. Estas descargas se utilizaron para crear un mapa de inundación que nos permitió analizar y conocer tres áreas de inundación importantes dentro del área de estudio. Más intensamente, estos indican que la región está experimentando cambios constantes debido a su ubicación en valles aluviales y llanuras aluviales. Este es el resultado del mapeo.

Además, una infografía (Figura 9) demuestra la simulación usando IBER en el inicio de la microcuenca usando las corrientes calculadas y la integración del modelo morfométrico del modelo digital reconstruido con una resolución espacial de 1 m muestra el resultado final de El impacto de estos indicadores, la generación de vías de inundación por inundación de cauces, y la generación de

cauces artificiales para desvío de cauces, por la falta de capacidad suficiente para desviar cauces y reducir el riesgo de inundación, el área de estudio Para las regiones exteriores Fue utilizado. Modelo de elevación digital de 5 m.

Las líneas de falla morfológicas se obtuvieron de las laderas más bajas utilizando un modelo de elevación digital y con base en los índices morfométricos estudiados. Esto se reconoció como una línea de escarpa que indica una deformación tectónica de superficie rugosa en el área de estudio. Figura 12. Estas líneas determinaron irregularidades en el relieve, posiblemente debido a cambios morfológicos permanentes provocados también por procesos de erosión provocados por la remoción de la cubierta vegetal original.

 A través de este proceso, se puede demostrar que los cuerpos de agua son más susceptibles a la erosión debido a la naturaleza de sus cursos de agua y al grado de meteorización, reduciendo sus capacidades geotécnicas con el potencial de que las inundaciones a gran escala y la erosión sean más severas. Esta condición puede acelerarse en áreas de flujos de escorrentía concentrados, con acantilados rojos a lo largo de los bordes y líneas negras de erosión que aparecen en los canales (calculados a partir de índices morfométricos y modelos digitales de elevación).

# **Figura 8.** Flujograma

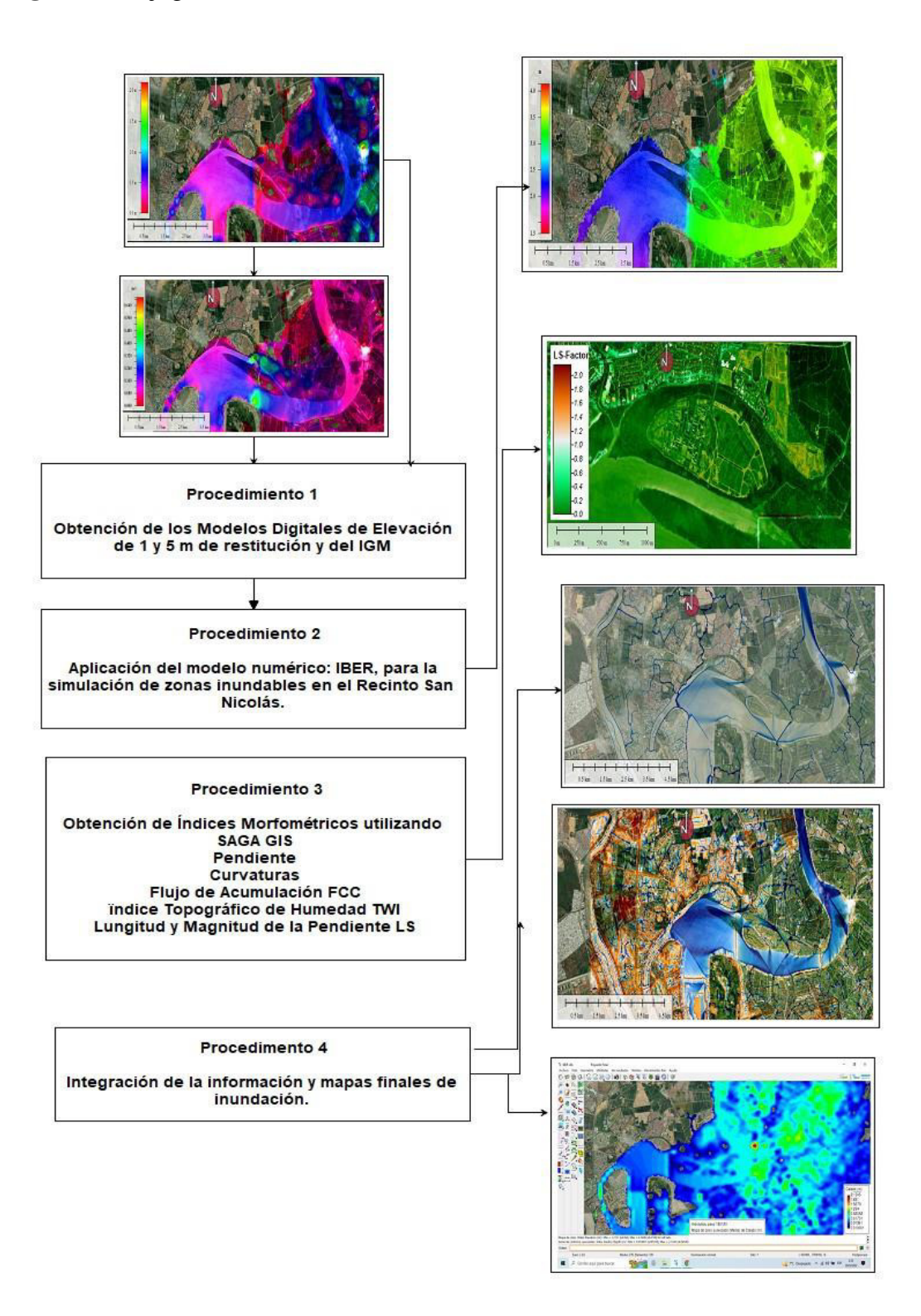

**Elaborado por**: Freddy Camacho Vega **Fuente:** (Cando, 2016)

**Tabla 12.**Cuadrángulos de estudio requerido por IBER

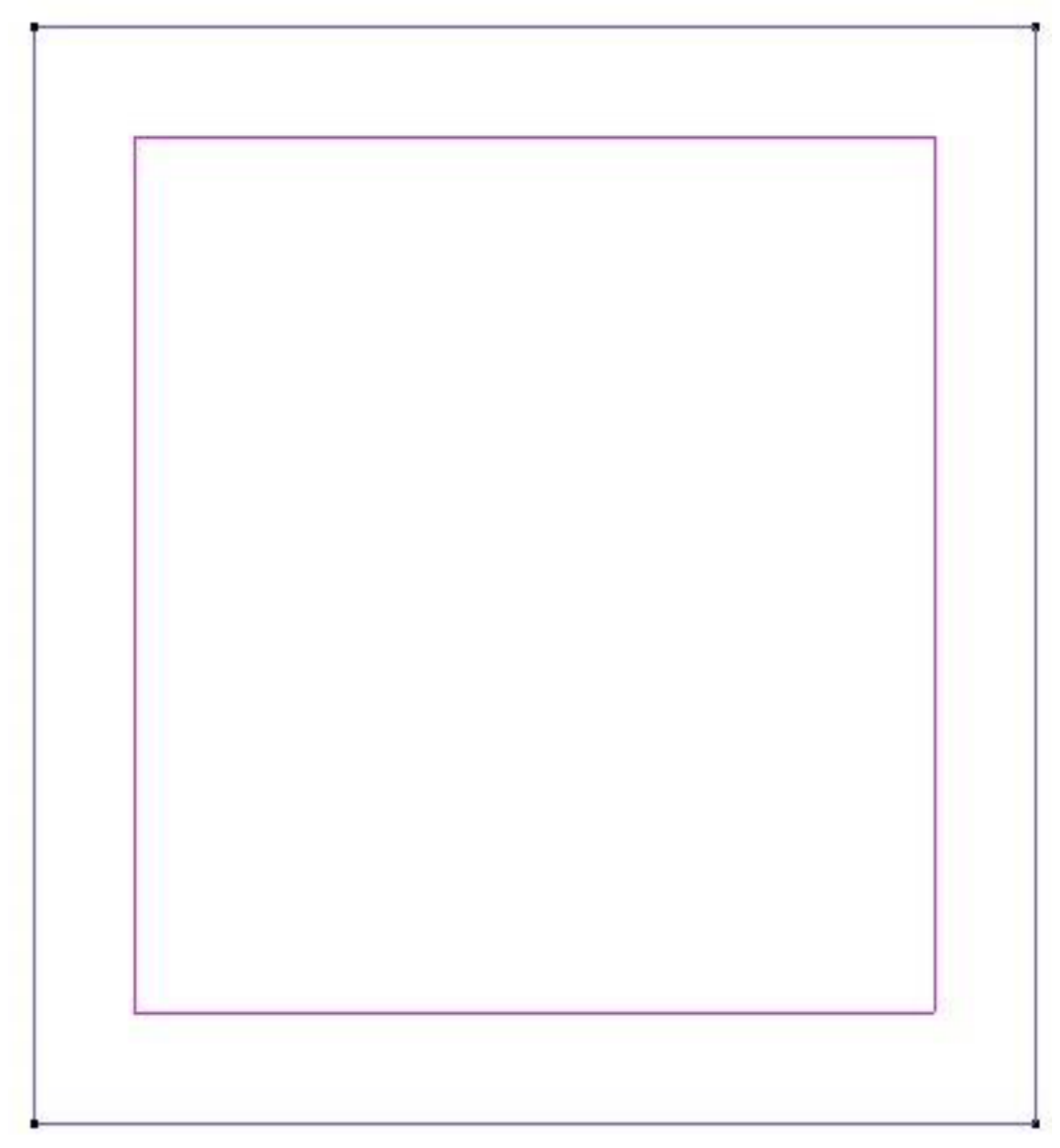

**Fuente:** Cuadrángulos (parte del proceso con fondo blanco) de estudio requerido por IBER para la modelación hidráulica en base del Modelo Digital de Elevaciones. **Elaborado por:** Freddy Camacho Vega.

**Figura 9.** Malla de estudio obtenida del MDE-Ortoimagen

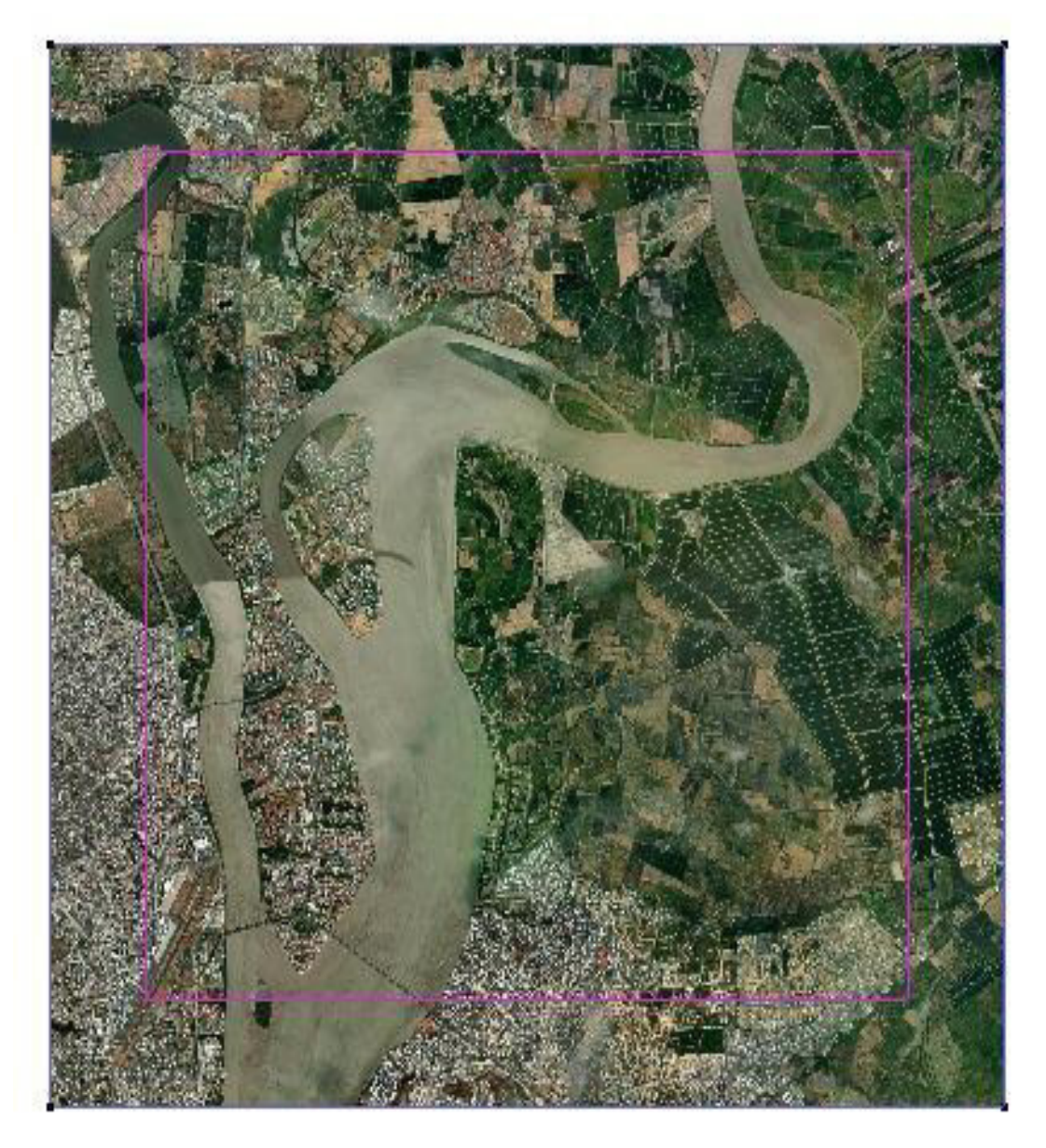

**Elaborado por:** Freddy Camacho Vega. **Fuente:** Imagen de fondo en donde se puede ver el tramo de la microcuenca a simular inundaciones. Se han especificado el sitio de ingreso del caudal (Pi) y de salida o sifón (Ps).

**Figura 10.** Flujograma de procedimientos utilizados en esta investigación.

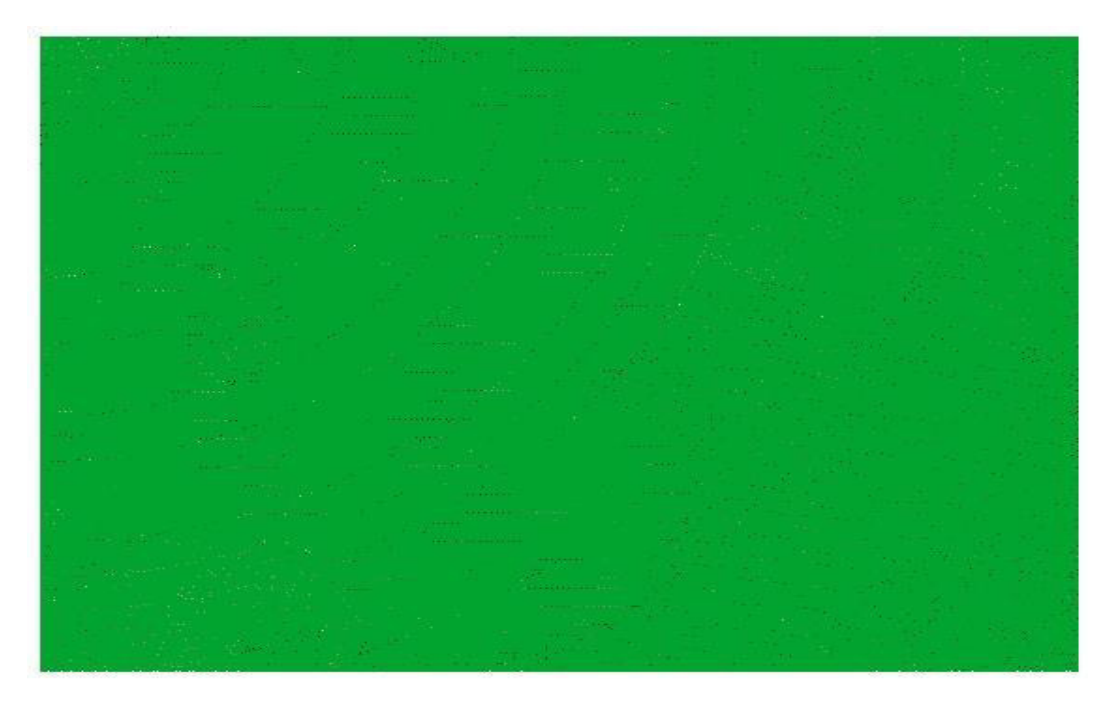

**Fuente:** (Parte del proceso el tipo de imagen) Malla generada para el cálculo hidráulico por elementos finitos con un paso de malla de 20 m, luego de ingresar los valores de contorno de ingreso y salida de caudales. **Elaborado por:** Freddy Camacho Vega.

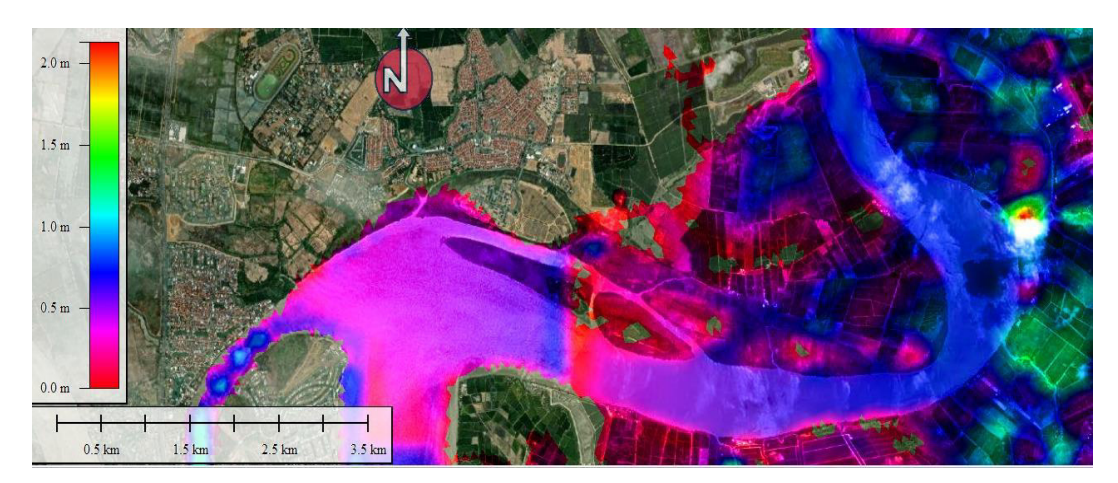

**Figura 11.** Post proceso

Figura 11. Post proceso. Calado generado para el cálculo hidráulico por elementos finitos con un paso de malla de 20 m. Malla generada luego de ingresar los valores de contorno de ingreso y salida de caudales. **Elaborado por:** Freddy Camacho Vega.

**Figura 12.** Post proceso. Velocidad del flujo

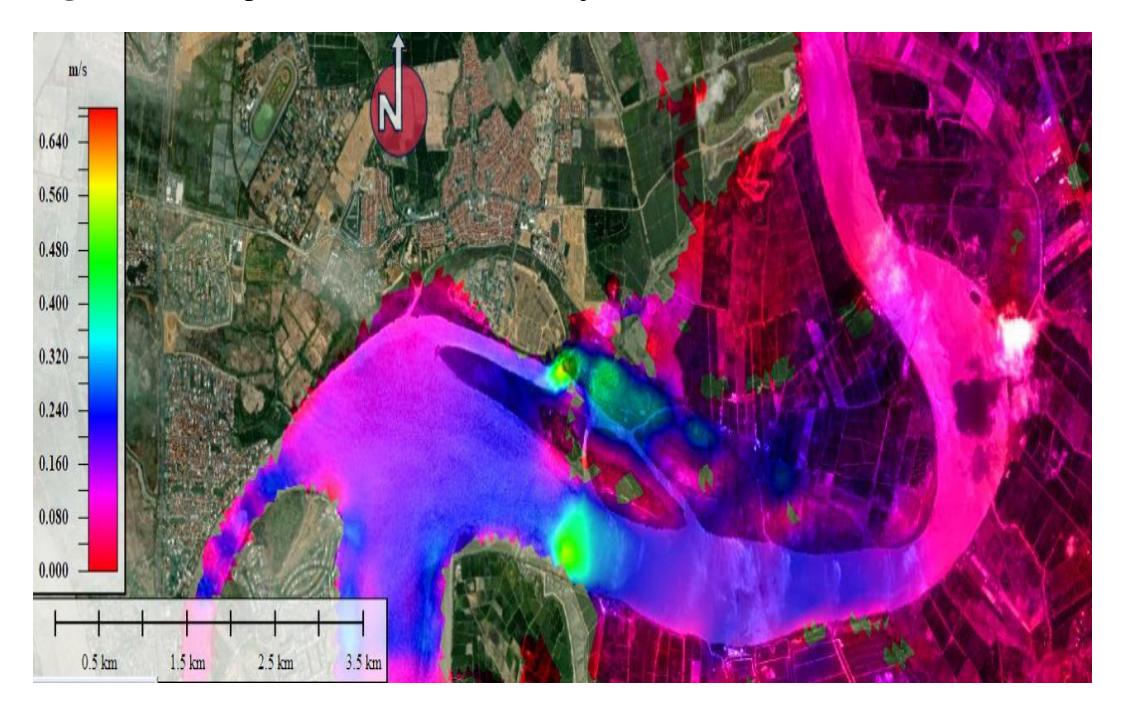

**Figura 12.** Post proceso. Velocidad del flujo para determinar los tiempos de llegada del caudal dentro del cauce de la microcuenca (río Babahoyo). **Elaborado por:** Freddy Camacho Vega.

**Figura 13.** Post proceso. Cota de agua

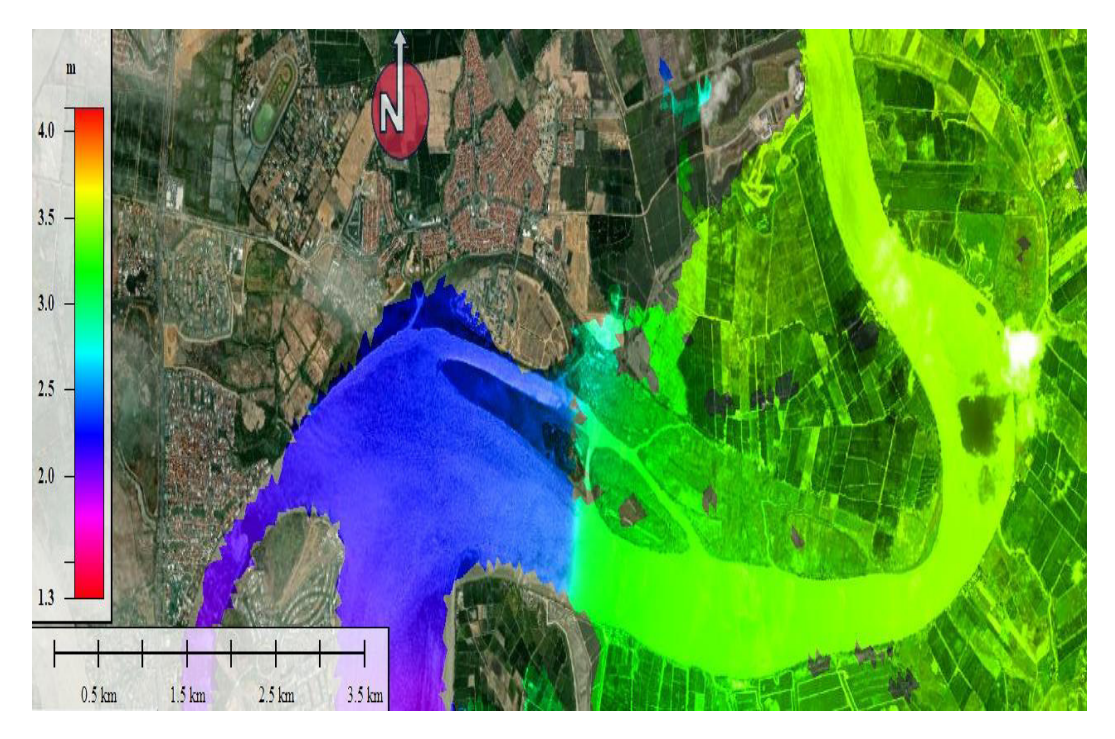

**Figura 13.** Post proceso. Cota de agua en base de las cotas de altura desde 1.3 - 3.0 m.s.n.m. **Elaborado por:** Freddy Camacho Vega.

# **Figura 14.** SAGA GIS

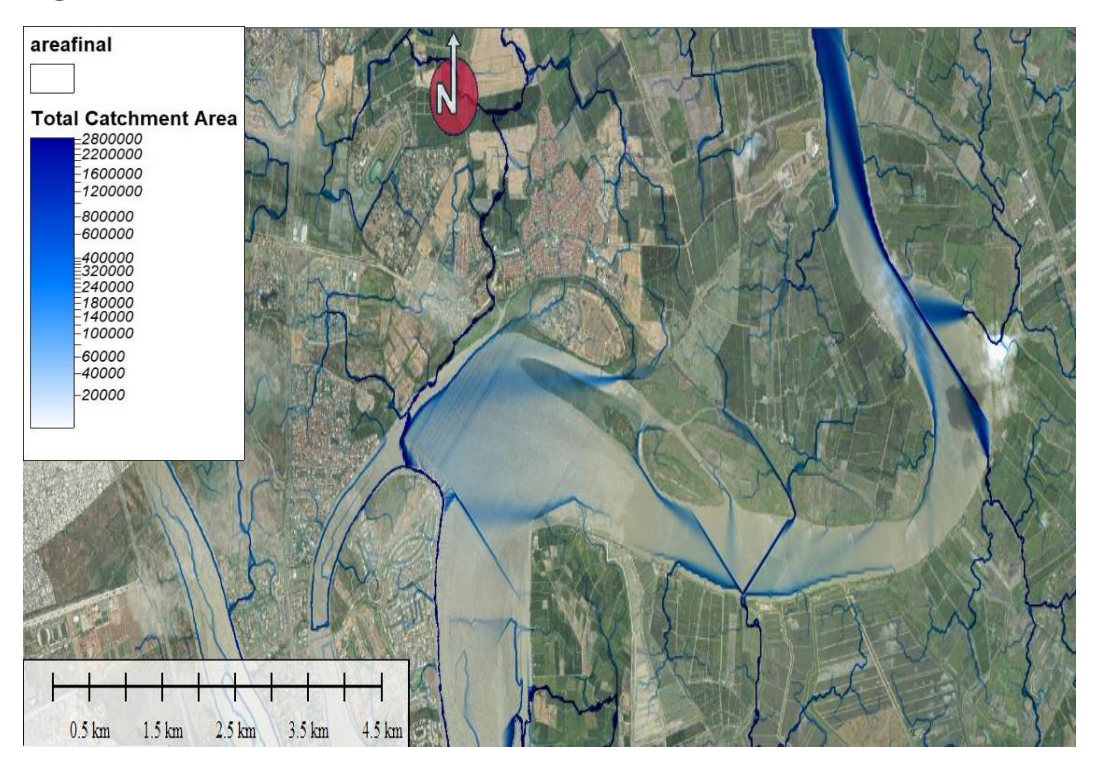

**Figura 14.** SAGA GIS. Dirección y Acumulación de Flujo-FACC. Los valores más altos (tendencia al color azul intenso) representan mayores acumulaciones de flujo, capaces de generar inundaciones. **Elaborado por:** Freddy Camacho Vega.

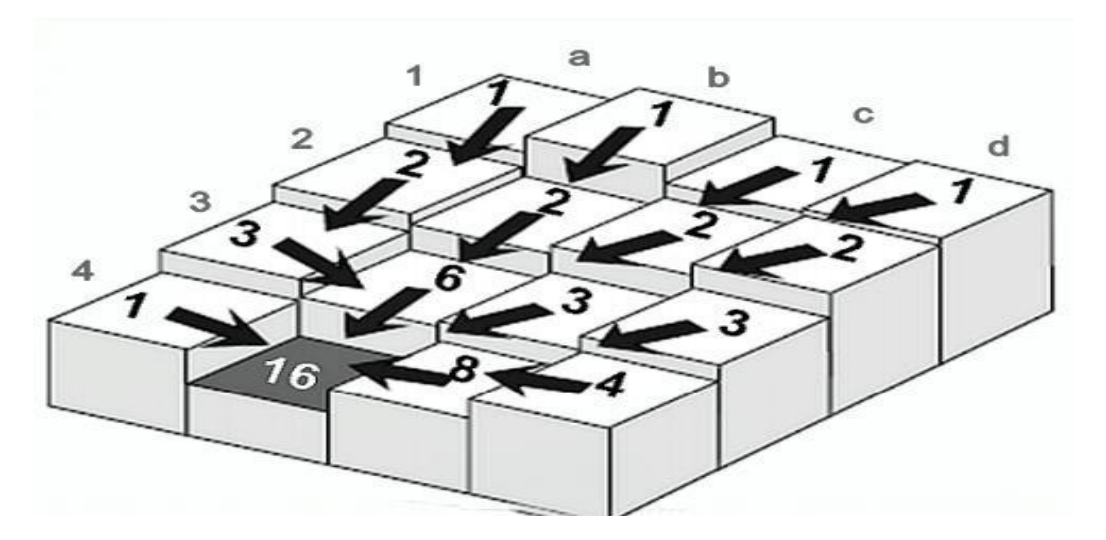

**Figura 15.** Bloque diagrama de un Modelo Digital de Elevaciones.

Figura 15. Bloque diagrama de un Modelo Digital de Elevaciones y funcionamiento del Modelo Hidrológico D8 a partir de las cotas más altas para determinar la Dirección y Acumulación del Flujo de la Escorrentía Superficial del agua de precipitación. Modificado de Jenson et al., 1988. (Cando, M, 2019) [8][9]. **Elaborado por**: Freddy Camacho Vega.

Topographic Wetness Inde  $14^{12}$  $13$  $-12$  $-11$  $-10$  $1.5 \text{ km}$   $2.5 \text{ km}$ 3.5 km  $0.5 \text{ km}$ 

**Figura 16.** SAGA GIS. Índice de Humedad Topográfica-TWI.

Figura 16. SAGA GIS. Índice de Humedad Topográfica-TWI. Los valores más altos con tendencia al color azul, representa depresiones y geoformas capaces de acumular agua y los valores más bajos con tendencia al color café oscuro, representan crestas y pequeñas divisorias de aguas por donde nacen los flujos que se depositan en las partes bajas. **Elaborado por**: Freddy Camacho Vega.

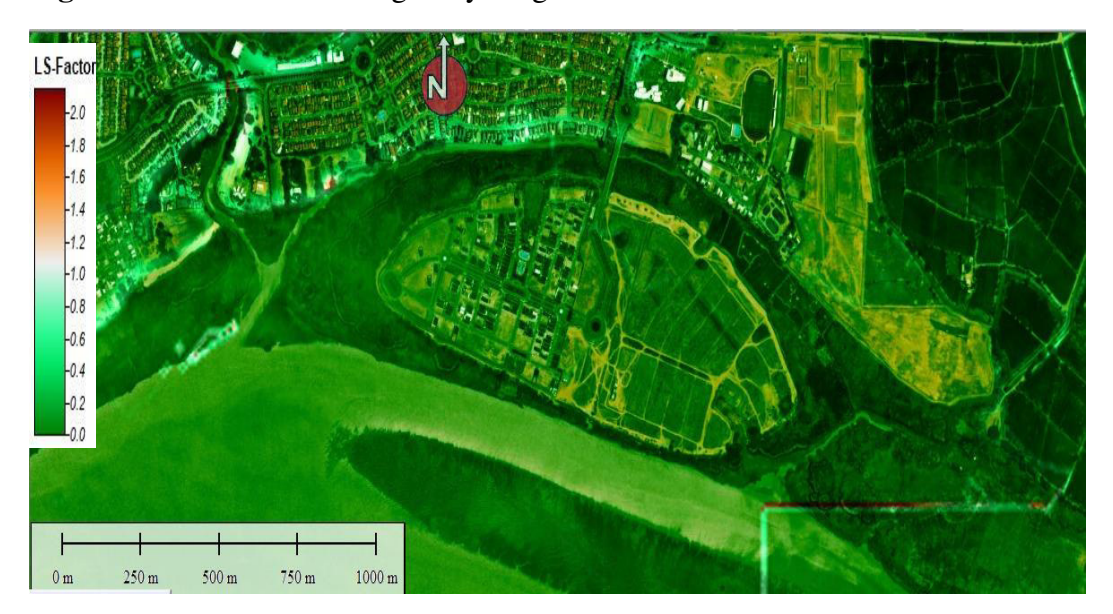

**Figura 17.** SAGA GIS. Longitud y Magnitud de la Pendiente-LS

Figura 17. SAGA GIS. Longitud y Magnitud de la Pendiente-LS. Valores más altos con tendencia al color café oscuro representan zonas de mayor erosión. **Elaborado por:** Freddy Camacho Vega.

**Figura 18.** Mapas de índices Morfométricos

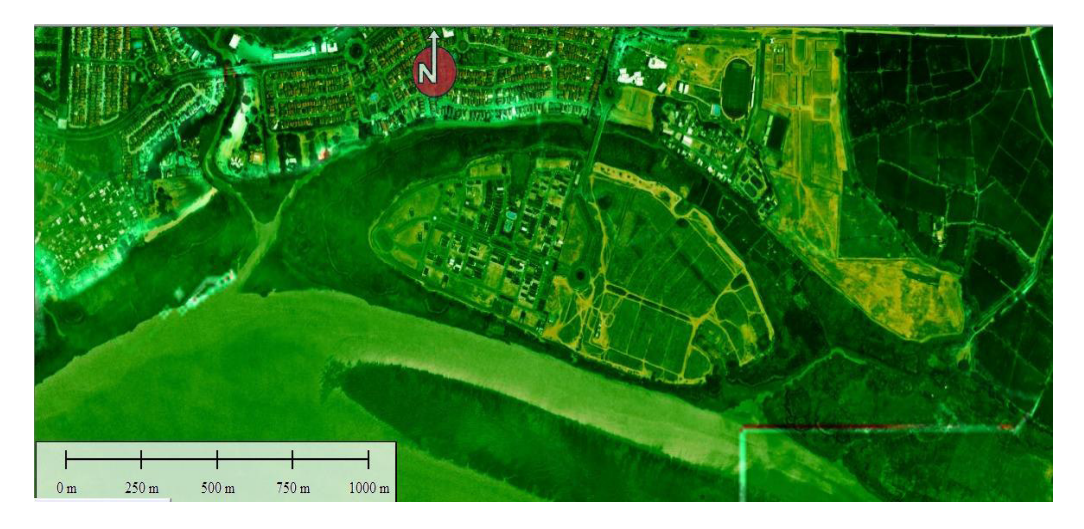

**Elaborado por:** Freddy Camacho Vega.

# **Figura 19.** Delimitación y redes de drenaje de la microcuenca

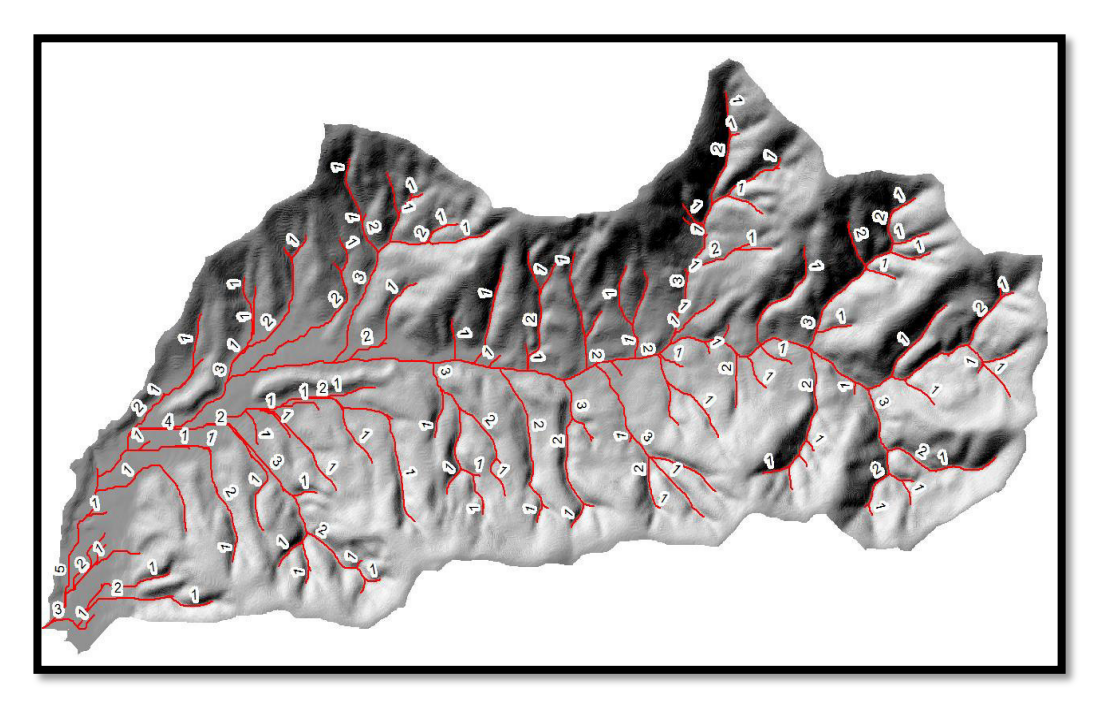

**Elaborado por:** Freddy Camacho Vega.

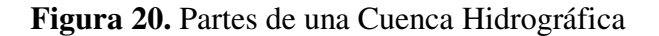

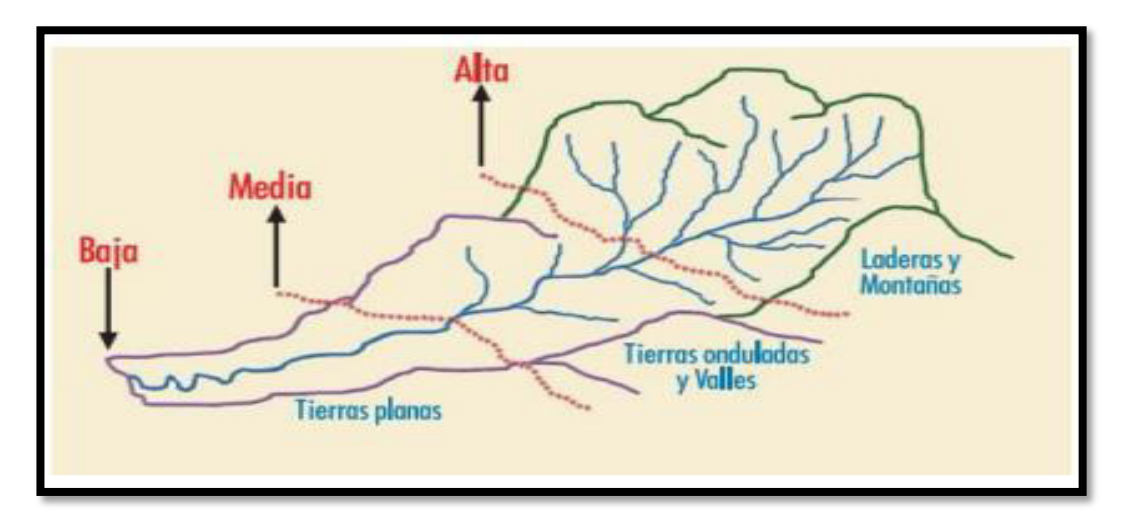

Según el criterio que se utiliza las cuencas hidrográficas pueden estar compuestas como se indica en la Figura 20. **Fuente:** Manual de gestión de cuencas hidrográficas, 2009 **Elaborado por:** Freddy Camacho Vega.

## **Análisis y discusión**

En la Figura se aprecia la red de drenaje de la Microcuenca, en la cual se aprecia aportaciones considerables en la parte de la microcuenca lo que conlleve a la salida de microcuencas de manera brusca lo que genera súbitas crecidas en épocas de invierno.

### **Hidrograma Efectivo**

**Gráfico 6.** Resultado del Hidrograma Efectivo

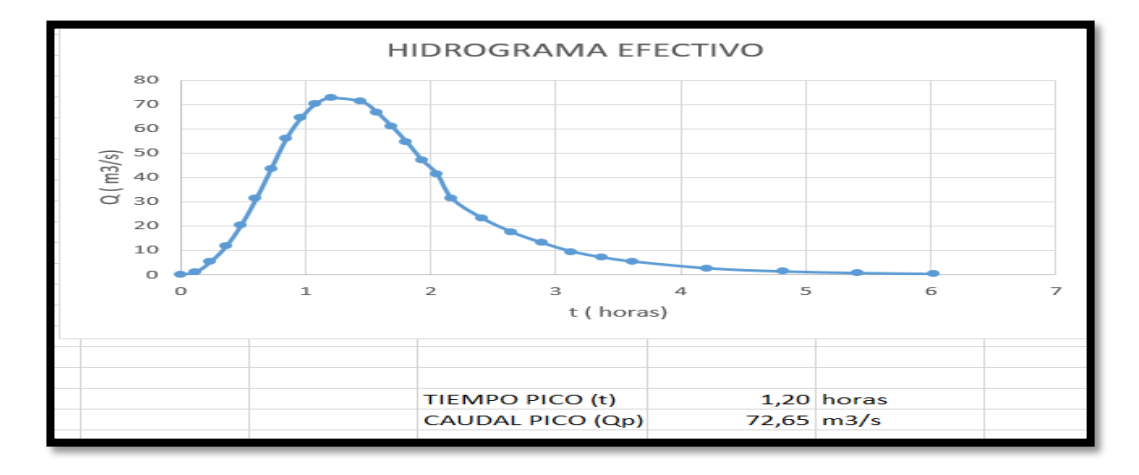

**Elaborado:** Freddy Camacho Vega **Fuente:** (Campos, 2016)

# **Análisis y discusión**

Muestra a través de uno de los modelos, aplicando horas de lluvia por la intensidad del caudal.

# **Muestra de Modelamientos aplicados en el área de estudio Recinto San Nicolás**

# **FCC**

**Figura 21.** Muestra de Modelamientos

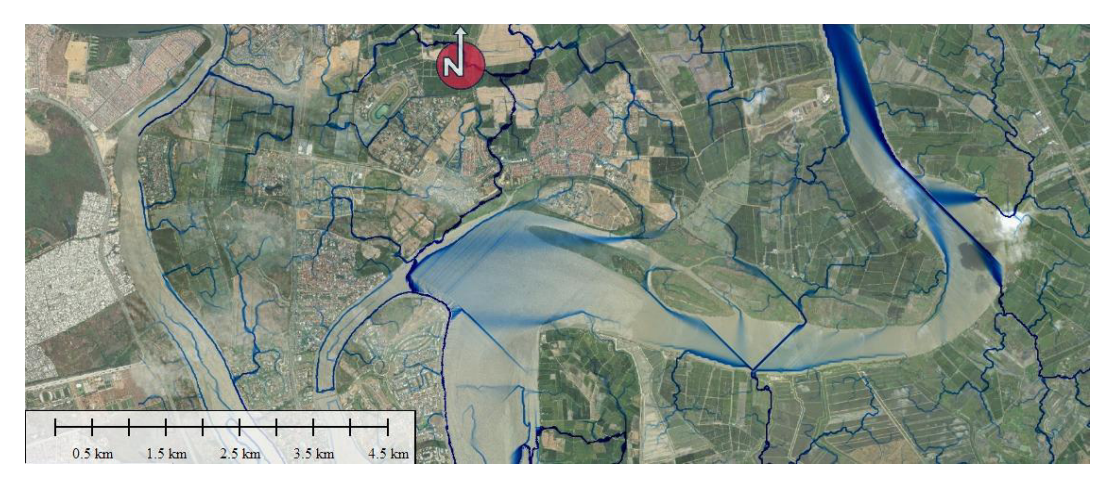

**Elaborado:** Freddy Camacho Vega. **Fuente:** Calculo y modelamiento de FCC (Dirección de Acumulación Flujo), diferenciación de canales, micro microcuencas en toda el área de estudio.

# **FACTOR LS**

# **Figura 22.** Factor LS

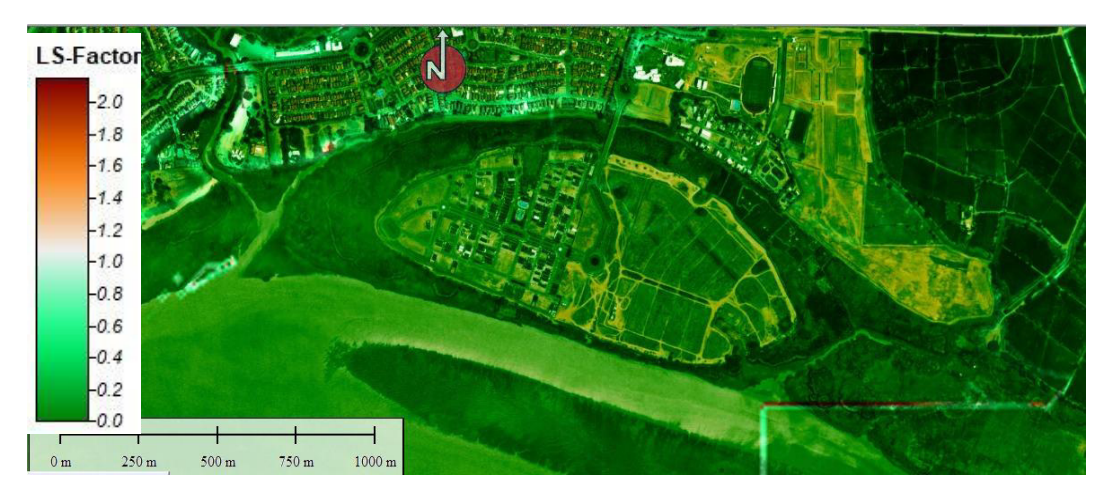

**Fuente:** Calculo y modelamiento de Factor LS (Longitud Magnitud Pendiente), diferenciación de áreas con mayor concentración de canales y cuerpos de agua, micro microcuencas en toda el área de estudio. **Elaborado:** Freddy Camacho Vega.

#### **COMBINADO**

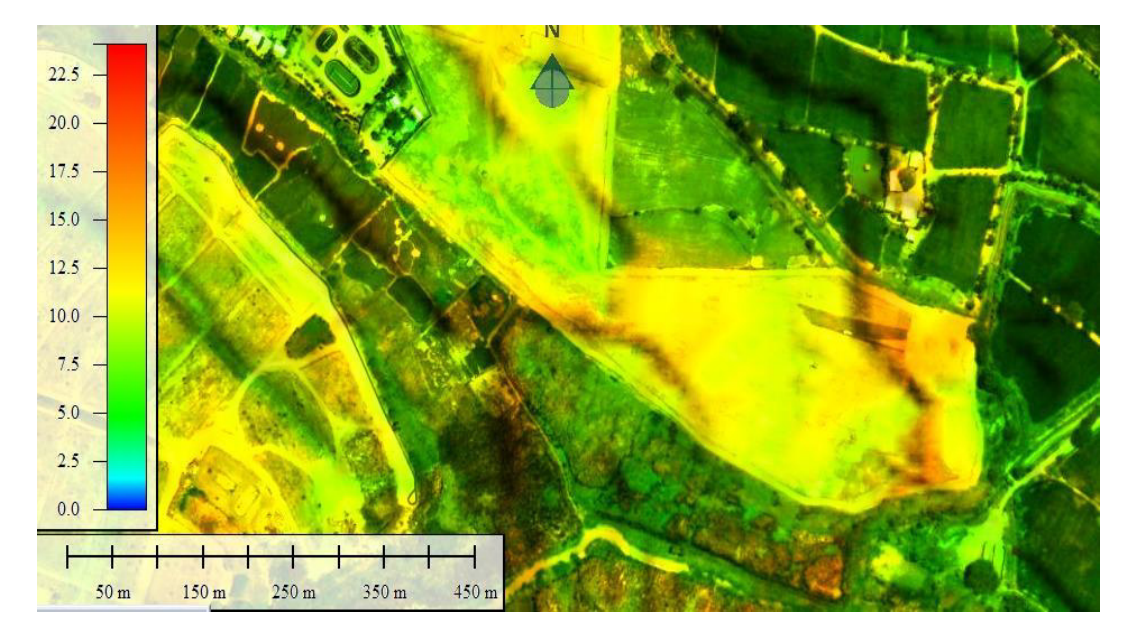

**Figura 23.** Calculo y modelamiento de Factor COMBINADO

**Fuente:** Calculo y modelamiento de Factor COMBINADO (Figura actual), de áreas con mayor concentración cuerpos de agua críticos por diferenciación de colores por su intensidad, micro microcuencas en toda el área de estudio. **Elaborado:** Freddy Camacho Vega.

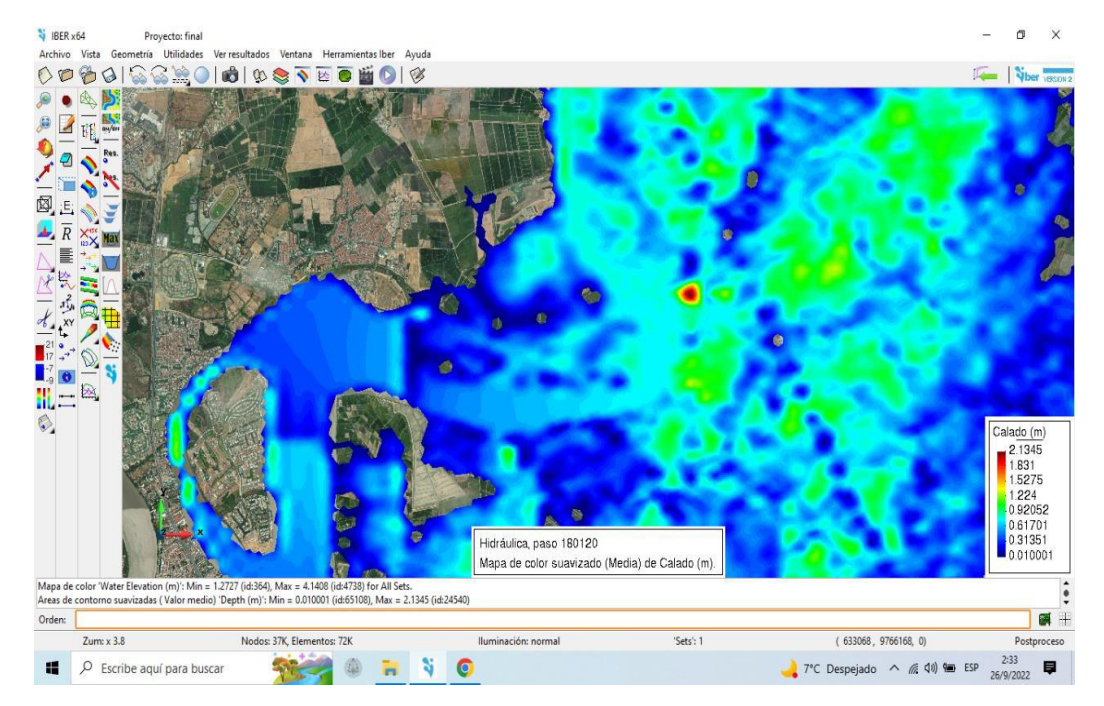

# **Figura 24.** Modelo IBER

**Figura 25.** Modelamiento IBER

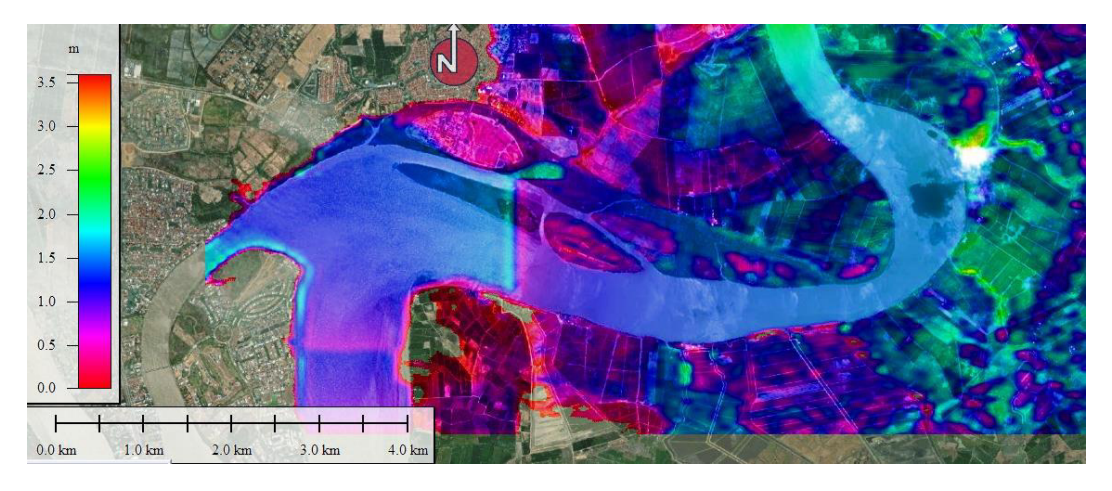

**Fuente:** Modelamiento IBER aplicado con caudales investigados a través de INAMHI y otros repositorios. Diferenciación de áreas con mayor concentración de caudal demostrando una inundación a toda el área de estudio. (Modelo Iber 570-1000 m<sup>3</sup>/s). **Elaborado:** Freddy Camacho Vega.

(En el Cuadro 9). Las probabilidades teóricas y empíricas concuerdan bien al nivel de confianza del 95%. ¿Cómo se relacionan estas medidas con las inundaciones? Comprobación de que el estudio actual logra buenos resultados con su modelado aplicado y la indicación de las zonas de inundación.

Una descarga de diseño de probabilidad del 4% con un período de retorno de 10 años da como resultado una descarga de 570 - 1000 m^3/s. La literatura indica un 5-10% de posibilidades de diseño de cizalla o acueducto.

Usando un método racional para determinar la descarga a través de la microcuenca del río Babahoyo, el campus de San Nicolás produce una descarga de 80,8 m^3/s durante un período de retorno de 25 años. ¿Qué ríos son más confiables para la determinación de inundaciones utilizando IBER? Los métodos razonables pueden determinar los resultados con un mayor grado de confianza.

**Presentación de resultados, objetivo 3.** 

**Establecer medidas de Previsión, Prevención y de Mitigación ante las amenazas de inundación para el área de intervención.** 

Realice una vigilancia constante en las llanuras aluviales utilizando múltiples intervalos de tiempo e imágenes de radar gratuitas que se encuentran en la Zona Sentinel.

Como se muestra en los distintos mapas generados (en particular para el amarillo y el rojo), en las zonas de erosión donde la velocidad choca con los taludes, ésta se establece básicamente en cornisas, deflectores y partes internas. Tome medidas para proteger las ubicaciones de las fallas y permitir la remediación del suelo. Una es levantar las terrazas para eliminar los canales de desvío y evitar el daño acelerado del suelo. Las líneas de falla morfológicas calculadas a partir de los índices morfométricos y el modelo de elevación digital se muestran en la Fig. 12. A partir de esta figura, podemos observar importantes intervenciones humanas.

Además, la integración de los métodos aplicados es efectiva y rápida, y puede tratarse a cualquier escala sin el costo de determinar técnicamente las áreas propensas a inundaciones desde el punto de vista de la gestión de riesgos Recomendar medidas de adaptación para mitigar la amenaza.

Adicionalmente, el presente trabajo de investigación será puesto a conocimiento de las autoridades municipales del cantón Samborondón, para trabajar en ordenanzas que permitan controlar y prohíban el uso de espacios y por

87

ende intervenir en construcciones que estén zonas de riesgo, especialmente por la potencial amenaza de las inundaciones de acuerdo a la investigación y comprobado a través de los mapas generados.

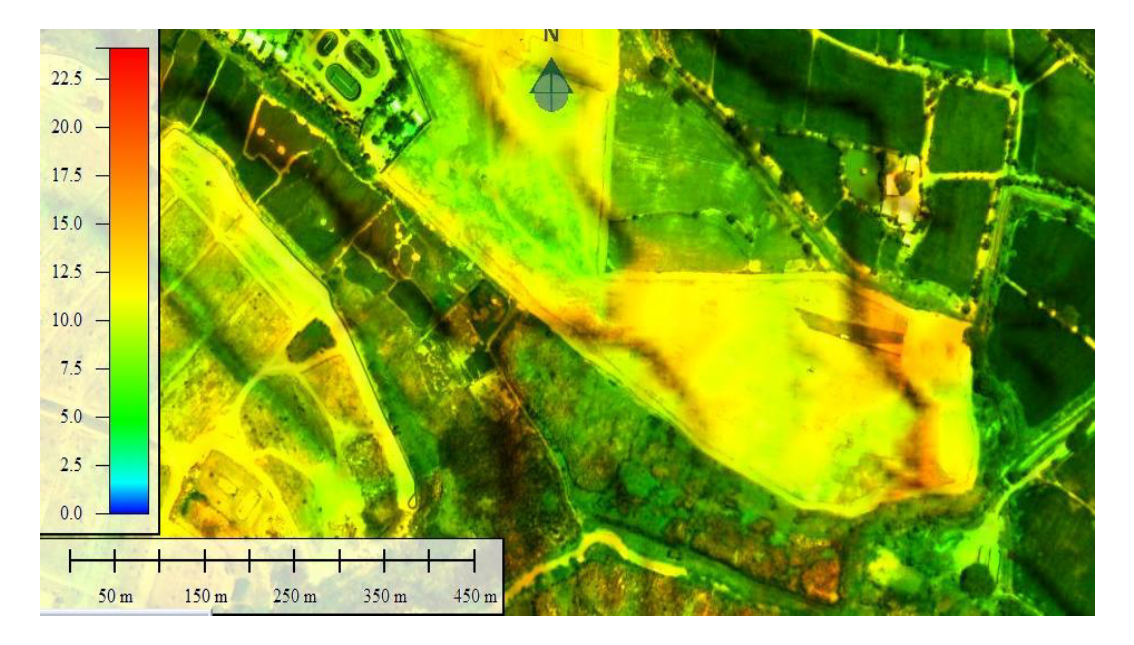

**Anexo 4.** Representa análisis de Diques y Huecas.

**Fuente:** En el presente análisis cartográfico (a través de colores con intensidad verde entre oscuro y claro) permite comprobar las áreas de mayor concentración de las inundaciones (criticas) en diferentes caudales, además de áreas de erosión en área de estudio. **Elaborado por:** Freddy Camacho Vega.

Anexo 5. Modelo Iber 1000 m<sup>3</sup>/s

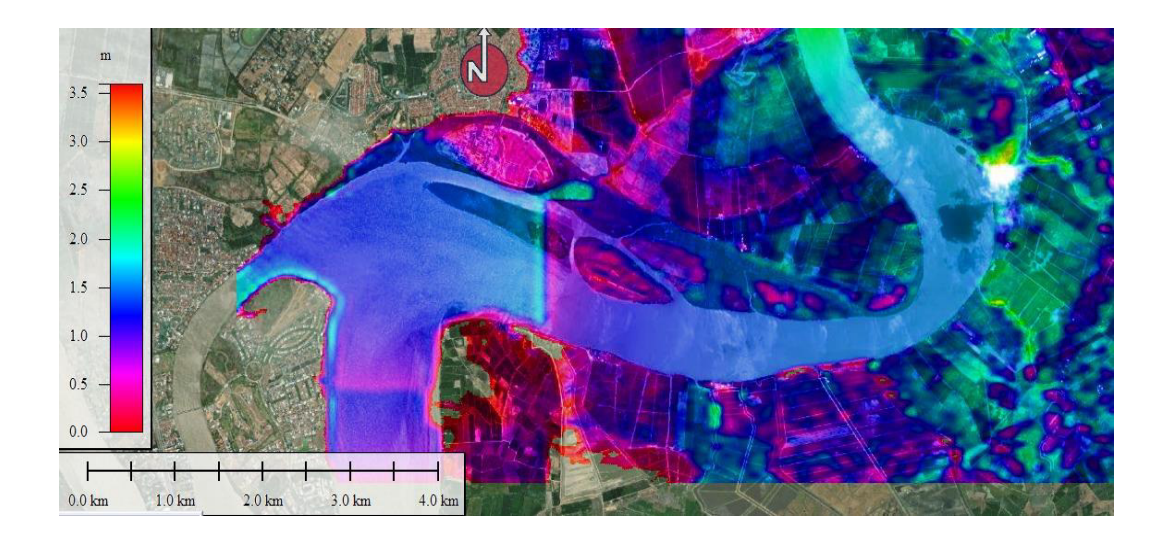

**Fuente:** Área que permite observar el Calado, dentro del área de estudio, (diferenciación general intensidad de color azul). **Elaborado por:** Freddy Camacho Vega.

**Anexo 8.** Análisis de Zona de Flujo

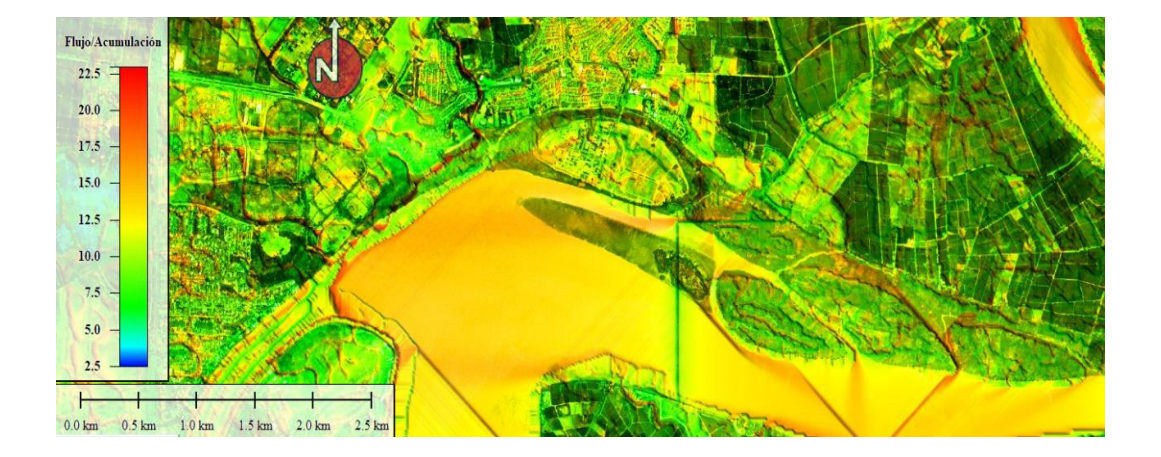

**Fuente:** Área que permite observar La zona de flujo, dentro del área de estudio, (diferenciación general intensidad de color verde entre las diferentes vertientes y microcuencas) observando áreas de mayor peligrosidad. **Elaborado por:** Freddy Camacho Vega.

From Pos: 630303.665, 9769939.006 To Pos: 630416.193, 9770058.954

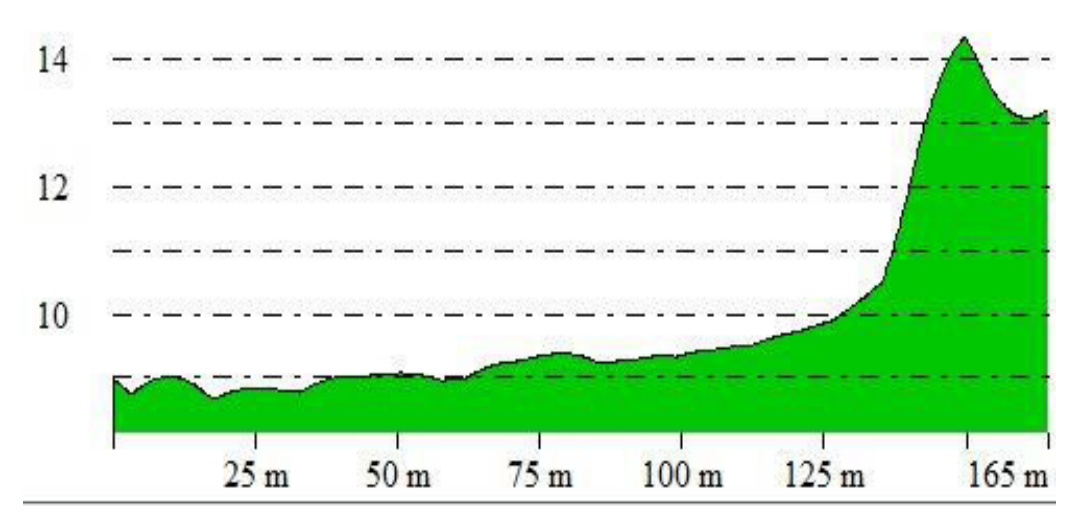

**Fuente:** Permite verificas Diques, dentro del área de estudio, (diferenciación general de intensidad de inundación). **Elaborado por:** Freddy Camacho Vega.

#### **Anexo 10.** Flujo de Embalse

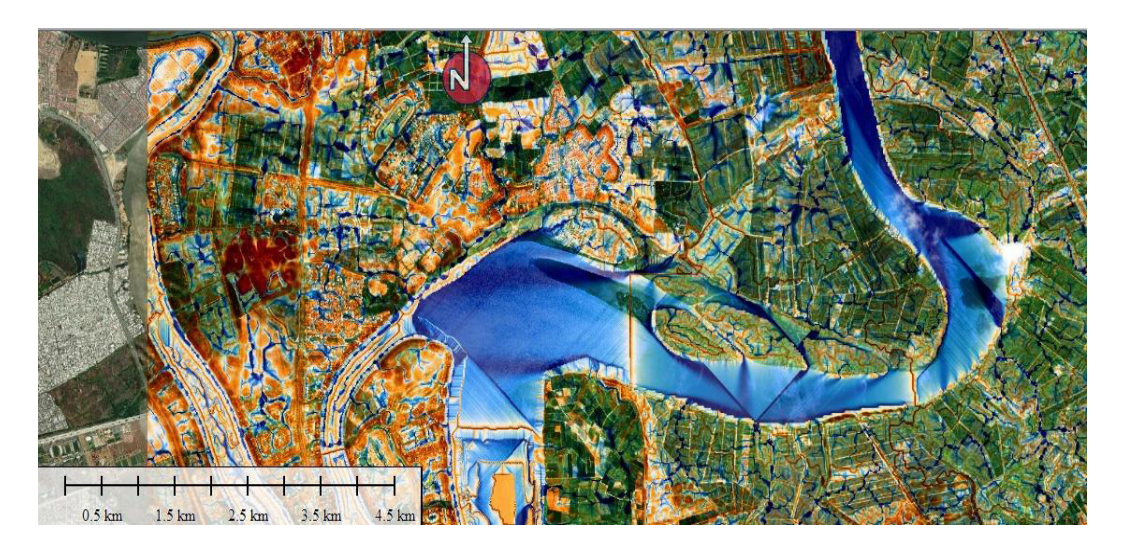

**Fuente:** Área que permite observar La zona de flujo de embalse, dentro del área de estudio, (diferenciación general intensidad de color verde-verde entre las diferentes vertientes y microcuencas en toda el área de estudio) observando áreas de mayor intensidad de inundación. **Elaborado por:** Freddy Camacho Vega.

#### **4.2. Comprobación de hipótesis o ideas a defender.**

Se acepta la hipótesis alternativa y se rechaza la hipótesis nula. "Al aplicar los criterios de Saint-Venant y realizar análisis morfométricos con el software IBER, podemos determinar las zonas de riesgo de inundación para el recinto de San Nicolás".

Esto nos permitió, a través del modelado en el software IBER, referirnos al mapa de levantamiento actual para determinar de dónde se obtuvieron los datos precisos para una posterior validación de las zonas de riesgo de inundación en el área de estudio del campus San Nicolás. Se hace posible una mejor base técnica para la toma de decisiones a través de los resultados obtenidos a través de la modelización, los métodos utilizados y la creación de diferentes mapas de amenazas de inundación mediante la lectura de las áreas reales más vulnerables al riesgo de inundación.

Es importante señalar que se utilizó un modelo de elevación digital MDE con una resolución espacial de 3 metros obtenido de una reconstrucción fotogramétrica para obtener datos precisos. Desde el Municipio de Samborondon, me brindó información de plano y otros temas obtenidos del Sistema Nacional de Información - SIN, Instituto de Geografía Militar - IGM, Instituto Nacional de Geofísica - IGN y otras fuentes externas. Este software será utilizado en IBER, SAGA de uso público para realizar el proceso de acuerdo a los pasos que se muestran en la Figura 15 de este proyecto.

91
# **CAPÍTULO V**

#### **CONCLUSIONES**

• El GADMS, dentro de su plan cantonal de desarrollo y PDOT 2015-2019 y 2019-2023, en su estudio sobre amenazas de inundación, la zona de estudio se encuentra en alta y muy alta susceptibilidad a inundaciones, por encontrarse en una llanura de inundación. En las riberas del río Babahoyo. En el presente estudio de investigación, utilizando la metodología combinada de Geomática Aplicada (IBER + SAGA+Arcview) corroboró este estado de susceptibilidad por inundaciones. Esta metodología actual, determinó que el área en donde se ubica el Recinto San Nicolás presenta susceptibilidad a inundación entre las cotas de 0-3.5 m.s.n.m, con posibles zonas de erosión en el cauce, proceso incrementado por la eliminación de la cobertura vegetal original y alturas de inundación entre los 2 m. Además, mediante la aplicación de esta metodología combinada se ha comprobado que el material del suelo se acumula por un periodo de tiempo a lo largo del cauce de la microcuenca junto a la ribera del Río Babahoyo.

• La combinación del método IBER mas parámetros morfométricos determinó que las inundaciones en general, tienen un origen por combinación entre los desbordes producidos desde el cauce del río Babahoyo y el aporte hídrico determinado por el Índice Topográfico de Humedad desde las terrazas medias y altas de las zonas de estudio. En ese sentido, la comprobación de campo realizada corroboró que las inundaciones identificadas dentro del área de estudio ocurren como resultado de una combinación de factores naturales como la

92

deformación tectónica y factores climáticos, como por factores antrópicos principalmente la eliminación de las coberturas vegetales originales.

• A través del modelo Morfológico puede obtener las zonas de inundación en los sectores del Recinto San Nicolás, asentados en las orillas del Río Babahoyo, con alta precisión. En este caso estas áreas de intervención son suficientes para producir mapas de reducción de la vulnerabilidad de las inundaciones. Este aporte nuevo de análisis por la amenaza de inundaciones, puede contribuir a las Autoridades Municipales, para aplicar medidas técnicas y con un alto fundamento investigativo para desarrollar medidas estructurales y no estructurales para reducir la amenaza de inundación en el cantón Samborondón Recinto San Nicolás.

#### **RECOMENDACIONES**

• Gestionar la implementación de estaciones pluviométricas dentro del límite Samborondón para obtener datos precisos, y así determinar estudios acordes a la realidad del Cantón.

• Elaborar programas de reforestación en el perímetro de la microcuenca y ribera del Rio Babahoyo, con el objetivo de minimizar los riesgos a través de conservar la cobertura vegetal. Además de realizar capacitaciones para fortalecer la prevención en el Recinto San Nicolás, teniendo como línea base la ocurrencia de inundaciones severas, por consecuencia de las altas precipitaciones, aumento de caudal y saturación del suelo.

• Aplicar ordenanzas acordes al Plan de Uso y Gestión de Suelo (P.U.G.S.), para evitar la expansión antrópica, como lo establece la COOTAD de acuerdo a las competencias municipales.

## **BIBLIOGRAFÍA.**

- (España), F. J.--.--. (2018). Microsoft Word TEMA- Precipitaciones.doc. *Geología--Univ. Salamanca (España)*.
- Alarcón, N., Bernal , P., & Rivera, L. (2017). METODOLOGÍA PARA LA EVALUACIÓN DE AMENAZA POR EVENTOS DEAVENIDA TORRENCIAL A ESCALA 1:2000. *Repositorio de la Universidad La Gran Colombia*, 1-151.
- B., S. M. (2021). El modelo IBER como herramienta en el análisis de casos de riesgo por inundación. *Universidad Santo Tomás de Tunja*.

Bembibre, C. (2010). Definición de Amenaza. *Definición ABC*, 2.

Bladé, E., Cea, L., Corestein, G., Escolano, E., Puertas, J., Vázquez, E., . . . Coll, A. (2012). Iber: herramienta de simulación numérica del flujo en ríos. *ScienceDirect*.

Campos, A. (2016). Hidraulica e Hidrologia para Ingeniería. FreeBook Ingenieros.

Cando, M. (2016). Parámetros Morfométricos.

CENAPRED. (2004). Inundaciones. *Centro Nacional de Prevención de Desastres*.

CEPAL. (04 de 07 de 2022). Obtenido de https://repositorio.cepal.org/

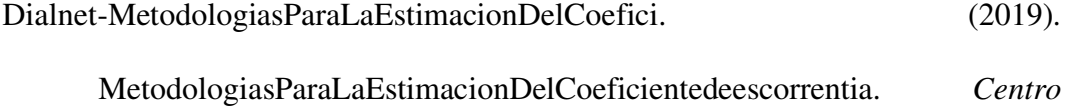

*Universitario Rosario de Investigaciones Hidroambientales, Facultad de Ciencias Exactas,*.

España, E. (2017). Metodo de Gumbel. *Slideshare*, 1-3.

- Heras, R. (1970). Infiltración. En R. Heras, *Manual de Hidrología* (págs. 1-12). Madrid : Centro de Estudios Hidrográficos.
- Hora, L. (15 de octubre de 2018). Inundaciones en la zona rural se dan por el mal manejo del suelo y los desechos. *La Hora lo que necesitas saber*.
- iapruroe. (2015). Microsoft Word Tema 5 \_2\_.docx. *HIDROLOGÍA APLICADA*, 1-152.
- IDIGER. (2020). Caracterización General del Escenario de Riesgo por Avenidas Torrenciales. *Instituto Distrital de Gestión de Riesgo y Cambio Climático*, 7.

Jordán, B. (2013). «IBER. Potente software libre. Agua en 2D». *Blog del Agua*.

- montero, n. f. (2021). Determinación de caudales de las cuencas sobre las que se asienta la comunidad campesina Cujaca. *Universidad de Piura*.
- Narváez, L., Lavell, A., & Pérez Ortega, G. (2009). Definición de Amenazas. En *La Gestion del Riesgo de Desastres: Un enfoque basado en procesos* (págs. 1-106). Lima: Depósito legal en la Biblioteca Nacional del Perú Nº 2009- 10975 .

# Ollero, A. (2014). GUÍA METODOLÓGICA SOBRE BUENAS PRÁCTICAS EN GESTIÓN DE INUNDACIONES. . *ECODES*, 1-143.

- Paoli, C., Dondeynaz, C., & Carmona, C. (2015). GESTIÓN INTEGRADA DE CRECIDAS. *Publications.europa*, 2-90.
- SNGRE. (2012). Guía para analisis de amenazas, vulnerabilidades y capacidades AVC con la participación de niñas, niños y adolescentes para el contexto urbano. *Secretaria Ncional de Gestión de Riesgo*, 24.
- UNESCO. (2002). Inundaciones. *United Nations Educational, Scientific and Cultural Organization*, 1.
- Vergara, M., Ellis, E., Cruz , J., Alarcón, L., & Galván , U. (2011). La conceptualización de las inundaciones y la percepción del riesgo ambiental. *REDALYC*.

## **ANEXOS.**

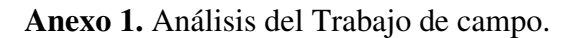

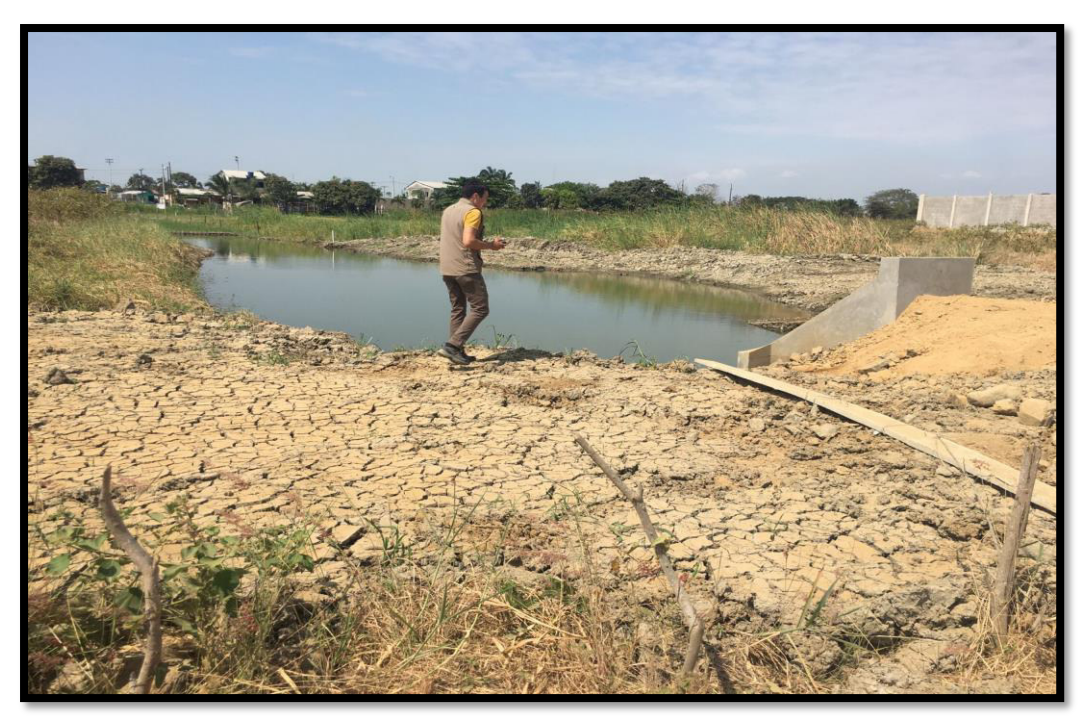

**Fuente:** Se realizó un recorrido en campo por toda el área de estudio, isla celeste y ribera del río Babahoyo, a fin de considerar la actual situación por la amenaza de inundación. **Elaborado por:** Freddy Camacho Vega.

**Anexo 2.** Microcuenca San Nicolás

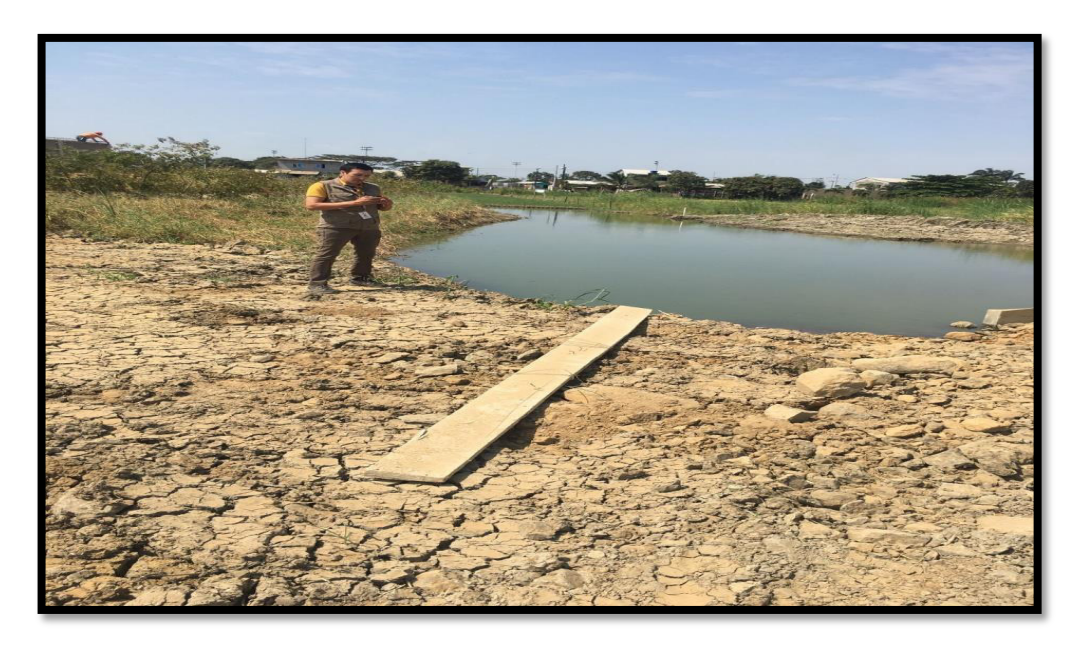

**Fuente:** Análisis a través de trabajo de campo, para determinar la amenaza de inundación y áreas de erosión. **Elaborado por:** Freddy Camacho Vega.

**Anexo 3.** Catastro San Nicolás

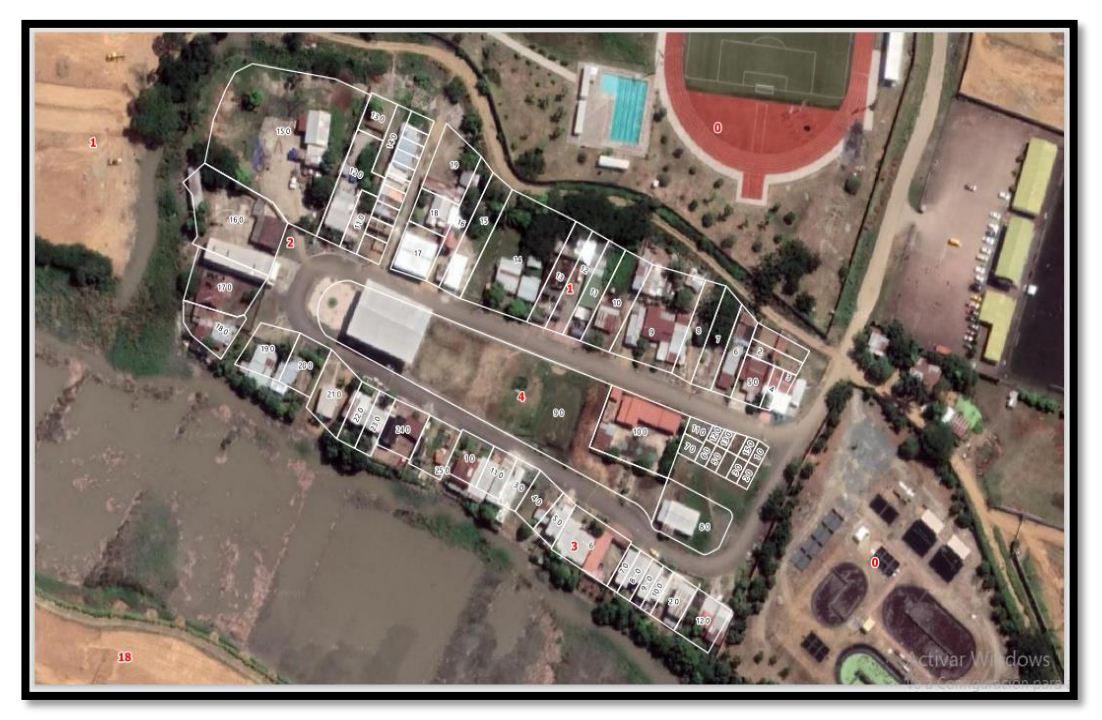

**Fuente:** Catastro del Recinto San Nicolás (actualizado al 2022). Fuente: GADM Samborondón. **Elaborado por:** Freddy Camacho Vega.

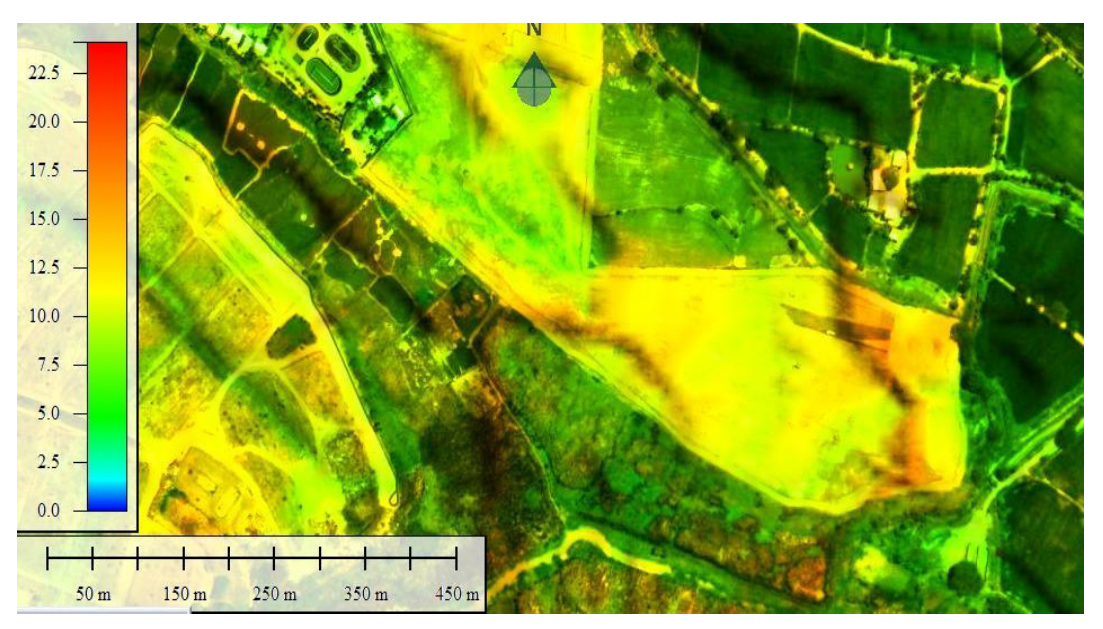

**Anexo 4.** Representa análisis de Diques y Huecas

**Fuente:** En el presente análisis cartográfico (a través de colores con intensidad verde entre oscuro y claro) permite comprobar las áreas de mayor concentración de las inundaciones (criticas) en diferentes caudales, además de áreas de erosión en área de estudio. **Elaborado por:** Freddy Camacho Vega.

**Anexo 5.** Modelo Iber

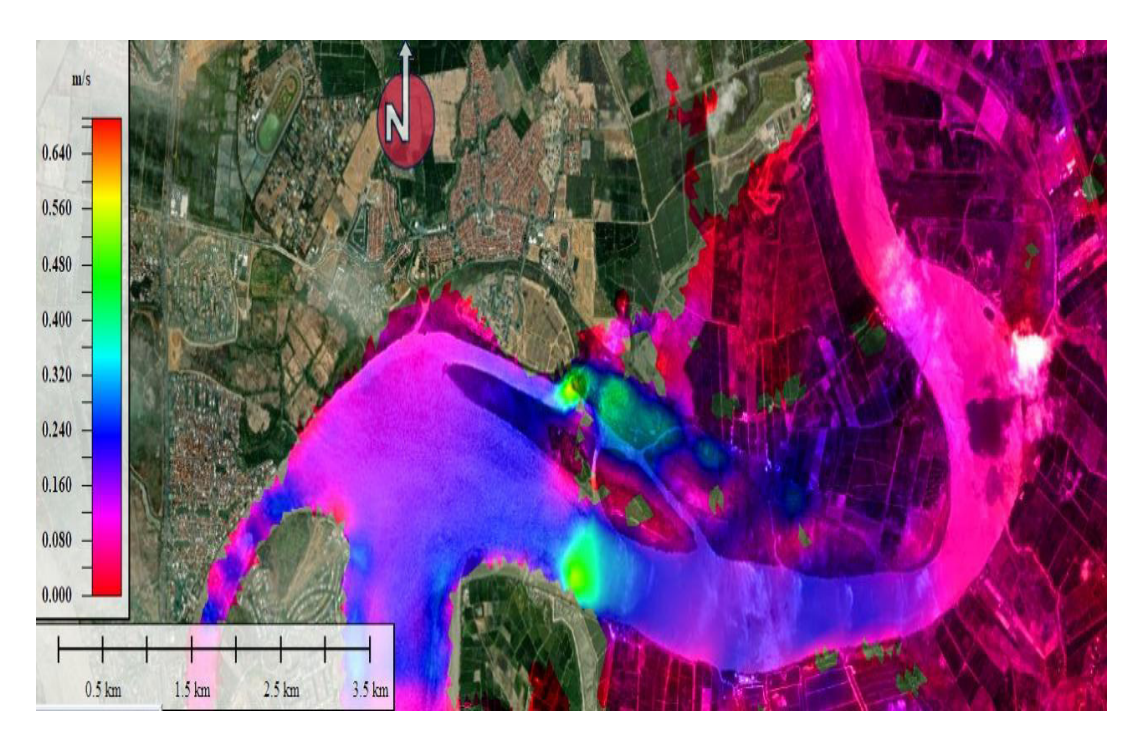

**Fuente:** Área que permite observar la velocidad del caudal dentro del área de estudio, (diferenciación general intensidad de color azul). **Elaborado por:** Freddy Camacho Vega.

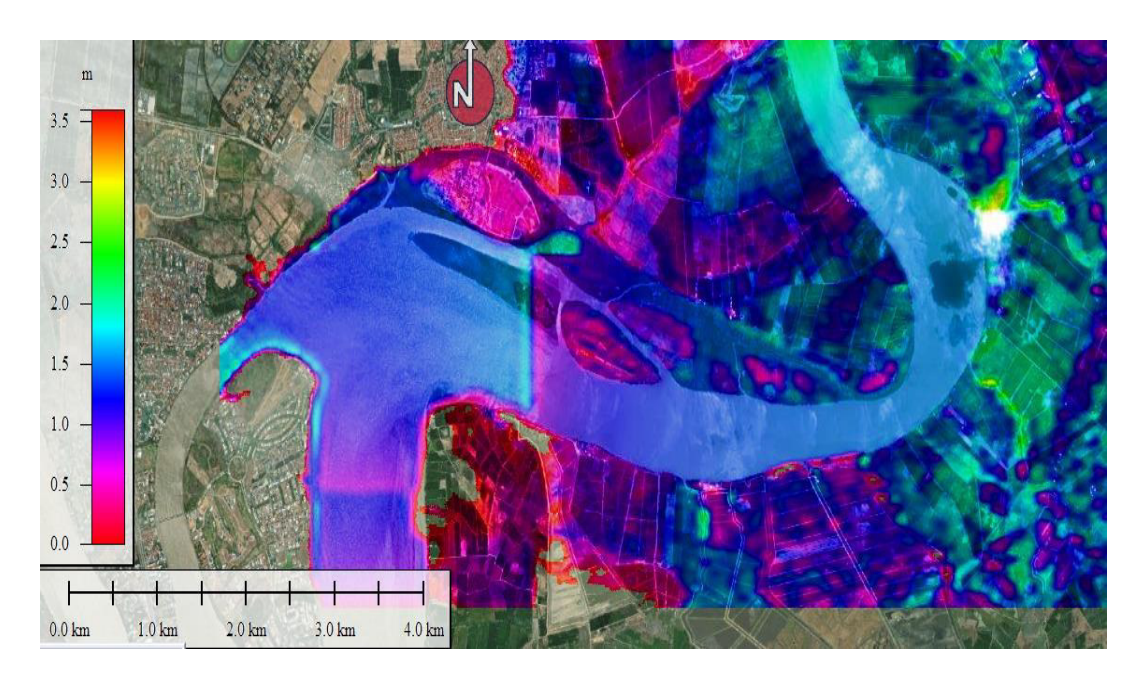

Anexo 5. Modelo Iber 1000 m<sup>3</sup>/s

**Fuente:**. Área que permite observar el Calado, dentro del área de estudio, (diferenciación general intensidad de color azul). **Elaborado por:** Freddy Camacho Vega.

**Anexo 6.** Dirección de Acumulación de Flujo

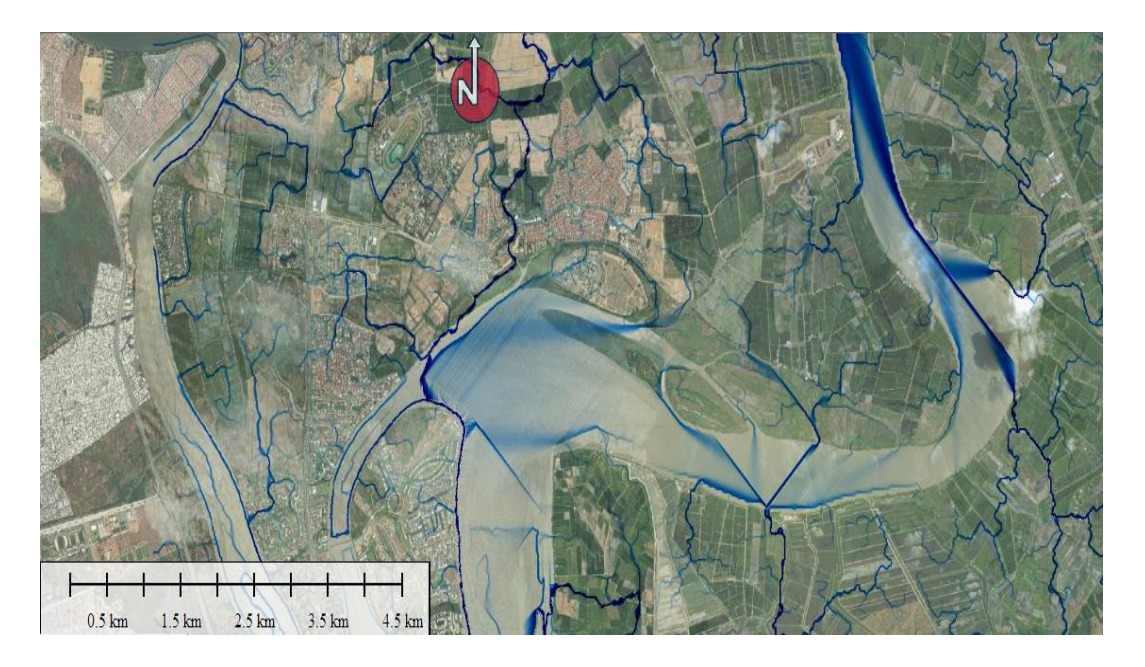

**Fuente:** Área que permite observar La Dirección de Acumulación del Flujo, dentro del área de estudio, (diferenciación general intensidad de color azul entre las vertientes y microcuencas). **Elaborado por:** Freddy Camacho Vega.

**Anexo 7.** Cota de Agua

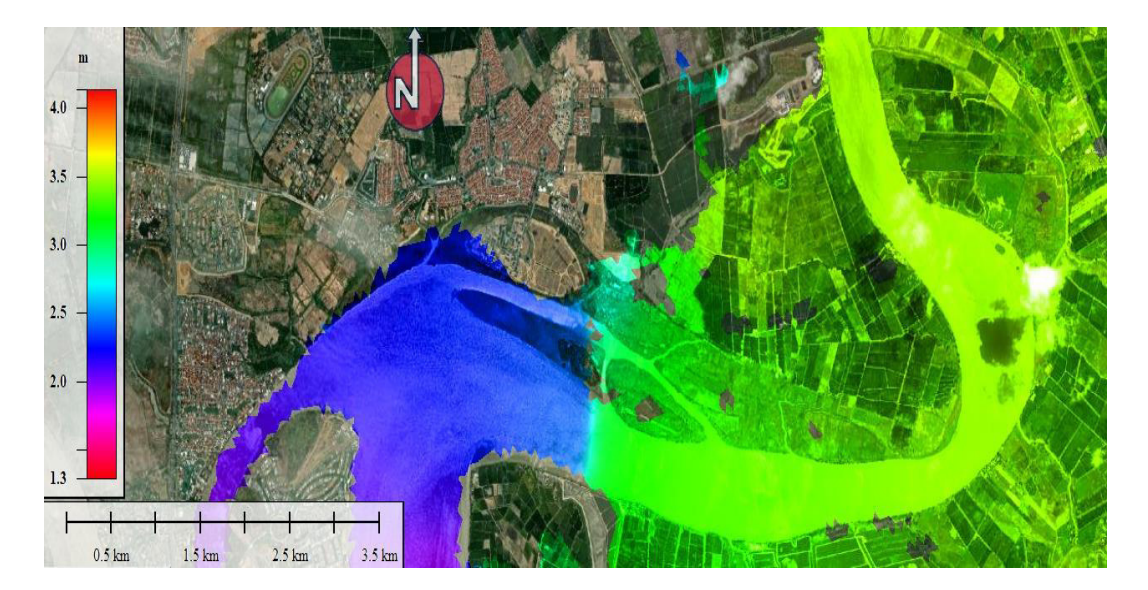

**Fuente:** Área que permite observar La Cota de Agua, dentro del área de estudio, (diferenciación general intensidad de color azul-verde entre las vertientes y microcuencas diferenciadas). **Elaborado por:** Freddy Camacho Vega.

**Anexo 8.** Análisis de Zona de Flujo

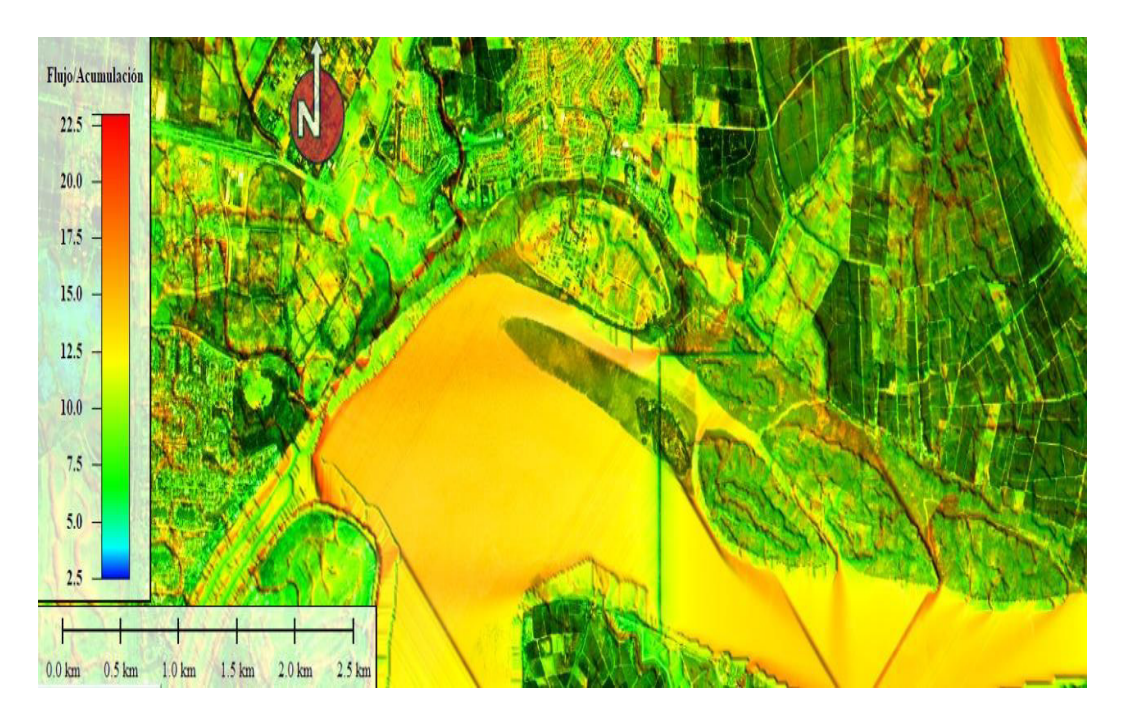

**Fuente:** Área que permite observar La zona de flujo, dentro del área de estudio, (diferenciación general intensidad de color verde entre las diferentes vertientes y microcuencas) observando áreas de mayor peligrosidad. **Elaborado por:** Freddy Camacho Vega.

### **Anexo 9.** Diques

From Pos: 630303.665, 9769939.006

To Pos: 630416.193, 9770058.954

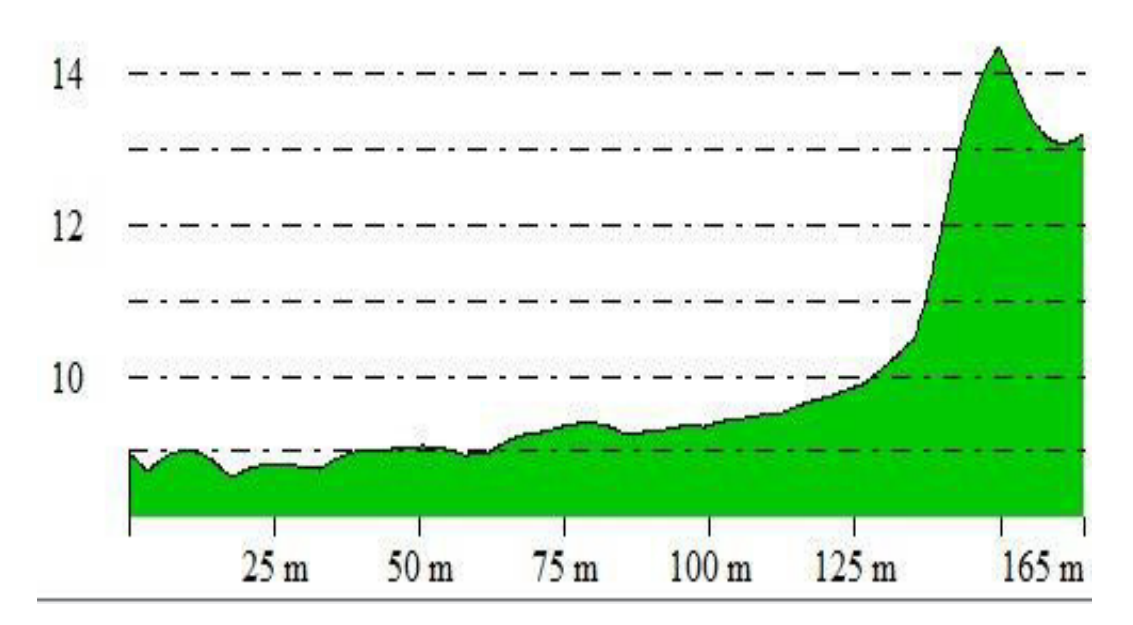

**Fuente:** Permite verificas Diques, dentro del área de estudio, (diferenciación general de intensidad de inundación). **Elaborado por:** Freddy Camacho Vega.

#### **Anexo 10.** Flujo de Embalse

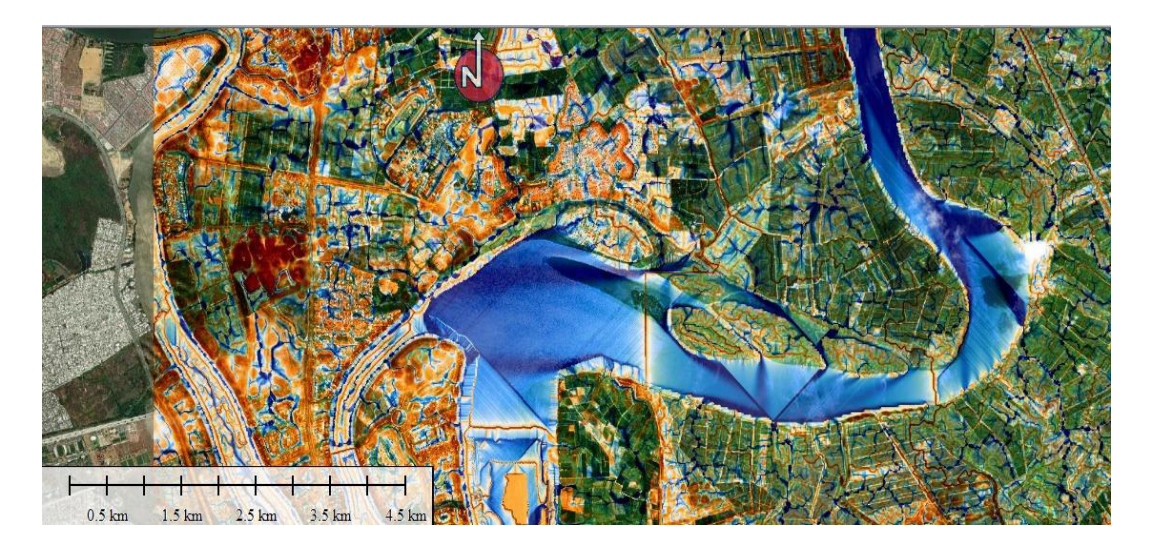

**Fuente:** Área que permite observar La zona de flujo de embalse, dentro del área de estudio, (diferenciación general intensidad de color verde-verde entre las diferentes vertientes y microcuencas en toda el área de estudio) observando áreas de mayor intensidad de inundación. **Elaborado por:** Freddy Camacho Vega.

#### **Anexo 11.** Mapa ARC GIS de Eventos Peligrosos Samborondón

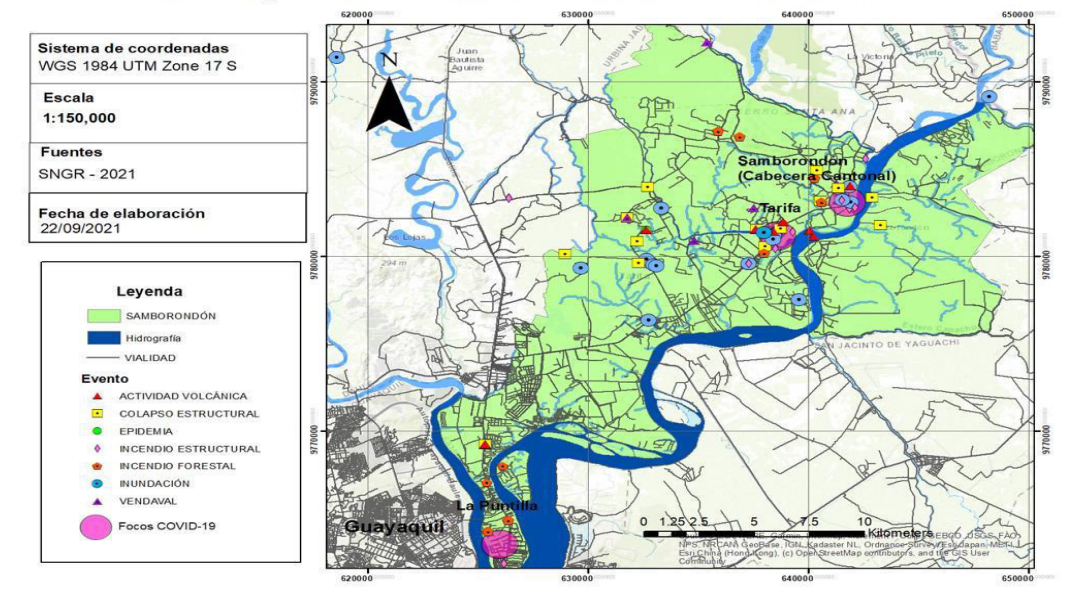

Eventos Peligrosos en el Cantón Samborondón entre los años 2010-2021

**Fuente:** Permite analizar la recurrencia de eventos peligrosos (inundación) a través de una determinada escala. Fuente: Plan Gestión de Riesgos Samborondón 2021. Elaboración. SNGR 2021. Equipo Consultor Ecuasinergy Protección Industrial y Dirección de Riesgos Municipal de Samborondón). **Elaborado por:** Freddy Camacho Vega.

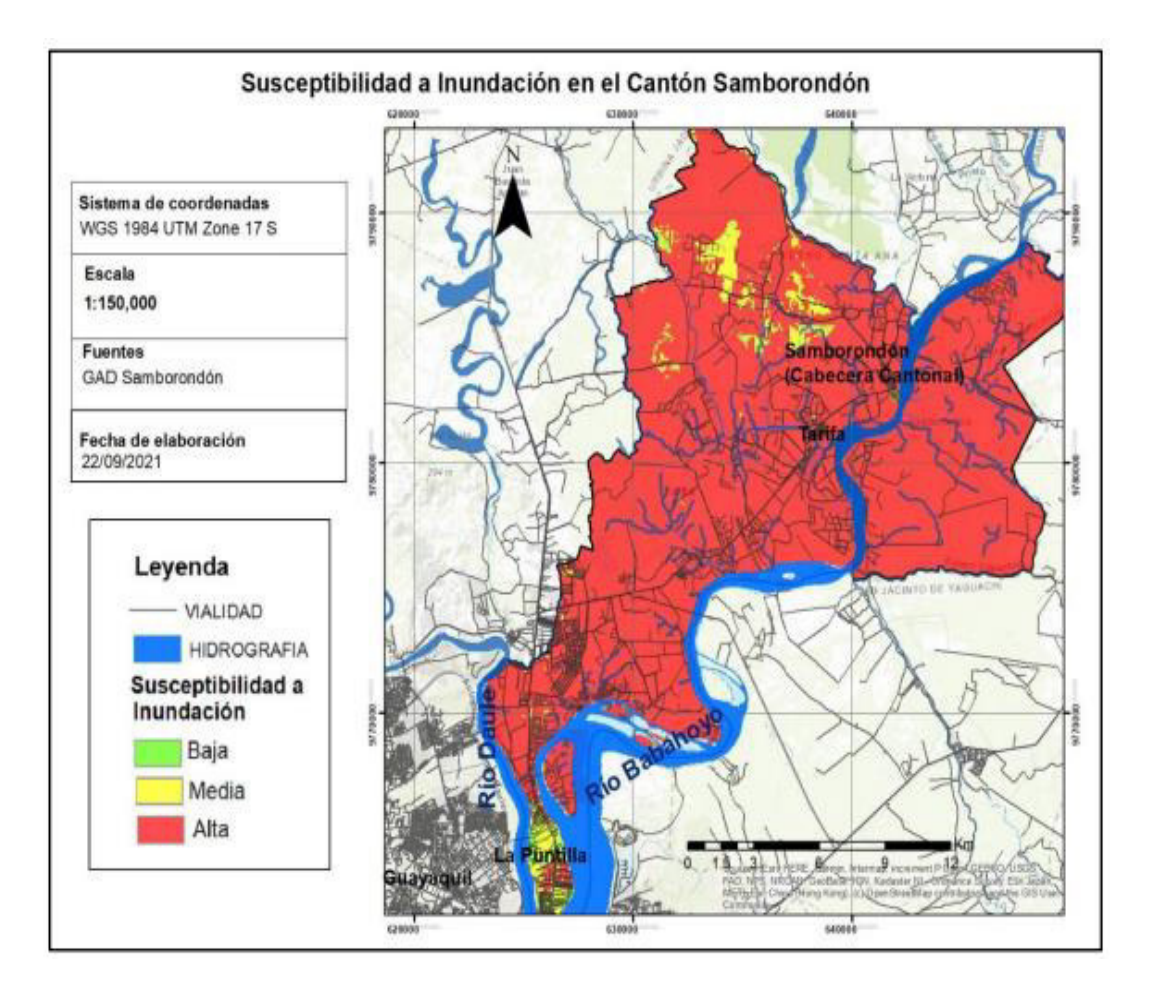

#### **Anexo 12.** Susceptibilidad de Inundación Samborondón

**Fuente:** Investigada entre archivos Shape del SNGRE y Plan Gestión de Riesgos Samborondón 2021, se verifica la susceptibilidad de inundaciones en el área de estudio. Elaboración. SNGR 2021. Equipo Consultor Ecuasinergy Protección Industrial y (Dirección de Riesgos Municipal de Samborondón). **Elaborado por:** Freddy Camacho Vega.

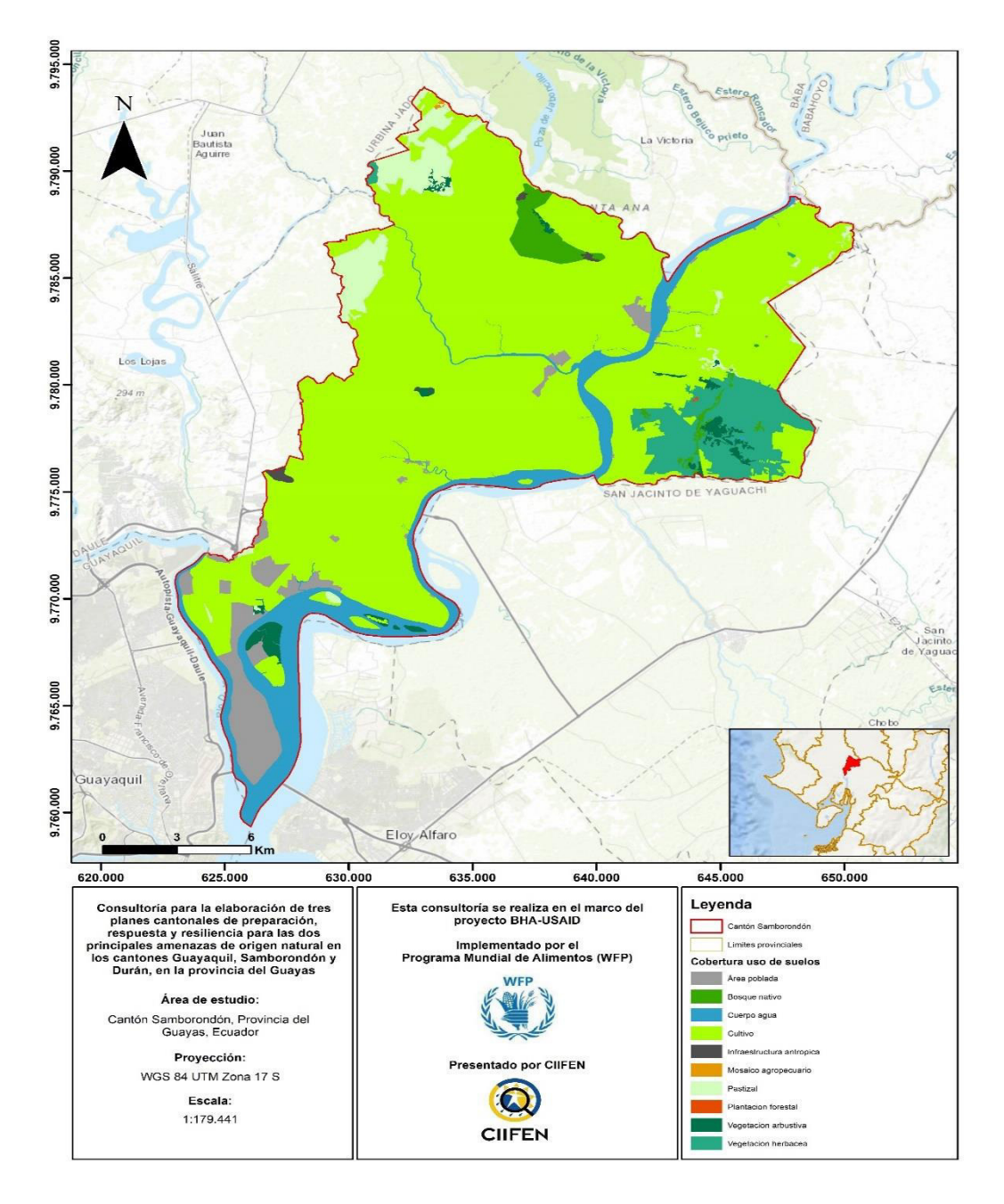

**Anexo 14.** Uso de la Tierra Samborondón

**Fuente:** Mapa de cobertura de uso de la tierra en el cantón Samborondón a través de CIIFEN para la comprobación de áreas de inundación dentro del cantón Samborondón, Elaborado: CIIFEN Plan de Respuesta y Resiliencia 2022. Fuente: Elaborado a partir de SIGTIERRAS (2018) **Elaborado por:** Freddy Camacho Vega.

# **Anexo 16.** Materiales Utilizados

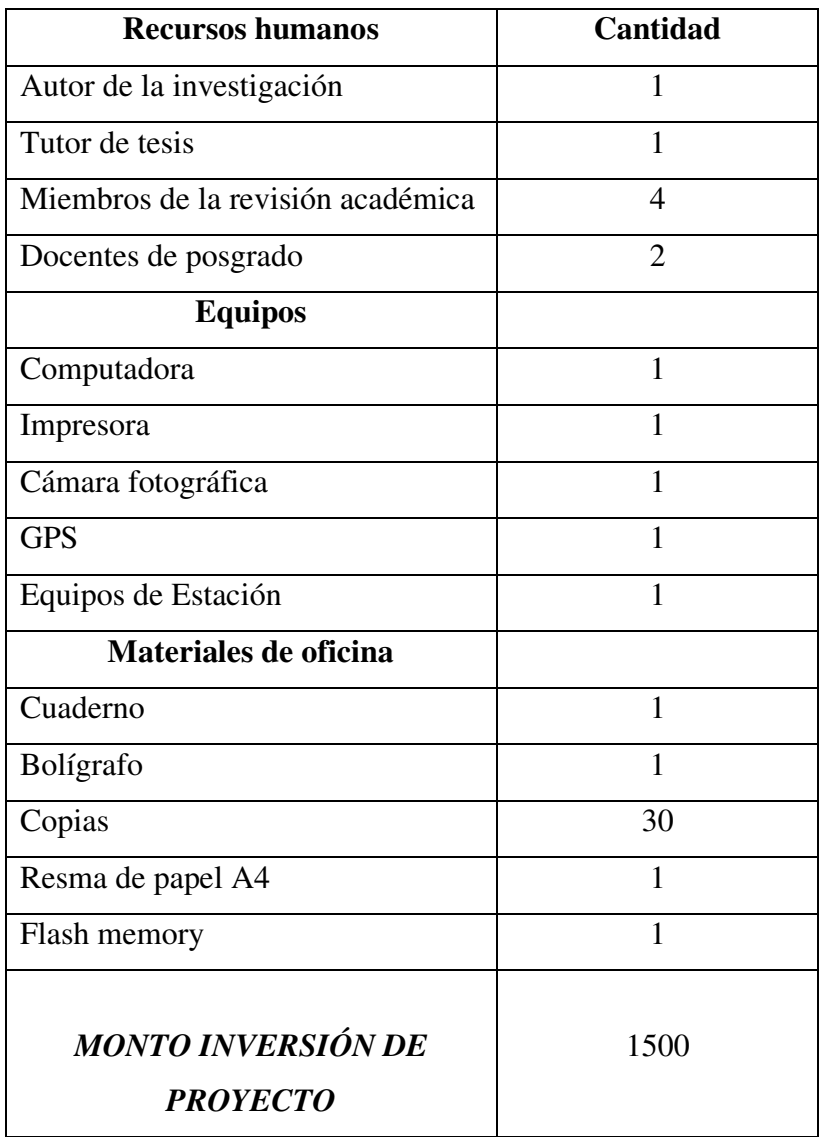

**Elaborado por:** Freddy Camacho Vega.

# **Anexo 17.** Cronograma de actividades

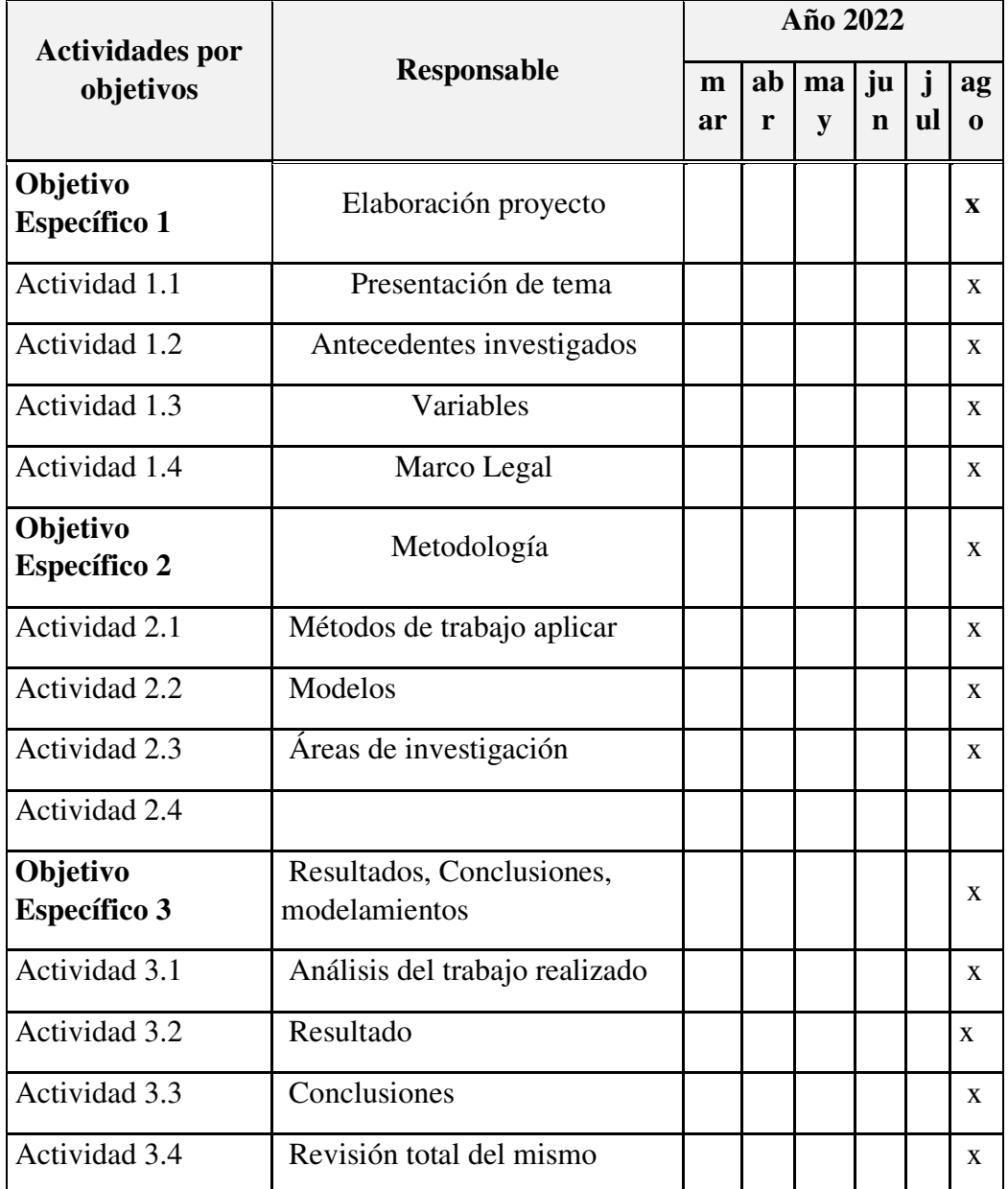

**Fuente:** Ficha para recolección de datos para el estudio por la amenaza de Inundación en el área de estudio. **Elaborado por:** Freddy Camacho Vega.

**Anexo 18.** Tipo de encuesta para recolección da información

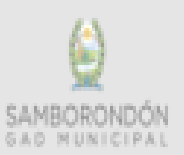

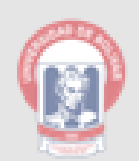

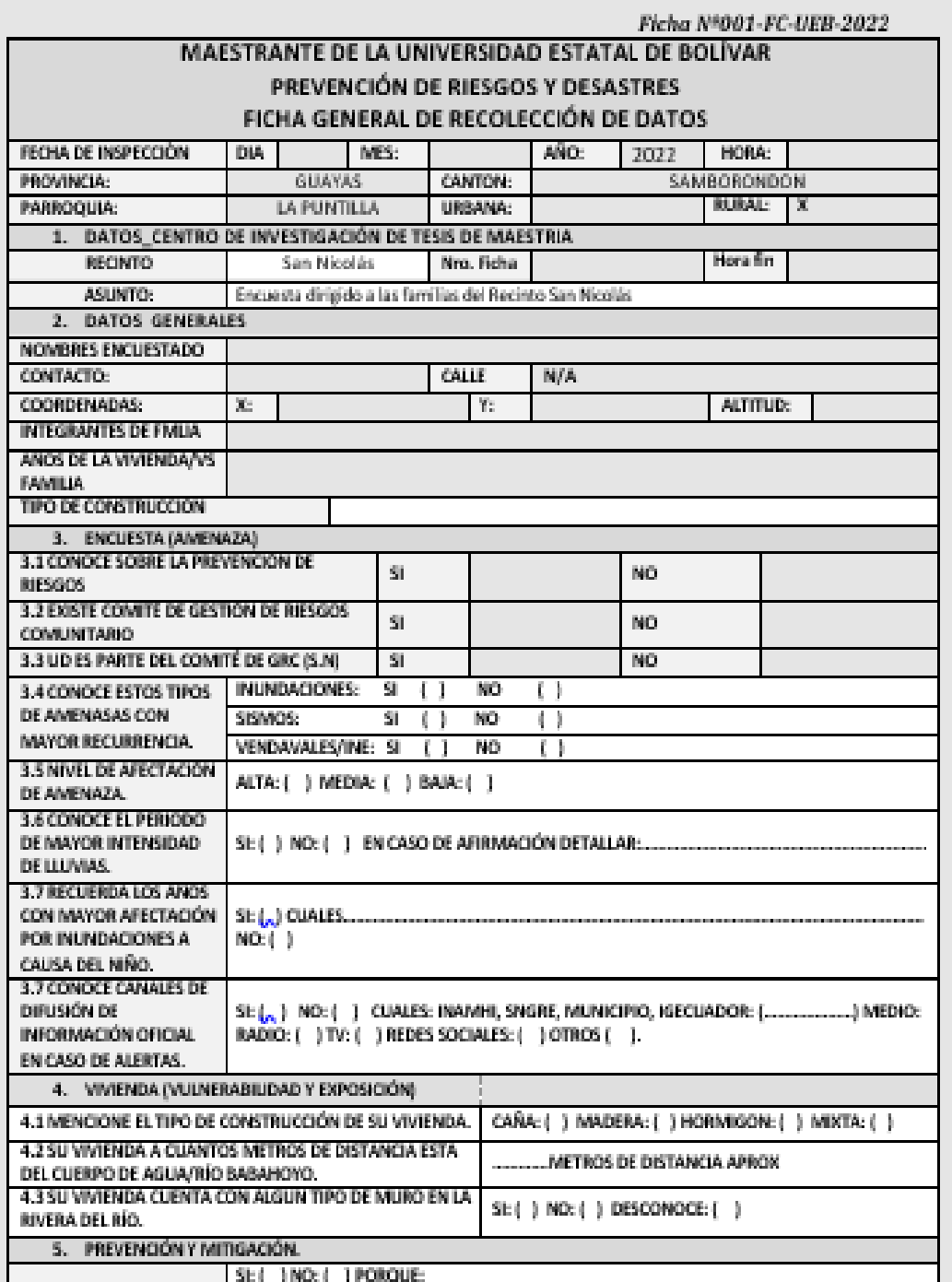

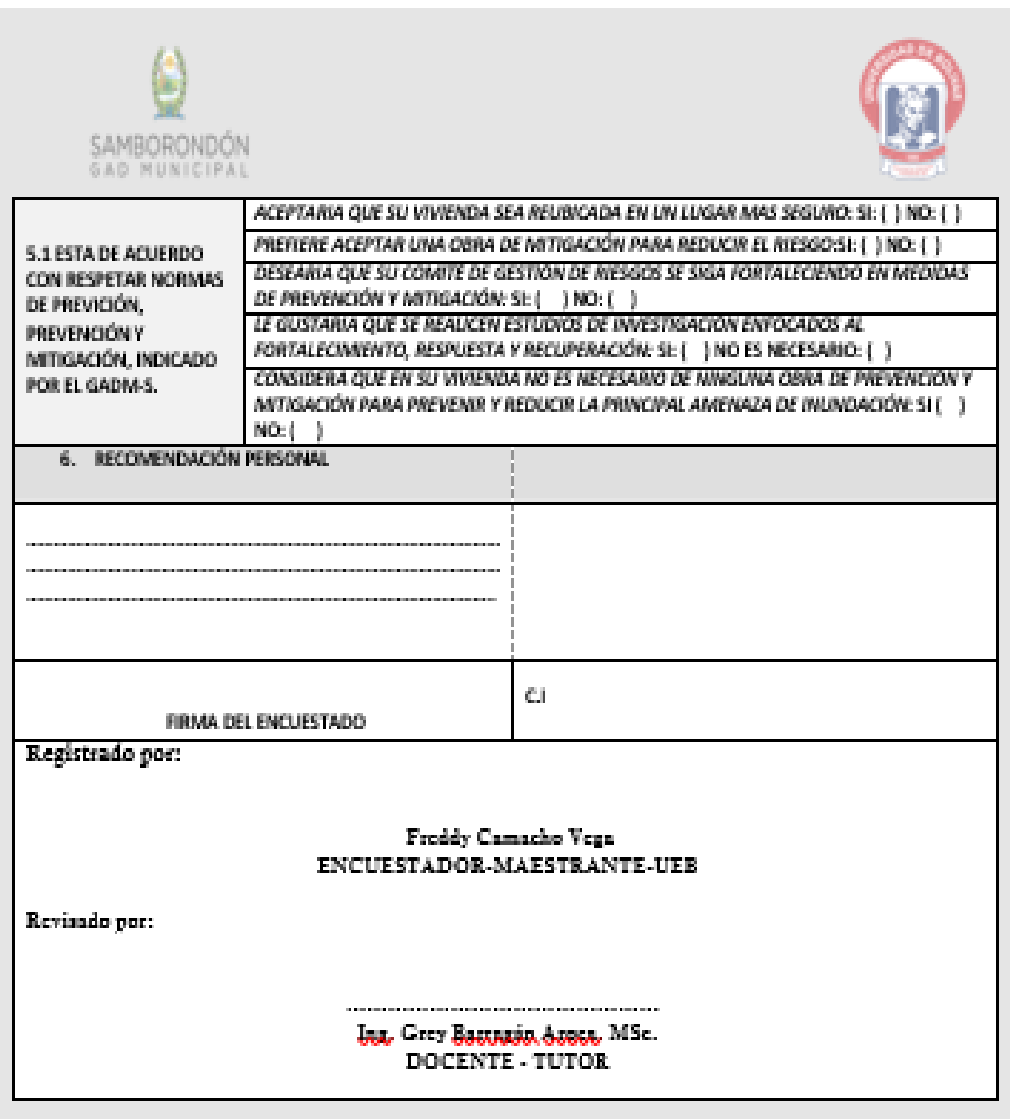

**Fuente:** Encuesta aplicada al Comité de Riesgos Comunitario del Recinto San Nicolás, a 15 personas a fin de conocer información oportuna en cuanto a las inundaciones y las medidas de prevención del área, (como resultado de las 15 personas encuestadas, indicaron 12 tener conocimientos básicos en gestión de riesgos y las inundaciones y 3 personas no tienen conocimiento sobre las inundaciones y materia de gestión de riesgos). **Elaborado por:** Freddy Camacho Vega.